# EUR 3643 e

EUROPEAN ATOMIC ENERGY COMMUNITY - EURATOM

不行的医院 化合成合成

# LUPO - A PROGRAM FOR PREDICTION OF STEADY-STATE TEMPERATURE, FLOW RATE AND PRESSURE DROPS IN A CLOSED PRESSURIZED WATER LOOP WITH OR WITHOUT BOILING

by

G. GAGGERO\* **and 8.** PANELLA\*\*

\* Euratom

\*\* Politecnico di Torino

1967

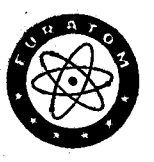

CIBRARY COPY

Joint Nuclear Research Center lspra Establishment • Italy Scientific Information Processing Center - CETIS

**and**  Politecnico di Torino, lmpianti Nucleari

#### LEGAL NOTICE

This document was prepared under the sponsorship of the Commission of the European Communities.

Neither the Commission of the European Communities, its contractors nor any person acting on their behalf :

**Make** any warranty or representation, express or implied, with respect to the accuracy, completeness, or usefulness of the information contained in this document, or that the use of any information, apparatus, method, or process disclosed in this document may not infringe privately owned rights; or

Assume any liability with respect to the use of, or for damages resulting from the use of any information apparatus, method or process disclosed in this document.

This report is on sale at the addresses listed on cover page 4

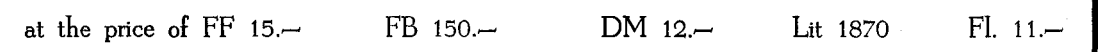

**When ordering, please quote the EUR number and the title, which are indicated on the cover of each report.** 

> Printed by S M E E T S Brussels, November 1967

This document was reproduced on the basis of the best available copy.

# EUR 3643 e

## EUROPEAN ATOMIC ENERGY COMMUNITY - EURATOM

## LUPO - A PROGRAM FOR PREDICTION OF STEADY-STATE **TEMPERATURE,** FLOW **RATE AND PRESSURE DROPS IN A** CLOSED **PRESSURIZED WATER** LOOP WITH OR WITHOUT BOILING

by

G. GAGGERO\* and B. PANELLA\*\*

\* Euratom

\*\* Politecnico di Torino

1967

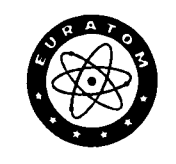

Joint Nuclear Research Center lspra Establishment - Italy

Scientific Information Processing Center - CETIS and Politecnico di Torino, lmpianti Nucleari

#### **SUMMARY**

A method is described for predicting steady-state bulk fluid temperature, void fraction, pressure drops and mass flow rate in a closed pressurized water loop, operating at forced or natural circulation. The model treats the one-dimensional transfer of mass. momentum and energy throughout the whole liquid, subcooled boiling and bulk boiling regions of the coolant using semiempirical heat transfer and pressure drop correlations developed by other investigators. A representation of subcooled boiling, based upon the model proposed by Bowring in HPR-10. is used.

Variations in heat transfer and hydraulic characteristics of the coolant due to changes in temperature and state are handled by continuously calculating local values of thermodynamic and physical properties (specific heat, density, quality, viscosity, thermal conductivity, etc.).

The method has been programmed for the IBM 7090 and IBM 360/65 computers by using FORTRAN IV language. The code, named LUPO, is described in this report, along with the numerical treatment and calculation procedure.

In Appendix 4 a comparison with experimental data is presented.

**Work performed by the authors under an agreement between Politecnico di Torino (financed by CNR) and Euratom-CETIS.** 

#### **KEYWORDS**

COOLANT LOOPS WATER COOLANT LIQUID FLOW **CONVECTION PRESSURE** 

TEMPERATURE MASS HEAT TRANSFER PROGRAMMING **COMPUTERS** 

Forced convection, natural convection, flow rate, L-codes, Fortran, **IBM 7090** 

### Contents

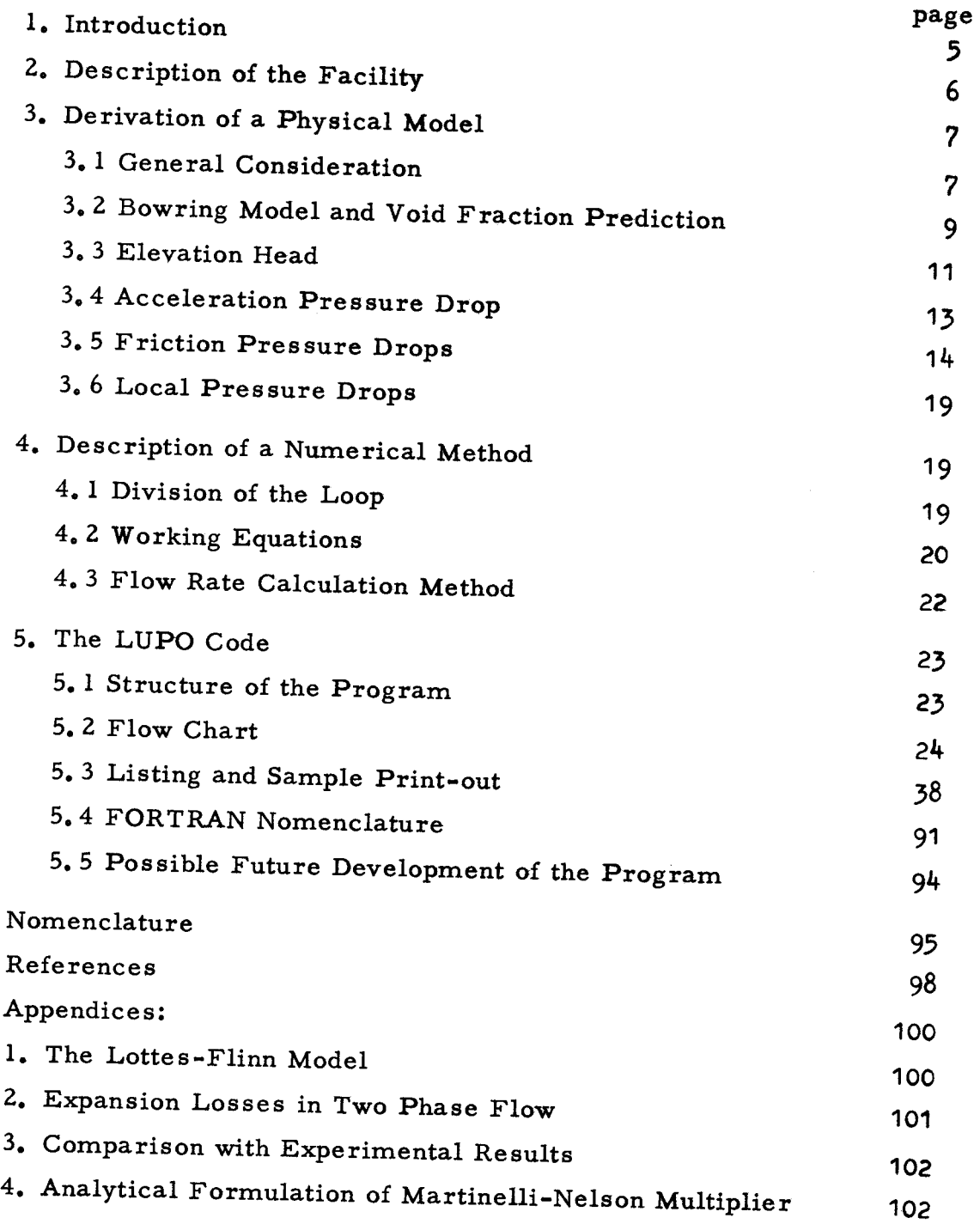

### List of Figures

- Fig. 1 Hydraulic loop scheme
- Fig. 2 Section of the heated channel of the loop at Polytechnical School of Turin
- Fig. 3 Void fraction versus channel length and bubble radius at detachment versus pressure from Ref. [2]
- Fig. 4 Parameter  $\beta$  versus pressure from Ref.  $[2]$  and Shape of curves representing the elevation head and the total pressure drop **versus**  flow rate
- Fig. 5 Comparison between results of the calculation and experimental results
- Fig. 6 Schematic representation of the loop at Polytechnical School of Turin

#### LUPO - A PROGRAM FOR PREDICTION OF STEADY-STATE TEMPERATURE, FLOW RATE AND PRESSURE DROPS IN A CLOSED PRESSURIZED WATER LOOP WITH OR WITHOUT BOILING

#### 1. INTRODUCTION

In the design and operation of nuclear power reactors it is necessary to predict the heat transfer and hydraulic behavior of the coolant over a wide range of conditions. Analysis often includes the case in which the coolant enters the heated channel as a subcooled liquid and leaves as a two-phase mixture with bulk boiling.

One of the limitations to the increase of the power is the tendency towards hydrodynamic instability displayed by a boiling water reactor when power is increased. This is particularly true in the operation of natural circulation systems.

The mechanism of boiling and two phase flow is so complex that even for steadywstate calculation it is difficult to obtain accurate results. All the attempts published up to now to describe the behavior of boiling water loops have **been** based on several assumptions and approximations. The choice of the equations to be used for computing heat transfer, void fraction and pressure drop in the nucleate and bulk boiling regions is complicated by the presence in the literature of several methods for treating this phenomenon and by the lack of experimental information of general validity.

The group of the heat transfer laboratory of the Polytechnical School of Turin has been working for some years on the natural and forced circulation in a closed loop with pressurized water.

Much of the information contained in the published literature has been reviewed and a theoretical model derived in such a form that many assumptions and approximations can be eliminated or limited.

Accuracy and consistency of theoretically and experimentally derived equations for each of the several coolant conditions occuring in a system have been previously examined.

Manuscript received on August 29, 1967.

The physical model includes a representation of all liquid, subcooled boiling and bulk boiling conditions. Special **care** has been used in treating the subcooled boiling region, which has been **divided** into two sub-regions, following the Bowring model, the highly subcooled and the slightly subcooled region. Having in mind to prepare a tool to predict steady-state bulk fluid temperature, void fraction, pressure drops and mass flow rate in a closed loop, a representation of the hydraulics of all the components of a typical loop (riser, heat-exchanger, cold leg, pump} has been introduced in our model. A description of the loop, as it has been assumed, is given in Section 2' of this Report. The physical model is described in details in Section 3. It differs from a previous one developed at the Polytecnic School of Turin, and described in Ref. $[1]$ , mainly for the fact that bulk boiling has been included, but also by the introduction of Bowring representation of subcooled boiling.

The analytical method, derived by the physical model, is presented in Section **4** • It has been programmed for IBM 7090 and IBM 360/65 to reduce the large computing effort usually required to obtain solutions. The code, named LUPO, has been written in Fortran IV language.

#### 2. DESCRIPTION OF THE FACILITY

A schematic representation of the hydraulic circuit considered is given in Fig. 1 and a semplified section of the heated channel in Fig. 2

It consists of an heated channel AB that discharges through a fitting BC into a riser CD. From here the water (or water and steam) flows to a collector E. Between two collectors E and F there is a heat exchanger consisting of a variable number of pipes in parallel. The water in F is returned to the inlet M by a downcomer GH, which feeds the pump I.

An inlet fitting MA is situated at the bottom of the heated channel.

It is thought that most present-day off-pile water loops could be adequately represented by this general circuit.

6

Pump I is optional and any component of the circuit **between** B and A can effectively be eliminated by specifying zero length for it.

The number of pipes of the heat exchanger is an input quantity as well as the localized pressure drop coefficients  $K_{\mathbf{i}^{\bullet}}$  introduced to account for elbows, flanges, fittings and valves eventually present in each of the main components of the circuit.

A different diameter may be specified for test-section (heated channel, AB), riser CD, heat exchanger pipes EF, cold leg GM.

The pressure rise across the pump I is determined from a specified pump characteristic.

The geometric dimensions and hydraulic variables, which must be specified as input data are listed in Section **5.** 

## 3. DERIVATION OF A PHYSICAL MODEL

3. 1 General Considerations

In this section the thermohydraulic equations describing a general hydraulic circuit are presented and discussed.

The circuit may be divided into components each of which has uniform flow area along its length and shows particular thermohydraulic characteristics. The coolant, flowing along the circuit, passes through different zones, suggested by the way in which heat transfer occurs, by the physical state of the fluid or, finally, by the practice of evaluating pressure drops in them.

Five regions, at least, may be defined:

- a) Isothermal single-phase region, in which the physical properties of the fluid are constant both across and along the channel.
- b} No-local boiling (heated) region, in which the fluid temperature is below the saturation temperature and convection is the only heat-transfer mechanism. Fluid and wall temperatures rise along the channel.
- c) Local boiling region, in which the fluid temperature is below the saturation temperature, but the wall temperature is above it so that local boiling may start. Bubbles, generated at the wall, grow, leave the surface and collapse after a short distance in the subcooled liquid.
- d) Bulk-boiling region, in which the fluid has reached the saturation temperature with steam production.
- e) Adiabatic region, in which the two-phase fluid flows without mass exchange between the phases, in non-heated channels.

Region c), also called subcooled boiling region, may, in turn, be subdivided into "highly subcooled" and "slightly subcooled" regions. Two-phase fluid is present in regions c) to d).

It is very important to be able to correctly evaluate pressure drops in all the above cited regions, if reliable values of the flow rate are desired from the calculation.

Simply stated, the loop steady state flow rate is that value, which satisfies the equation:

$$
\sum_{\text{loop}} \Delta P_{\text{fr}} + \sum_{\text{loop}} \Delta P_{\text{acc}} + \sum_{\text{loop}} \Delta P_{\text{elev}} + \Delta P_{\text{pump}} = 0 \tag{1}
$$

where:

Σ  $\Delta P_{fr}$ = frictional pressure drop around the loop including losses loop from entrance and exit flanges, orifices and elbows (form losses).

*i*  loop  $\Delta P_{\text{acc}}$  = acceleration pressure drop around the loop.

 $\sum_{\text{loop}}$   $\Delta P_{\text{elev}}$  = difference in the elevation head between hot and cold legs of the loop.

 $\begin{array}{c} \Delta \mathrm{P}_{\rm pump} \end{array}$ = pressure generated by the pump in forced circulation loops.

Both frictional pressure drop and elevation head are strongly related to the voidage in the circuit, because the friction coefficient and the fluid

density in the hot portion of the loop are very sensitive to the voidfraction.

In the following sections a method will be described for evaluating the voidage distribution along the test-section and the riser when two-phase fluid is present, and the related pressure drops. The method is based on the Bowring theory.

Each term in equation (1) will be discussed and various available correlations will be examined.

#### 3. 2 Bowring Model and Void Fraction Prediction

The Bowring theory  $(Ref. [2])$  rests upon the subcooled voidage model. In previous models voidage in the subcooled region has been assumed to be a wall effect. There are a first region, at high degrees of subcooling, where the voidage is small, and a second, at low degrees of subcooling, where the void fraction increases rapidly with decreasing subcooling.

The difference in the new model lies in taking into account the bubbles detachment in the slightly subcooled region. At low degrees of subcooling, bubbles detach from the heated surface and are swept downstream, recondensing slowly as they move through the subcooled region. In short the void fraction in this region is basically a "bulk fluid" effect.

In Fig. 3 the transition point B represents the condition for bubbles to leave the surface and the rapid increase in void fraction as in the bulk boiling region.

The complete voidage picture is made of:

\_ **1. hlgh.Jr** subcooled region, where voidage is a wall effect and it is usually negligible.

2. slightly subcooled region, where voidage is a free bubble effect; there is in addition a local wall voidage arising from bubbles before detachment from the wall.

3. bulk boiling region: this may be calculated in the normal way.

9

Of course there are some differences between the build-up of voids in the slightly subcooled and bulk boiling regions: in the subcooled region bubbles are in a bulk of subcooled water so that they collapse after a short distance; part of the heat flux raises the bulk temperature of the water and part produces void, whereas in the bulk· boiling region all the heat is used in the production of steam; finally the transition between regions I and II (Fig. 3) is governed by different and more complex criteria than that one between the II region and bulk boiling region.

Transition points are calculated by transition subcoolings:

a)  $\theta_{\text{sch}} = \frac{\Phi}{\lambda}$  -  $\beta \Phi^{1/4}$  gives the condition for subcooled boiling to start, by using the Jens - Lottes equation (Ref. [2]). In our units  $\beta$  is given by the following relation

$$
\beta = 62.745855 e^{-0.0163(p-1)}
$$
 (2)

b)  $\theta_d = \eta \frac{\Phi}{v}$  relates the subcooling at which bubbles can detach to the heat flux and velocity. The equation (and the value of  $\eta$  ) were obtained from experimental subcooled void data.

Heat is removed in the test section: as latent heat content of bubbles  $(\Phi_{e})$ , by convection caused by bubble agitation of the boundary layer  $(\Phi_{\mathbf{a}})$ , by single phase heat transfer between patches of bubbles  $(\Phi_{\rm SD})$ :

$$
\Phi = \Phi_{\rm e} + \Phi_{\rm a} + \Phi_{\rm sp} \quad .
$$

By introducing the empirical parameter **e,** defined as:

$$
\varepsilon = \frac{\Phi_{a}}{\Phi_{e}}
$$

and by considering  $\Phi_{SD} = 0$  (Ref.[2]),  $\Phi_{el}$  is given by:

$$
\Phi_{\mathbf{e}} = \frac{\Phi}{1 + \varepsilon} \quad .
$$

Then the subcooled void equation will be:

1) in the bulk boiling region all the heat is used in the production of the steam, and the weight fraction is related to heat flux by the equation:

$$
x = (P / \rho AV\lambda) . \int_{ML}^{Z} \Phi dz
$$
 (3)

where **P** is the wetted perimeter and ML is the lenght of the channel at which bulk boiling begins.

2) in the slightly subcooled region, the equation of the rise of local weight fraction may be written as:

$$
\mathbf{x}_{\mathbf{b}} = (\mathbf{P} / \rho \mathbf{A} \mathbf{V} \lambda) \int_{z_{\mathbf{d}}}^{z} \frac{\Phi}{(1+\epsilon)} \mathrm{d}z \tag{3'}
$$

Then the void fraction is expressed by following equation:

$$
\alpha = \frac{x}{x+s_{\rm r} \frac{\rho}{\rho_{\rm f}}(1-x)}
$$
(4)

The whole voidage is the sum of the free bubble voidage and the wall voidage.

The wall voidage  $(Ref. [2])$  is given by the relation:

$$
\alpha_{\mathbf{w}} = \mathbf{P} \frac{\delta}{\mathbf{A}}
$$
 (5)

where  $\delta$  is the effective thickness of the steam film and it is the lesser of:

 $\delta$  = 0.066 R<sub>d</sub>  $\delta = \frac{\Pr[R \cdot K] \cdot V}{\Pr[R \cdot K]}$  $1.07$  .  $\eta$  .  $\lambda^2$ 

where Pr is Prandtl number and K is the thermal conductivity.

#### 3. 3 Elevation Head

The loop elevation pressure drop, or thermal driving head (in natural circulation) is given by:

$$
\sum_{\text{loop}} \Delta P_{\text{elev}} = \int_{o}^{L} \rho_{c1} dz - \int_{o}^{L} \rho_{hl} dz \tag{6}
$$

where subscripts 'cl' and 'hl' mean respectively cold and hot leg.

The single-phase densities in equation (6) are easily evaluated from the fluid static pressure and temperature. When boiling occurs in the hot leg, the exact evaluation of the density requires the knowledge of void distribution along the channel.

If only local boiling takes place, it is customary to regard the void as a wall phenomenon and, consequently, to evaluate the density from the mean liquid temperature.

In the present model, this has been done only for the highly-subcooled region. In the slightly-subcooled region, the void distribution has been first evaluated following Bowring's model, and then the density

$$
\rho = (1 - \alpha)\rho_f + \alpha \rho_g \tag{7}
$$

according to the momentum equation.

This assures the applicability of the model to channels of small size also.

Whenever bulk-boiling region is present the density of the two-phase fluid may be given by equation (7) or by

$$
\rho = (1 - x_{\mathbf{v}}) \rho_{\text{fsat}} + \rho_{\text{g}} x_{\mathbf{v}} \tag{8}
$$

according to the energy equation.

The meaning of the symbols used in equations (7) and (8) is the following:  $\alpha$  = void fraction or steam volume fraction  $\rho_f$  = density of liquid  $\rho_{\alpha}$  = density of gas  $\rho_{\text{fast}}$  = density of liquid at saturation temperature **<sup>x</sup>**= volumetric quality, defined as : **x**<sub>17</sub>

$$
x_{\mathbf{v}} = \frac{V_{\mathbf{g}} A_{\mathbf{g}}}{A_{\mathbf{g}} V_{\mathbf{g}} + A_{\mathbf{f}} V_{\mathbf{f}}} = \frac{S_{\mathbf{r}} \alpha}{S_{\mathbf{r}} \alpha + (1 - \alpha)}
$$
(9)

 $S =$  slip ratio.

The use of equation (8) in the present model is justified, because it has been recognized, Ref. [3], that the elevation head must be evaluated by using the energy equation instead of the momentum equation, which, in **turn,** applies to transient problems.

#### 3. 4 Acceleration Pressure Drop

The total acceleration pressure drop is obtained by summing the acceleration pressure drops due to changes in area and density around the loop.

If negligible terms are omitted, one can write:

$$
\sum_{\text{loop}} \Delta P_{\text{acc}} = \frac{w^2}{2g A_{\text{ts}}^2} \left[ \chi_{\text{ts-ex}} - \chi_{\text{cl}} \right] \cdot \left[ 1 - \frac{A_{\text{ts}}}{A_{\text{exc}}} \right]^2 \tag{10}
$$

 $\overline{\phantom{0}}$ 

where:

$$
\chi = \frac{1}{\rho} \text{ for nonboiling regions}
$$
\n
$$
\chi = \left[ \frac{(1 - x)^2}{1 - \alpha} + \frac{x^2 \rho_f}{\alpha \rho_g} \right] \frac{1}{\rho_f} \text{ for two-phase regions} \qquad (11)
$$

Subscripts "ts-ex", "cl" and "exc" refer respectively to test-section exit, cold-leg and heat-exchanger.

Equation (11) is valid under the condition of slip-flow. If the fog-flow model is considered, the following relationship applies:

$$
\chi = \left[ (1-x) + x \frac{\rho_f}{\rho_g} \right] \frac{1}{\rho_f}
$$
 (12)

Equation (12) predicts values of acceleration pressure drop which are higher than those given by equation  $(11)$ .

The true value, probably, lies between these two limits. In the absence of any experimental data, the use of equation (12) could be advisable because it results in a conservative prediction of the pressure drop.

Equation (10) is derived in Ref.  $[4]$ .

For the special case in which the heat-exchanger consists of  $n_{\rm exc}$ pipes in parallel, the following new relationship has been derived and introduced in the present model:

$$
\Sigma \quad \Delta P_{acc} = \frac{G_{ts}^2}{2g} \left[ \chi_{ts-ex} - \chi_{cl} \right] \cdot \left[ 1 - \frac{1}{n_{exc}^2} \left( \frac{D_{ts}}{D_{exc}} \right)^4 + \frac{n_{exc}^2 - 1}{n_{exc}^2} \left( \frac{D_{ts}}{D_{ris}} \right)^4 \right]
$$
(13)

#### 3. 5 Friction Pressure Drop

Several types of flow must be considered.

a) Isothermal turbulent flow of single-phase fluid.

Pressure drop is given by the expression:

$$
\Delta P_f = f_{iso} \frac{L}{D} \frac{G^2}{2\rho g}
$$
 (14)

where the friction factor  $f_{iso}$  is given by the Colebrook relation for the transition and turbulent regions or by:

$$
f_{\text{iso}} = 0.0055 \left[ 1 + \sqrt{\frac{3}{20000 \frac{\epsilon}{D} + \frac{10^6}{Re}}} \right]
$$
 (15)

for full **turbulence** region.

Equation  $(15)$  is valid when the diameter D is expressed in centimeters and has been derived from Ref. [5].

b) Non-isothermal turbulent flow of single-phase fluid.

Equation (14) becomes:

$$
\Delta P_f = f_{iso} \cdot \left(\frac{f}{f_{iso}}\right) \cdot \frac{L}{D} \frac{G^2}{2\rho g}
$$
 (16)

where  $(f/f_{iso})$  is a correction factor which accounts for the variation along the radius of the temperature and consequently of the physical properties of the fluid. The coefficient  $f_{iso}$ , in equation (16) must be evaluated by using the average temperature.

Many semiempirical correlations are reported in the literature in order to evaluate the correction factor  $(f/f_{\text{iso}})$ :

$$
\left(\frac{f}{f_{iso}}\right) = \left(\frac{\mu_{w}}{\mu_{B}}\right)^{0.13}
$$
 Reference [6], Kreith and Summerfield (17)

$$
\left(\frac{f}{f_{iso}}\right) = \left(\frac{\mu_B}{\mu_w}\right)^{-10} \, \text{iso.} \left(\frac{\rho_B}{\rho_w}\right)^{-0.5} \qquad \text{Reference [7],}
$$
\nNaurer and Le Torneau (18)

$$
\left(\frac{f}{f_{iso}}\right) = 1 - 0.0018 \frac{\Phi}{\lambda} \quad \text{Reference [1]}
$$
 (19)

where 
$$
\lambda
$$
 is calculated from Dittus-Boelter correlation:  
\n
$$
\lambda = 0.023 \frac{\text{K}}{\text{D}} \text{Re}^{\text{0.8}} \cdot \text{Pr}^{\text{1/3}}
$$
\n(20)

 $\Phi$  = heat flux expressed in units coherent with  $\lambda$  so that the ratio  $\Phi/\lambda$  results a temperature measured in <sup>o</sup>C.

In the present model equation (19) has been adopted, which is valid for pressures in the range between 50 and 120  $\text{Kg/cm}^2$ .

c) Local Boiling.

No sufficient experimental and theoretical work has been carried out up to now on pressure drops in local boiling region.

Semiempirical correlations have been proposed by Reynolds and Rohde, based on experiments on horizontal and vertical circular channels, performed by Reynolds and Buchberg respectively, Ref. (5]. Mendler, Ref.(4], performed calculations of local boiling pressure drops with water at 800 to 2000 psia, by means of the following correlation for  $(f/f_{iso})_{LB}$ :

$$
\left(\frac{f}{f_{\text{iso}}}\right)_{\text{LB}} = 1 + \left[\left(\frac{f}{f_{\text{iso}}}\right)_{\text{sat}} - 1\right] \cdot \frac{\bar{t} - t_{\text{scb}}}{t_{\text{sat}} - t_{\text{scb}}}
$$
\n(21)

where  $(f/f_{iso})_{sat}$  is equal to the value of  $\Phi_{LO}^2$  at 4, 2 per cont quality and may be evaluated by means of correlation, Ref. [5]:

$$
\left(\frac{f}{f_{iso}}\right)_{\text{sat}} = 19.579 \text{ p}^{-0.5931697} \cdot [1 + 0.095868 \text{ G}^{-0.919337}] \tag{22}
$$

t<sub>scb</sub> is the temperature at which local boiling starts, and may be calculated as:

$$
\mathbf{t}_{\text{scb}} = \mathbf{t}_{\text{sat}} + \Delta \mathbf{t}_{\text{sat}} - \frac{\mathbf{\Phi}}{\lambda} \tag{23}
$$

or, following Bowring:

$$
t_{\rm scb} = t_{\rm sat} + \beta \Phi^{1/4} - \frac{\Phi}{\lambda} \tag{23'}
$$

where  $\beta$  is given by relation (2) of Sect. 3. 2, and  $\Delta t$  sat by one of the following two empirical correlations:

$$
\Delta t_{\text{sat}} = 62.62096 \Phi^{1/4} e^{-\frac{p}{61.2414}}
$$
 (24)

$$
\Delta t_{\text{sat}} = 145.7 \ \Phi^{1/2} \ e^{-\frac{p}{87.89}}
$$
 (25)

Both equations (24) and (25) have been included in the present model and the choice is left to the user.

We note that equation (23), in which  $\Delta t$ <sub>sat</sub> is evaluated by means of (24), and equation (23<sup>1</sup>) give the same results.

In the present model, the local boiling region has been **divided** , following Bowring theory, into a highly subcooled and a slightly subcooled region.

In both regions the relation (16) is valid, but the correction  $\frac{f}{f_{iso}}$   $\frac{f}{f_{iso}}$ has to be calculated in a different manner.

In the highly subcooled region, in which voidage is a wall effect,  $(f/f_{iso})_{LB}$  is evaluated by means of relation (21). In the second region, where voidage is mainly a bulk effect, the multiplier  $(f/f_{iso})_{LB}$  is evaluated by using the Lottes-Flinn relation (see Appendix 1), i. e.:

$$
\left(\frac{f}{f_{iso}}\right)_{LB_2} = \frac{1}{3} \left[ 1 + \frac{1}{1 - \alpha_{ex}(1 - S_{\frac{\rho_g}{\rho_f}})} + \frac{1}{\left[ 1 - \alpha_{ex}(1 - S_{\frac{\rho_g}{\rho_f}})\right]^2} \right] \tag{26}
$$

where  $\alpha_{\text{av}}$  is the void fraction at the end of the slightly subcooled region given by equation (4).

The validity of Lottes-Flinn correlation applied to the local boiling region has been proved by the experimental results by Sher,  $Ref. [11]$ , which have shown that local boiling pressure drop may be predicted by means of bulk boiling correlations if local void fractions are known.

We note that equations (26) and (21) does not give the same value at the boundary between highly and slightly subcooled regions: equation (26) gives  $(f/f_{iso})_{LB_2} = 1$  and equation (21) gives

$$
\left(\frac{f}{f_{iso}}\right)_{LB_1} = \left[\left(\frac{f}{f_{iso}}\right)_{sat} - 1\right]_{t_{sat}} \frac{t_d - t_{scb}}{t_{sat} - t_{scb}}
$$

To avoid discontinuity on pressure drop we corrected equation (26) by adding the following term:

$$
\left(\frac{f}{f_{iso}}\right)^{H} = \left[\left(\frac{f}{f_{iso}}\right)_{sat} - 1\right] \frac{t_{d} - t_{scb}}{t_{sat} - t_{scb}}
$$

Another way to get over the difficulty consists in the adoption in both regions of equation (26). The two options are present in the digital program, but the first one seems to give results in better agreement with experiments carried out at the Polytecnical School of Turin.

d) Bulk Boiling

Two-phase friction pressure drop correlations reported in the literature are of two types:

- 1) a friction factor method in which the friction factor is computed considering a homogeneous mixture of the two phases, is used;
- 2) a non-dimensional ratio, obtained by dividing the two-phase friction pressure drop by the liquid-phase friction pressure drop, evaluated at the total flow rate, is correlated with quality, pressure and mass flow rate.

The first approach does not give results in agreement with experiments The most widely accepted correlation of the second type is that by Martinelli and Nelson, Ref. [16].

It is presented in graphical form and no analytical expression for it is available, except the one derived in Appendix 4. Moreover it does not take into account a dependence on mass flow rate. Also Sher and Green, Ref.  $[17]$ , present their correlation of experimental measurements in a graphical and numerical form.

Only three analytical correlations for the two-phase multiplier  $(f/f_{\text{iso}})_{\text{bb}}$ are available in the literature: the one by Levy, Ref.  $[18]$ , the one by **Marchaterre,** Ref. [19], and the one by Lottes and **Flinn,** Ref.[20]. Levy proposes for the two-phase multiplier the following expression:

$$
\left(\frac{f}{f_{\text{iso}}}\right)_{\text{bb}} = \frac{(1 - x)^{1.80}}{(1 - \alpha)^{2}}
$$
 (27)

in which  $(f/f_{\rm iso})_{\rm bb}$  is related to quality and pressure since the "momentum model" correlation between quality and void fraction is dependent on pressure through the ratio  $(\rho_{\text{fsat}}/\rho_{g})$ , but not to mass flow rate. **Marchaterre** proposes the expression (for vertical upflow}:

$$
\left(\frac{f}{f_{iso}}\right)_{bb} = \frac{\left(1 - x\right)^2}{1 - \alpha} + \alpha \frac{2g(\rho_f - \rho_g)\rho_f D}{f_{iso} \cdot G^2}
$$
\n(28)

Comparison of this relation with experimental results does not appear to be very satisfactory. Lottes and Flinn propose the correlation:

$$
\left(\frac{f}{f_{\text{iso}}}\right)_{\text{bb}} = \frac{1 - x}{1 - \alpha} = 1 + x \left(\frac{\rho_f}{\rho_g} \cdot \frac{1}{S_r} - 1\right)
$$
 (29)

in which  $S_r$  is the slip ratio.

Comparison of this relation with experimental results obtained at Argonne is fairly satisfactory, Ref. (5].

In the present model Lottes-Flinn correlation has been used with the assumption of constant slip-ratio along the channel,

The average value of the two-phase multiplier is given by:

$$
\left(\frac{f}{f_{\text{iso}}}\right)_{\text{bb}} = \frac{1}{l_{\text{ts}} - z_{\text{bb}}} \int_{z_{\text{bb}}}^{l_{\text{ts}}} \left\{1 + \frac{1}{\rho_{\text{gt}}} - 1\right\} \left[x_{\text{ex}} - \frac{\pi D_{\text{ts}}}{W \cdot r} \Phi(l_{\text{ts}} - z)\right\}^{2} dz
$$
\n(29')

Derivation of equation (29') is shown in Appendix 1.

#### 3. 6 Local Pressure Drops

In the loop there are several local pressure drops, due to:

test section entrance and exit fittings, valves and nozzles, bends

In a turbulent flow system, losses can be visualized in terms of kinetic energy of the fluid, using the velocity-head concept  $(Ref. [8])$ . The general expression for local pressure drops is:

$$
\Delta p_{loc} = K \frac{G^2}{2 \rho g_c}
$$
 (30)

where K is the loss coefficient, which assumes different values for enlargement, contraction and the like. Single phase pressure drop coefficients may be calculated as in "Mauro l" (Ref. [12] ), according to Ref.[8], [13], [14], [15].

The exit local pressure drop, when slightly subcooled or bulk boiling occurs at the end of test section, is given by the Romie relation, based on Richardson hypothesis (Ref.  $[9]$ ), further corrected by an expression which makes for  $\alpha$ = 0 the drop so calculated equal to the value given by hydraulic relation. The final relation (derived in Appendix 2) is:

$$
\Delta p_{\text{loc, exit}} = \frac{G_{\text{ris}}^2}{g_c(\rho_{\text{out}} + \rho_{\text{ris}})} \left[K_{\text{out}} - 2\frac{D_{\text{ts}}}{D_{\text{ris}}}\left(1 - \frac{D_{\text{ts}}}{D_{\text{ris}}}\right)\right] + \frac{G_{\text{ts}}^2}{g_c \cdot \rho_{\text{out}} \left(D_{\text{ris}}\right)} \left[1 - \left(\frac{D_{\text{ts}}}{D_{\text{ris}}}\right)^2 \right] \left[x^2 \frac{\rho_g}{\rho_f \cdot \alpha} + \frac{(1 - x)^2}{1 - x}\right]
$$
\n(31)

#### 4. DESCRIPTION OF THE NUMERICAL METHOD

#### 4. 1 Division of the loop

The loop is first of all divided into four components:

- a) test section
- b) riser
- c) exchanger
- d) downcomer

Only test section and riser are further divided in short axial lumps (up to. 350) so that the calculation is there done by using linearized forms of the working equations. In each lump the enthalpy and fluid properties are computed, as shown in chapter 4. 2. Because fluid properties change from all liquid to highly subcooled region and after to slightly and to bulk boiling, changes are made in working equations, by using Bowring model to determine the region boundaries. The number of mesh points in the heated channel and in the riser are specified by the user.

#### 4. 2 Working equations

Working equations are derived from mass and energy conservation equations.

a) Conservation of mass:

the steady state mass flow rate is constant througout every section of the loop.

b) Conservation of energy and heat balance:

for given inlet temperature  $(t_{in})$ , heat flux  $(\Phi)$ , heat transfer coefficient  $(\lambda_{in})$ , the wall temperature at the entrance of test section is:

$$
t_{w, in} = t_{in} + \frac{\Phi}{\lambda_{in}}
$$
 (32)

For every lump of the test section the heat balance gives:

$$
h_{out}^{j} = h_{in}^{j} + 4 \frac{\Phi \cdot \Delta z_{j}}{G_{ts} \cdot D_{ts}}
$$
 (33)

For every lump of the riser the heat balance gives:

$$
h_{out}^{j} = h_{in}^{j} - \lambda_{ris} \cdot S_{ris} \cdot (\overline{t}^{j} - t_{a}) \frac{1}{w}
$$
 (34)

Temperatures are calculated from enthalpies by means of the expression:

$$
t = h - A
$$

where **A is** given by the following relation:

$$
A = 1.6634 + 1.5323 . 10^{-10} . h4.4229448
$$
 (35)

which results from numerical interpolation of table values. Equation (35) is valid for pressures in the range between 20 and 100 Kg/cm<sup>2</sup> and for temperatures greater than 40 °C. Enthalpy must be expressed in units Kcal/Kg.

The mean temperature of the downcomer is obtained by adding to the test section inlet temperature  $\Delta t_{c1}$  degrees.  $\Delta t_{c1}$  is an input quantity predetermined by experiments.

The exchanger mean temperature is assumed to be the average between riser and downcomer mean temperatures. From the knowledge of temperature distribution around the loop it is possible to determine the coordinates of the boundaries of all regions and, **then,** to compute fluid properties in each of them. Equations used to evaluate thermodynamic properties of water are those listed in Ref.  $[1]$ .

The equation for the enthalpy of water, h, is derived from Ref.  $[10]$ . Specific heat capacity,  $c_p$ , at constant pressure is calculated by the differential of the enthalpy equation with respect to temperature. The equation for the thermal conductivity, K, of water has been derived from values listed in Table VII of Ref. (10]. Density of water is calculated from an equation put forward by M. Tratz, **which is**  available from  $Ref. [10]$ .

In general, several regions are determined in the loop (see section 3. 1) and in each region the mean properties are evaluated.

c) Conservation of momentum.

The equation (1) in section 3. 1 is integrated to the whole loop. In each region pressure drops are computed with mean values of properties by relations, which are in sections 3. 3, 3. 4, 3. 5 and 3. 6. In the test section lump temperature is compared continuously with Bowring's model boundary values, so dividing the test section into different regions. Different relations for pressure drops are, then, used in each of them. In the riser, if the outlet temperature is equal to the saturation value, the equation (34) allows in every lump to calculate the enthalpy, which must be compared with the saturation value. If it is greater or equal, the quality is found by the relation:

$$
x = \frac{h - h_{sat}}{h_g - h_{sat}}
$$
 (36)

and, calling  $\bar{x}$  the smooth value in every lump, the friction pressure drop two phase multiplier is given by:

$$
R_{is} = \frac{1}{n_{ris}} \sum_{j=1}^{n_{ris}} \left(\frac{f}{f_{iso}}\right)_{j}
$$
 (37)

where $\left(\frac{f}{f}\right)$  is given by the following equation: iso /j

$$
\left(\frac{f}{f_{\text{iso}}}\right)_j = \left[1 + \left(\frac{1}{\rho}\right)^2 - 1\right)^2 \frac{1}{x^2}
$$
\n(38)

#### 4. 3 Flow rate calculation

The steady state flow rate calculation is done by solving the equation (1) of Section 3. 1 implicitely, that is by using an iterative procedure. This procedure is the "method of halving". At each calculation step, (i. e. at each flow rate value}, all pressure drops are evaluated along with the "relative error"  $\varepsilon = (\Delta p_{\text{mot}} - \Delta p_{\text{res}}) / (\Delta p_{\text{mot}})$ , (where  $\Delta p_{\text{mot}} = \Delta p_{\text{elev}} + \Delta p_{\text{pump}}$ and  $\Delta p_{res} = \Delta p_{fr} + \Delta p_{acc}$ , and a new flow rate value is chosen depending on the sign of *e.* As many steps are performed as they are necessary to make  $\epsilon$  less than a prescribed value.

Precisely an interval of flow rates is give, in which we presume to find the solution; this interval is divided in four parts, and for the five flow

rate values the relative error is calculated.

In the subinterval where the relative error changes sign the midpoint is chosen and this flow rate value is used for a new calculation cycle until the relative error is less than a fixed value.

Fig. (4) shows the shape of curves, representing the gravitational driving force and the total pressure drop, versus the flow rate.

#### 5. THE LUPO CODE

#### 5. 1 Structure of the Program

The program includes a "Main Program", six "Subroutines" and eleven "Functions", called by the "Main Program".

a) Main Program.

First statements are of input data reading and printing. Then the Code computes constant quantities (non-depending upon the flow rate) and clears several variables. At pages 9, 10and11 there is the mean properties and friction pressure drops calculation, in every test section region. Then the code computes temperatures, mean properties and friction pressure drops in the riser, in the exchanger and in the cold leg. At page 12there is the local pressure drops, the acceleration and the elevation pressure drops calculation.

Then the program computes and prints the relative error, and in accordance with this value, it decides what it will make: to continue iterations or to read restart input data; however, it prints results. Restart input data are inlet temperature or thermal power; if they are not the program stops.

b) Subroutines

Six subroutines must be used in addition tothe Main Program. These subroutines are:

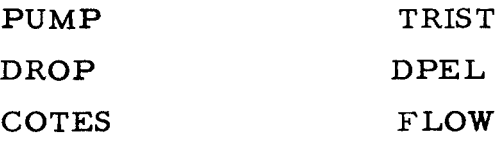

PUMP - SUBROUTINE PUMP computes the driving force of a pump in the forced circulation

DROP -SUBROUTINE DROP computes friction pressure drops in two phase regions.

23

- COTES - SUBROUTINE COTES is used to integrate by means of Cotes formula the expression derived from Lottes-Flinn model for the friction **two-piase** multiplier calculation.
- TRIST - SUBROUTINE TRIST computes the temperature distribution, mean properties and the friction multiplier in the riser.
- DPEL - SUBROUTINE DPEL computes the elevation head.
- FLOW - SUBROUTINE FLOW computes at each iteration step the new value of flow rate according to the numerical treatment, described in Section 4. 3.
	- c) Functions

The LUPO Code includes eleven FUNCTIONS

The FUNCTIONS: ENTALP, DENSIT, VISCOS, CSP, COND, SAT, ACCA compute the fluid enthalpy, density, viscosity, specific heat capacity, thermal conductivity, saturation temperature, heat transfer coefficient, respectively.

FUNCTIONS: DP, DPL, DPLU compute acceleration, local pressure drops and local two phase pressure drops at the exit of the test section, respectively. FUNCTION COMP computes the two phase multiplier, derived from the Lottes-Flinn model.

#### 5. 2 Flow Chart

At following pages the flow chart of the program is shown. For symbols see the nomenclature at the end of report.

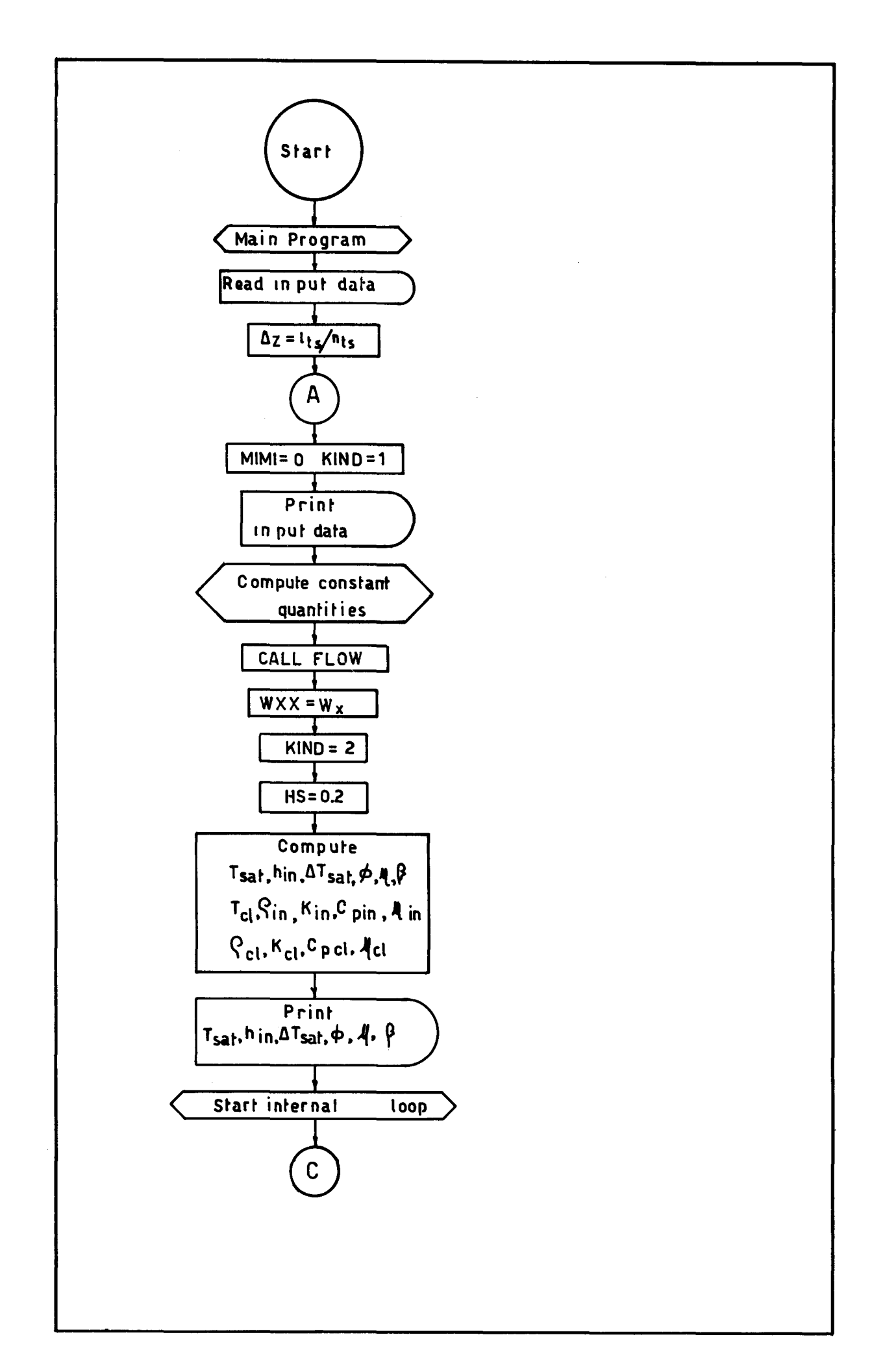

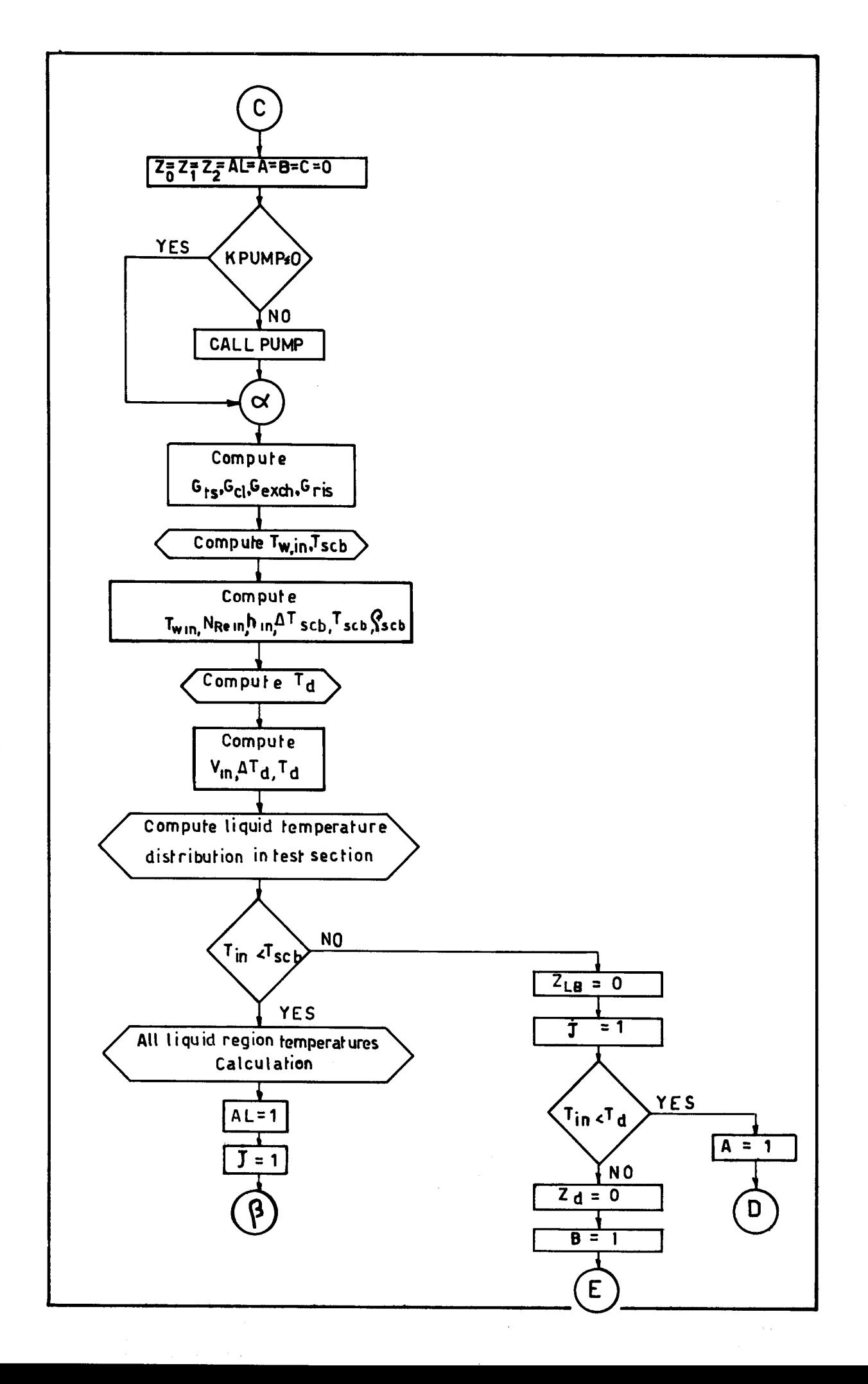

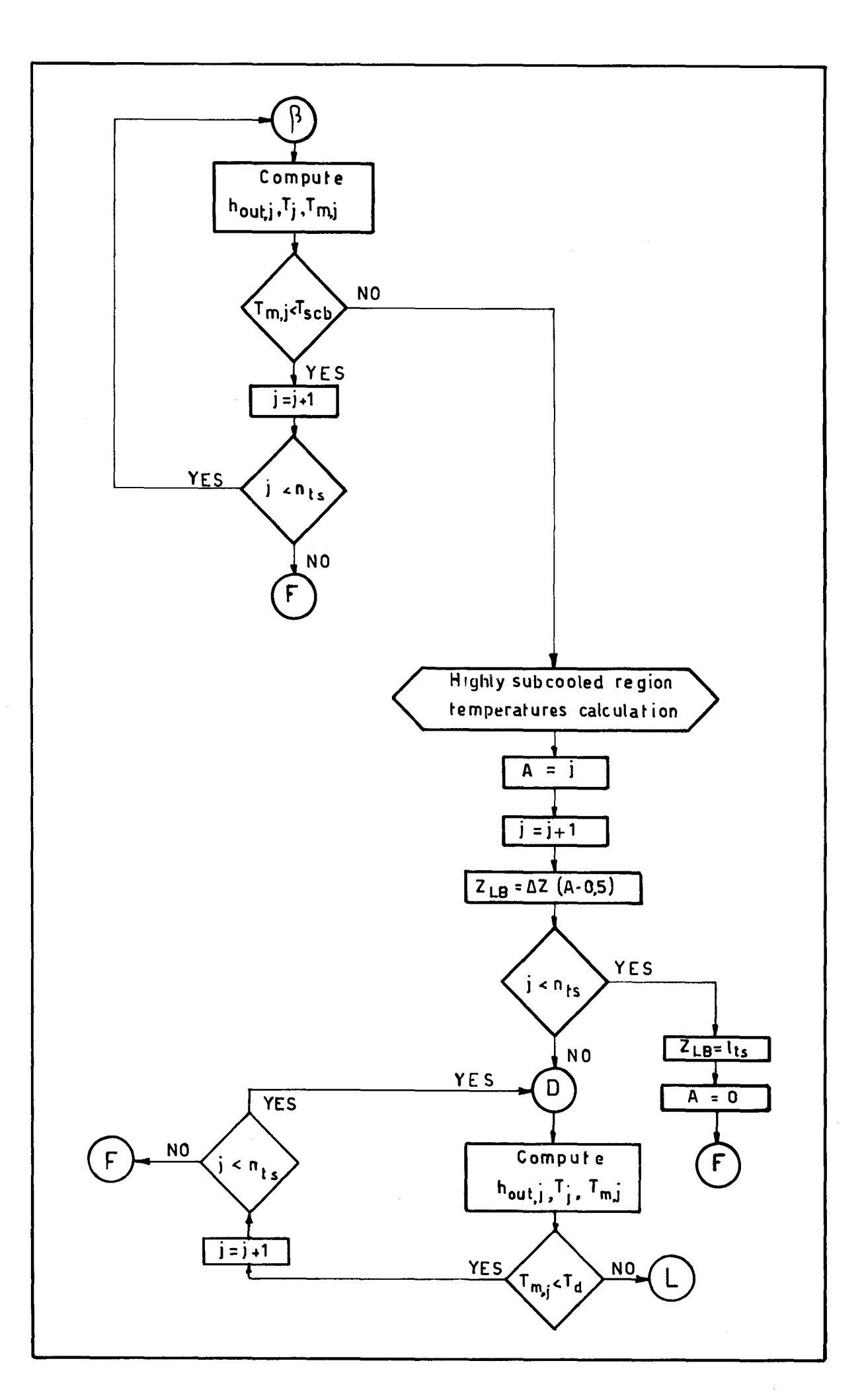

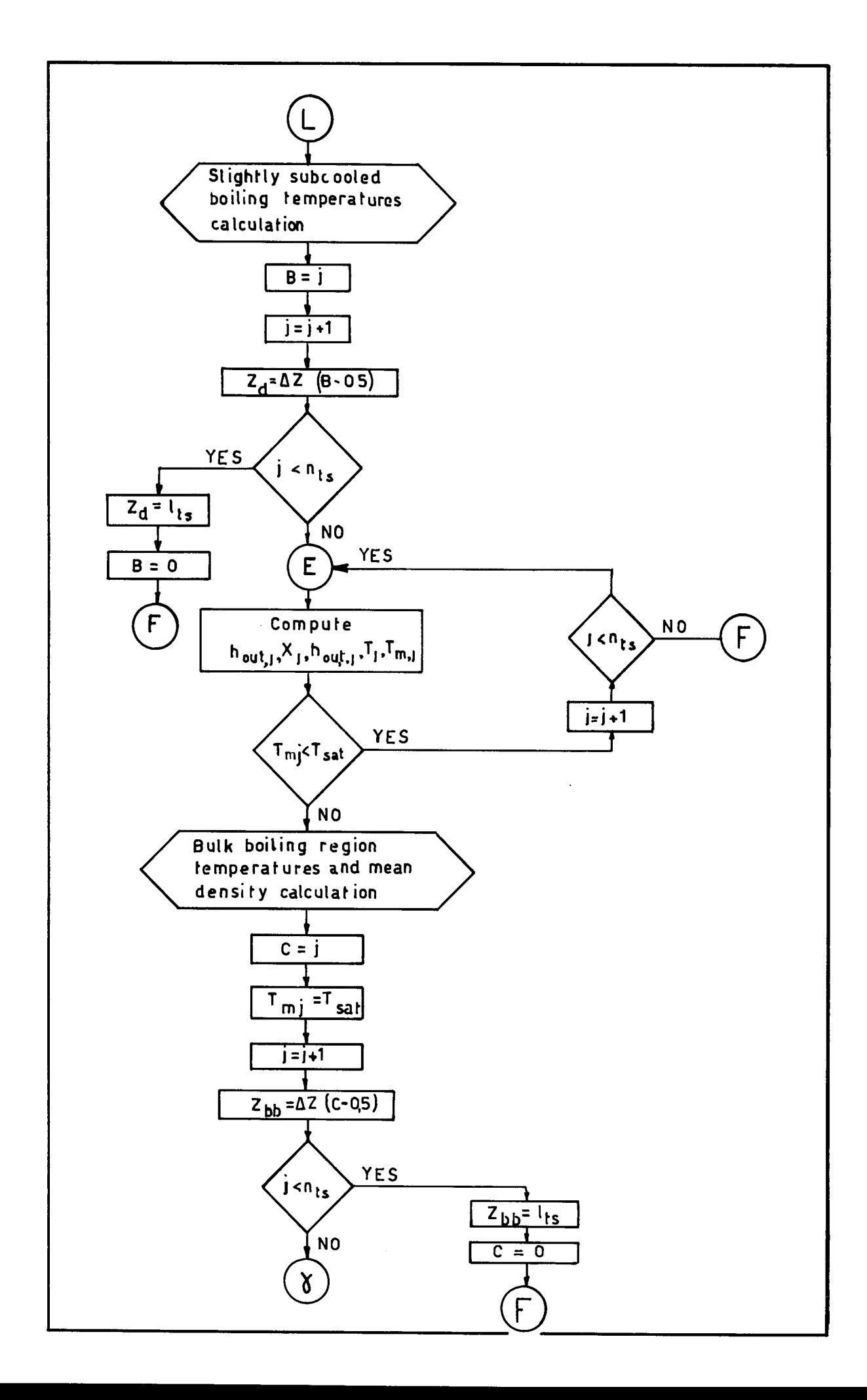

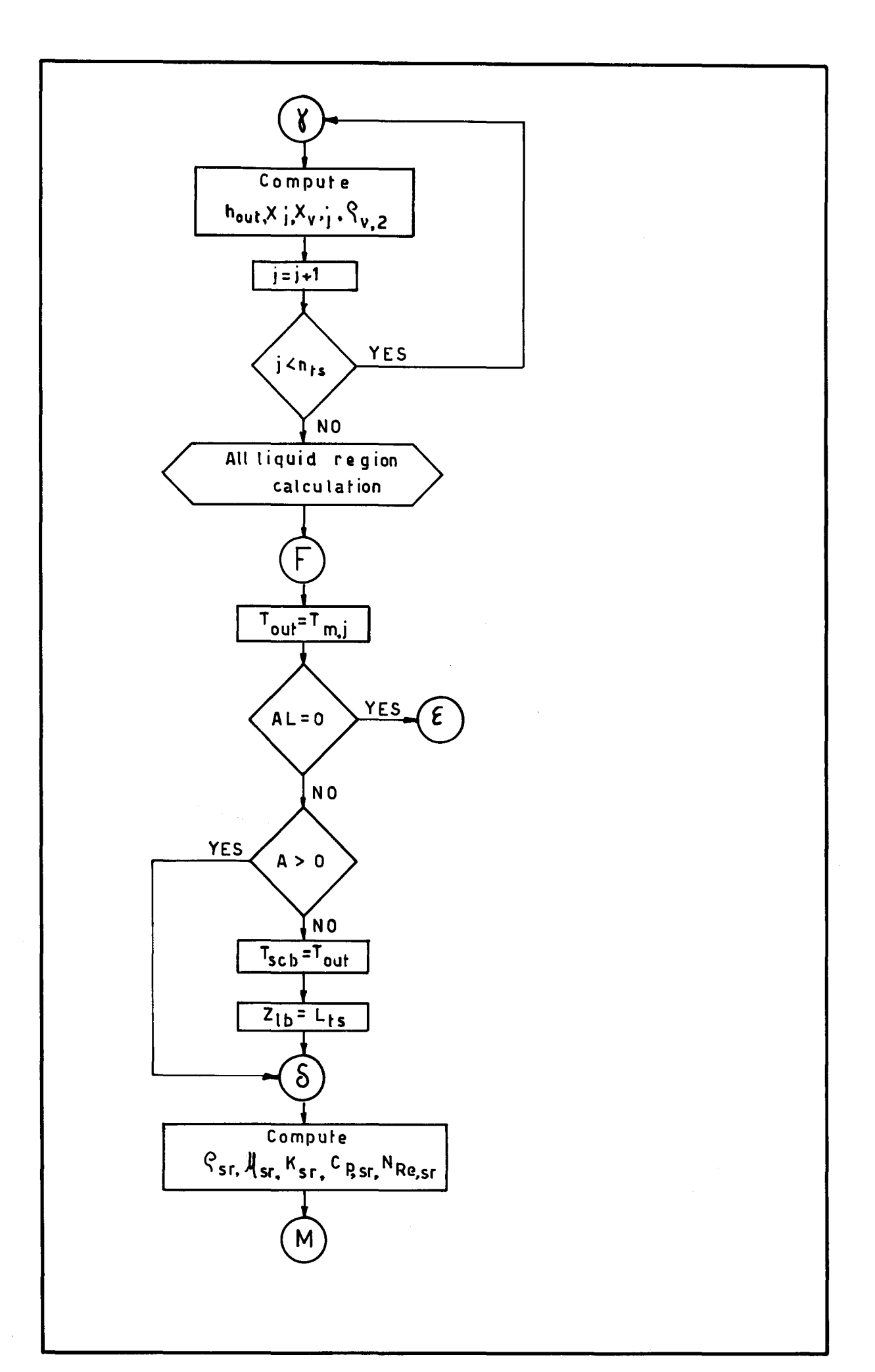

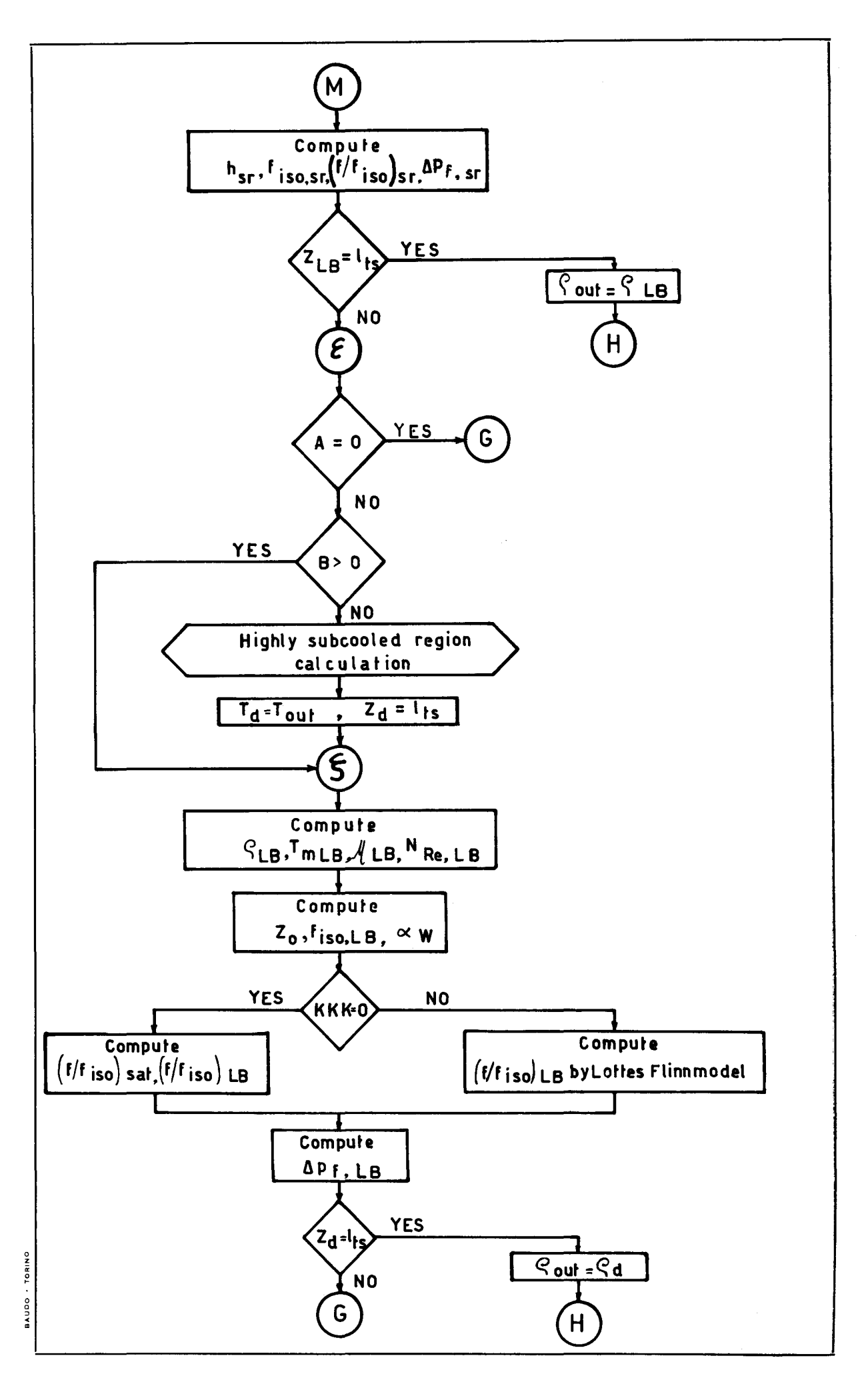

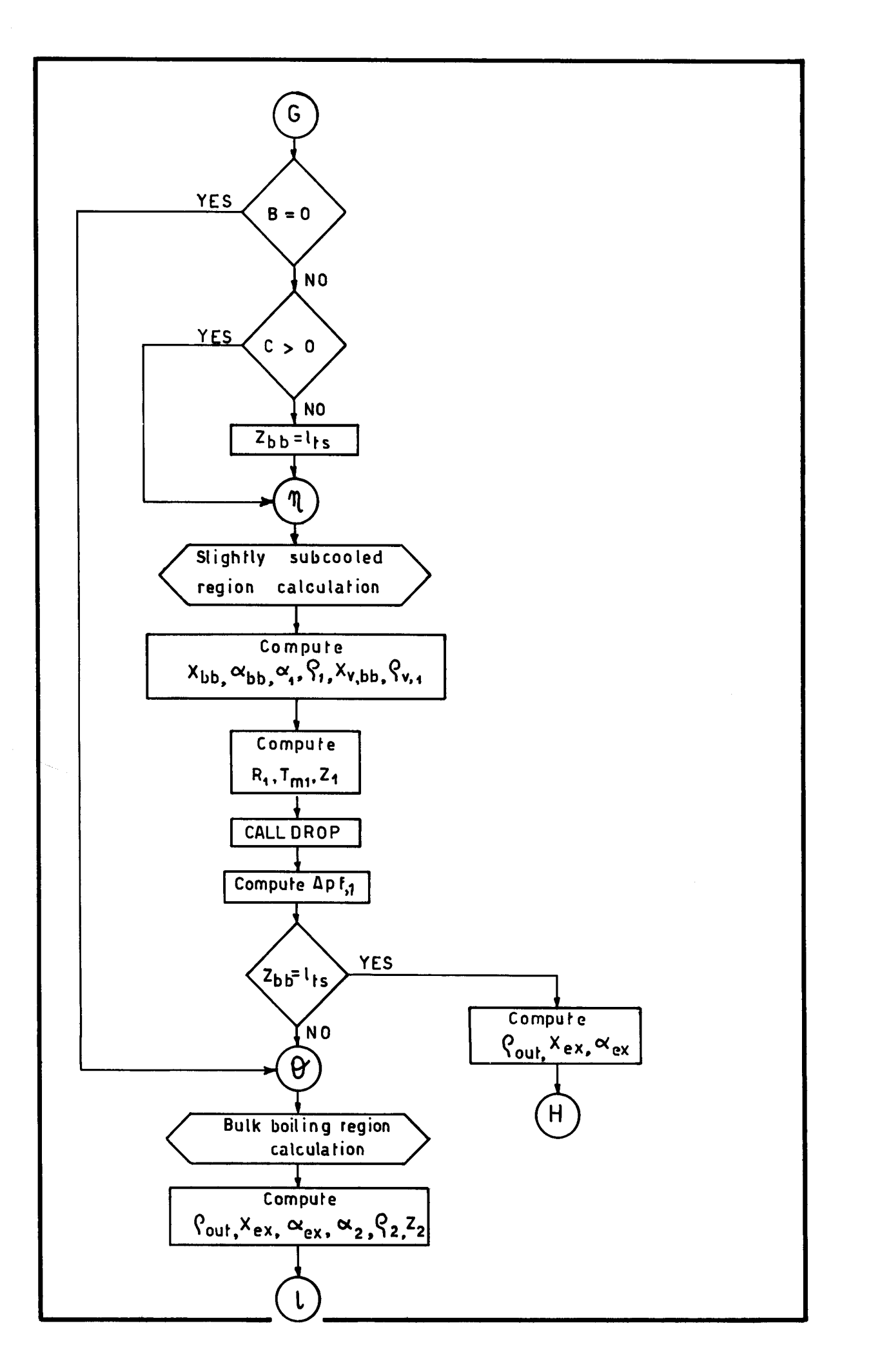

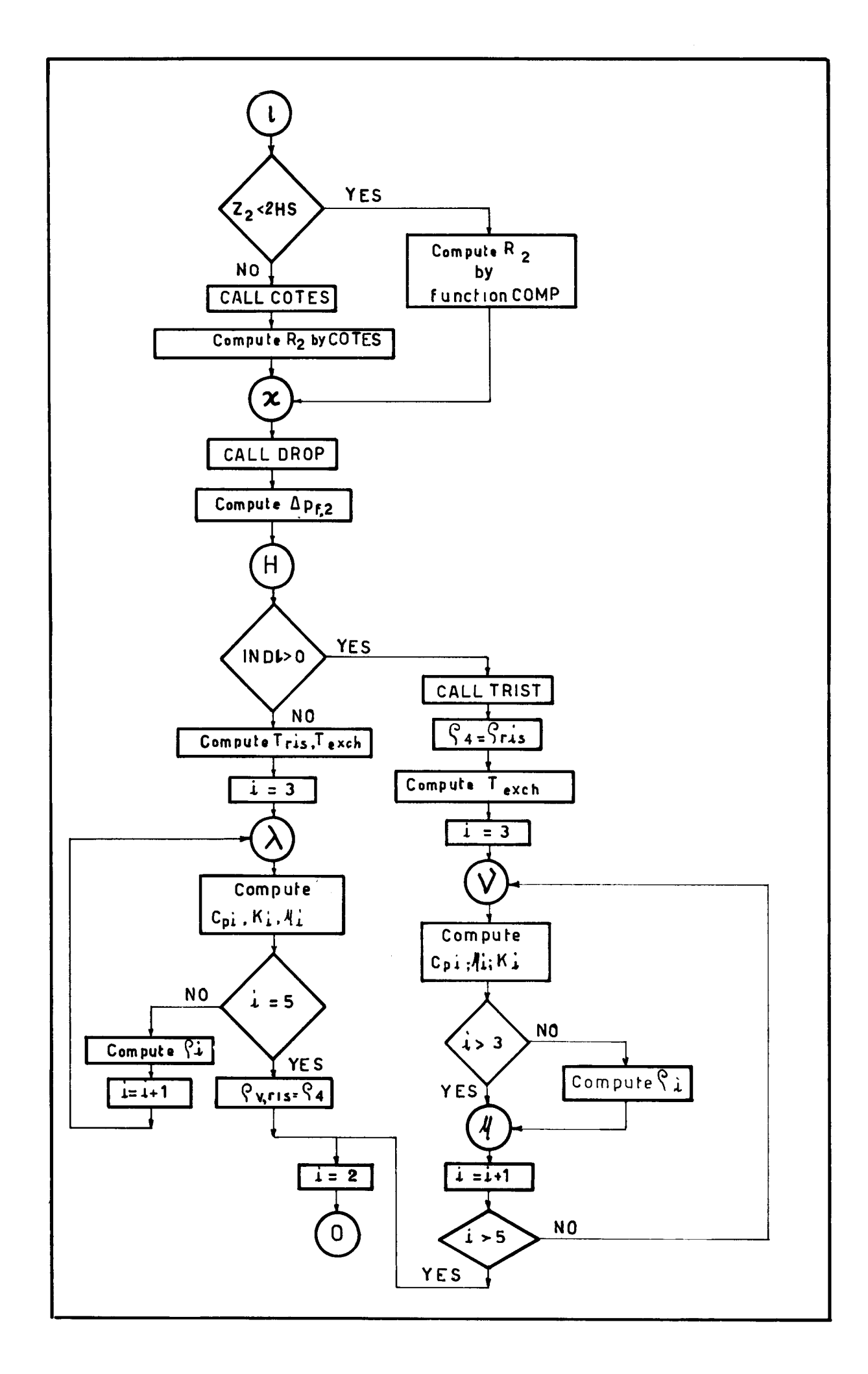

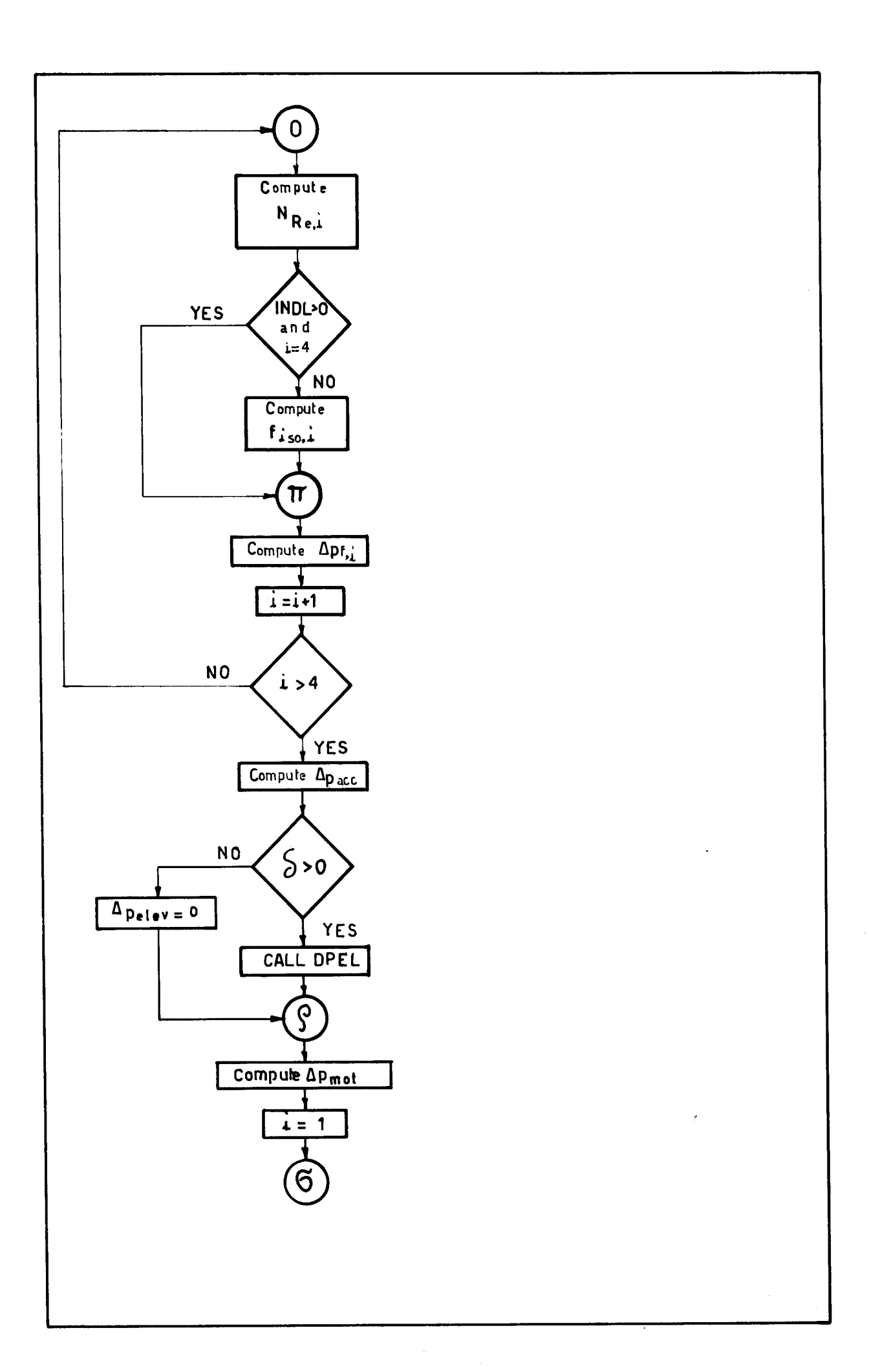

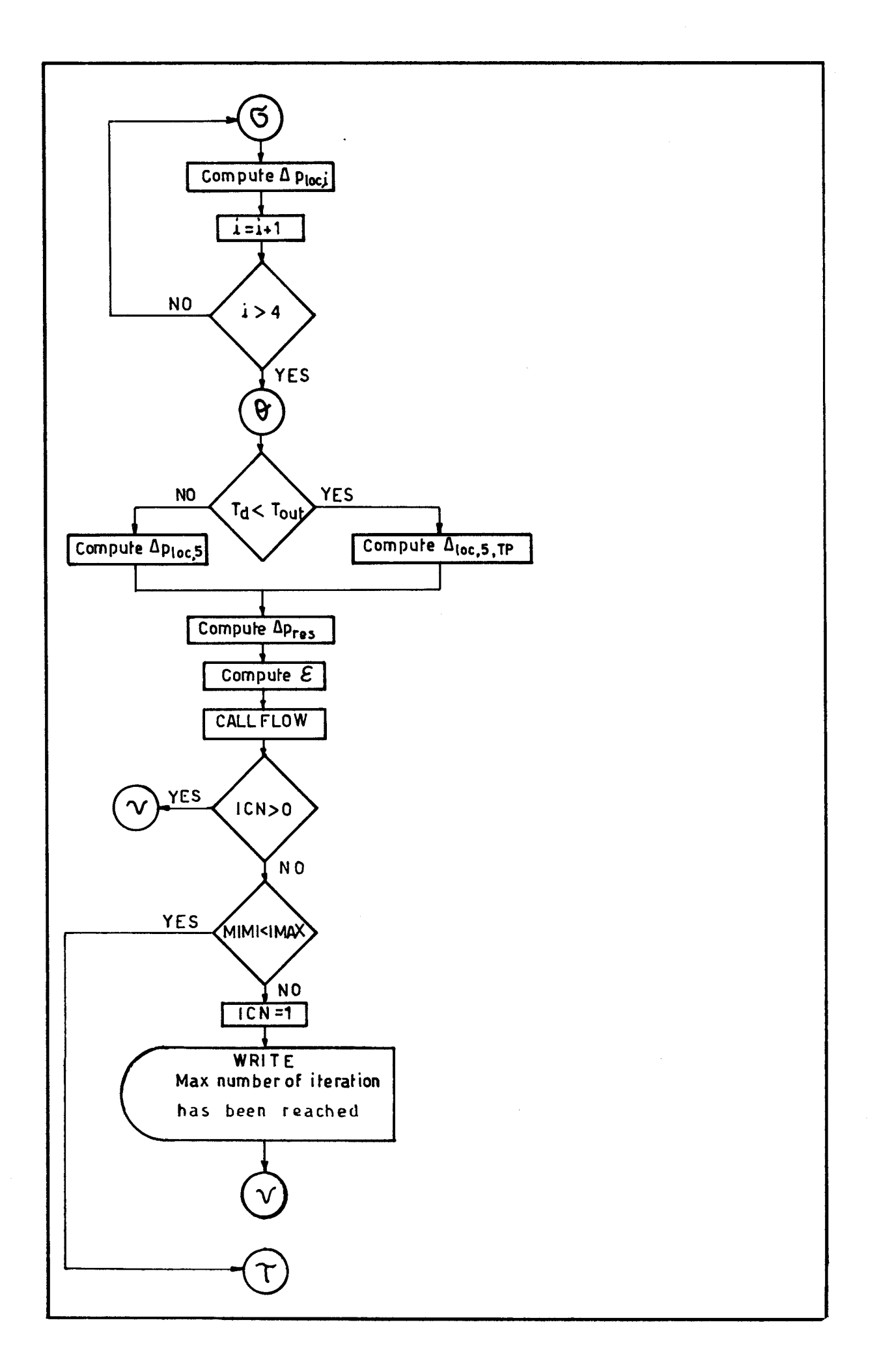
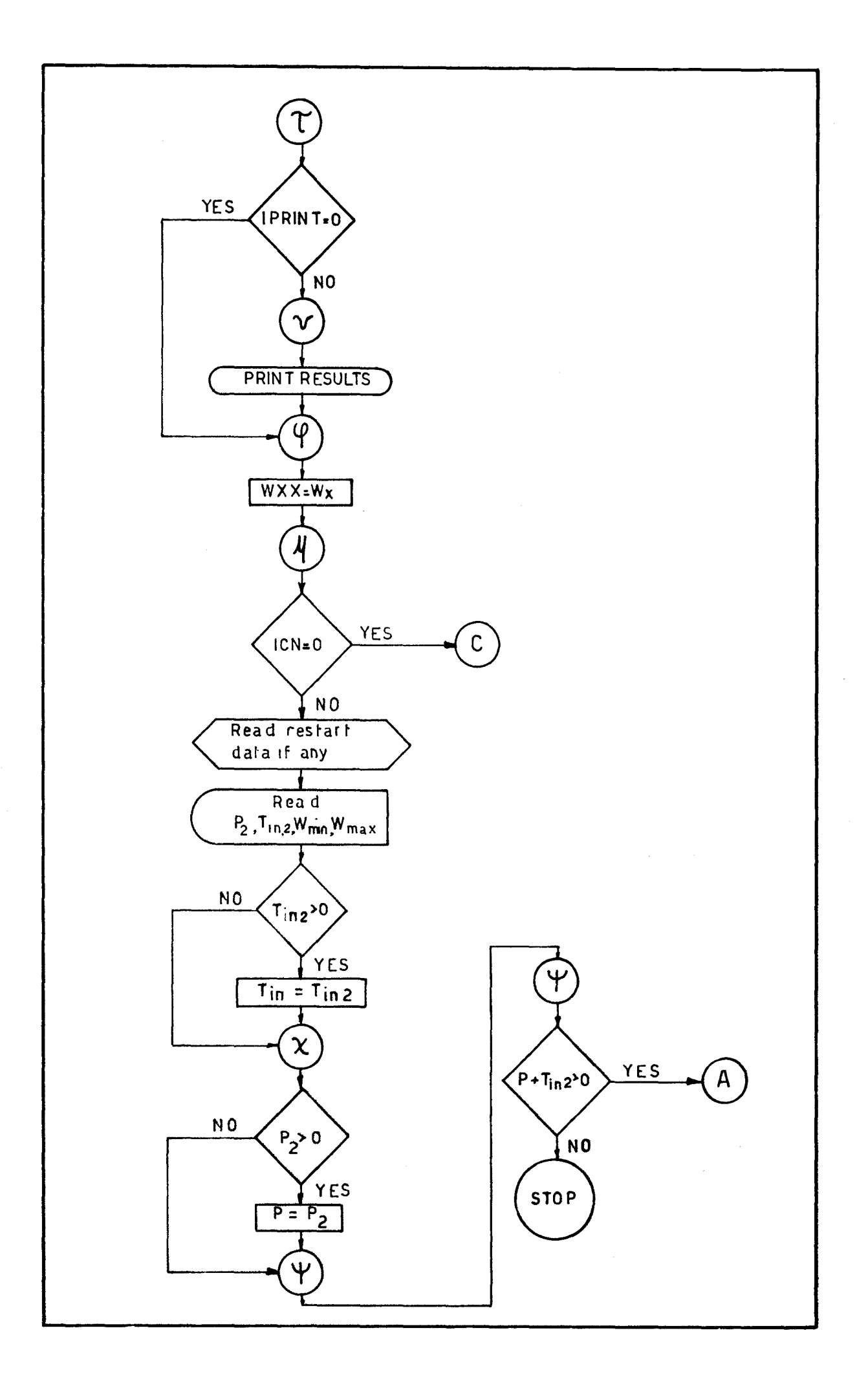

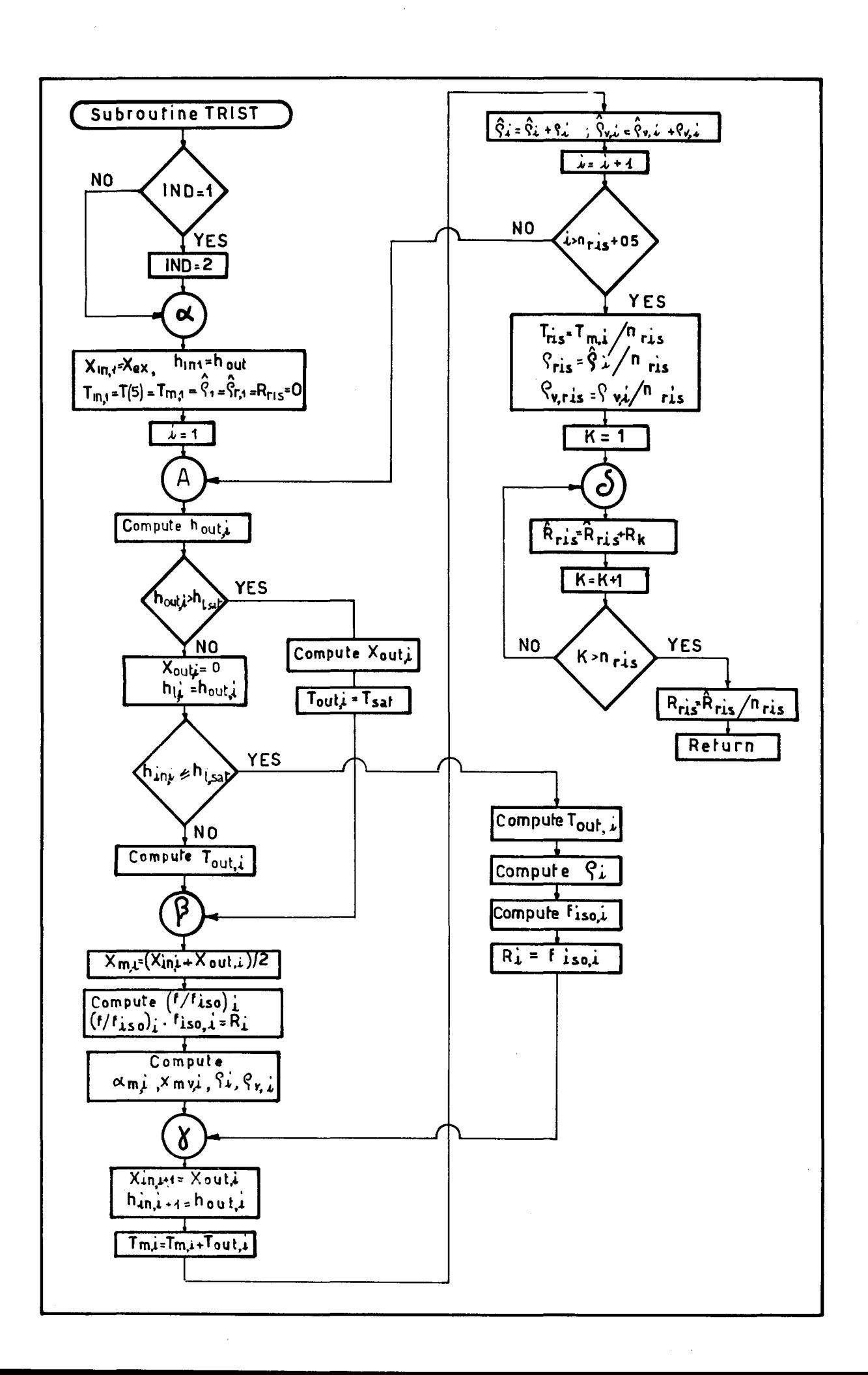

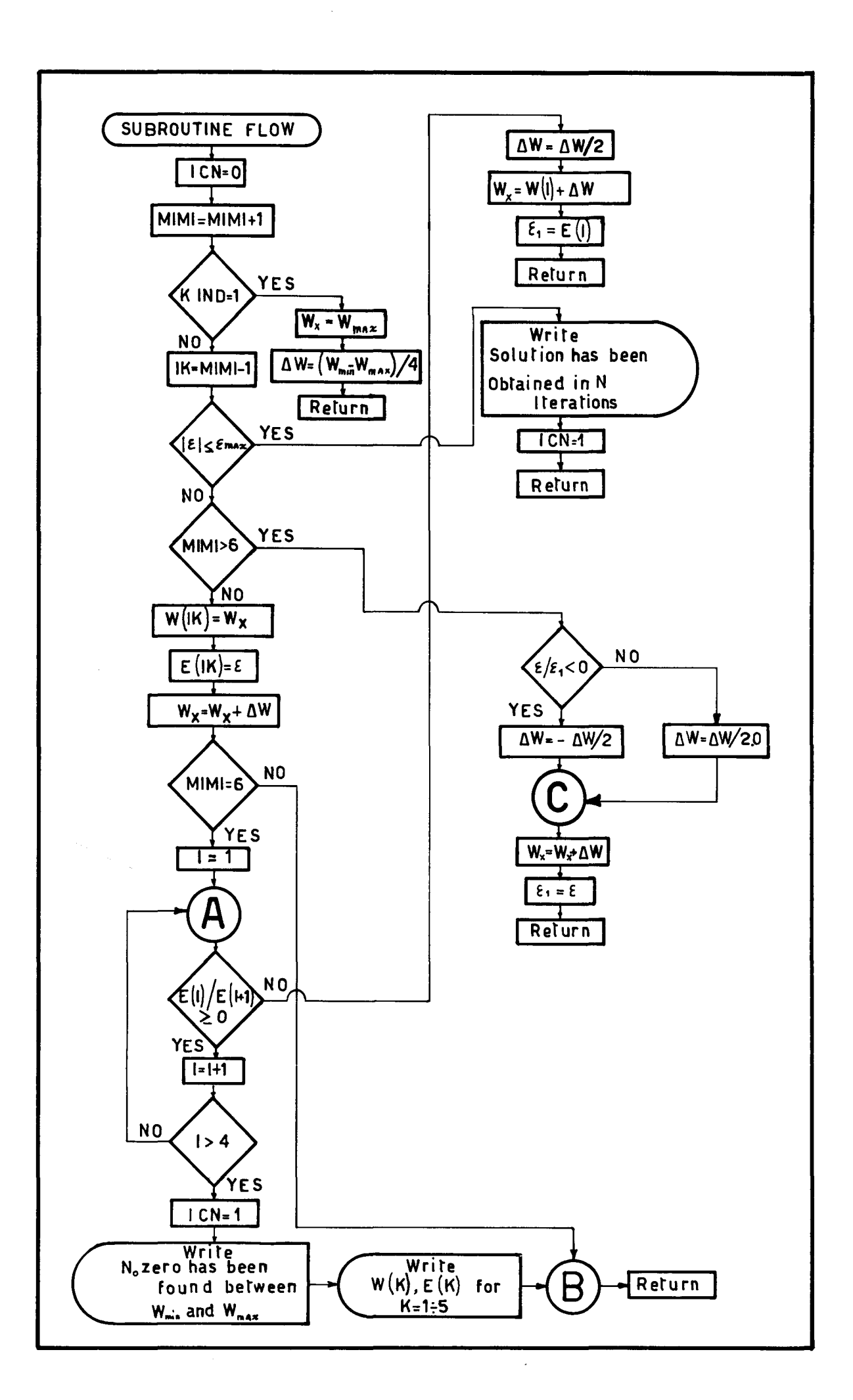

# 5. 3. 1 Listing and sample Print-out

The listing in FORTRAN language follows. The "Main" is the first; SUBROUTINES and FUNCTIONS follow it.

For the FORTRAN nomenclature see the following section. At the end of listing there is a sample print-out with input data and results of a typical calculation.

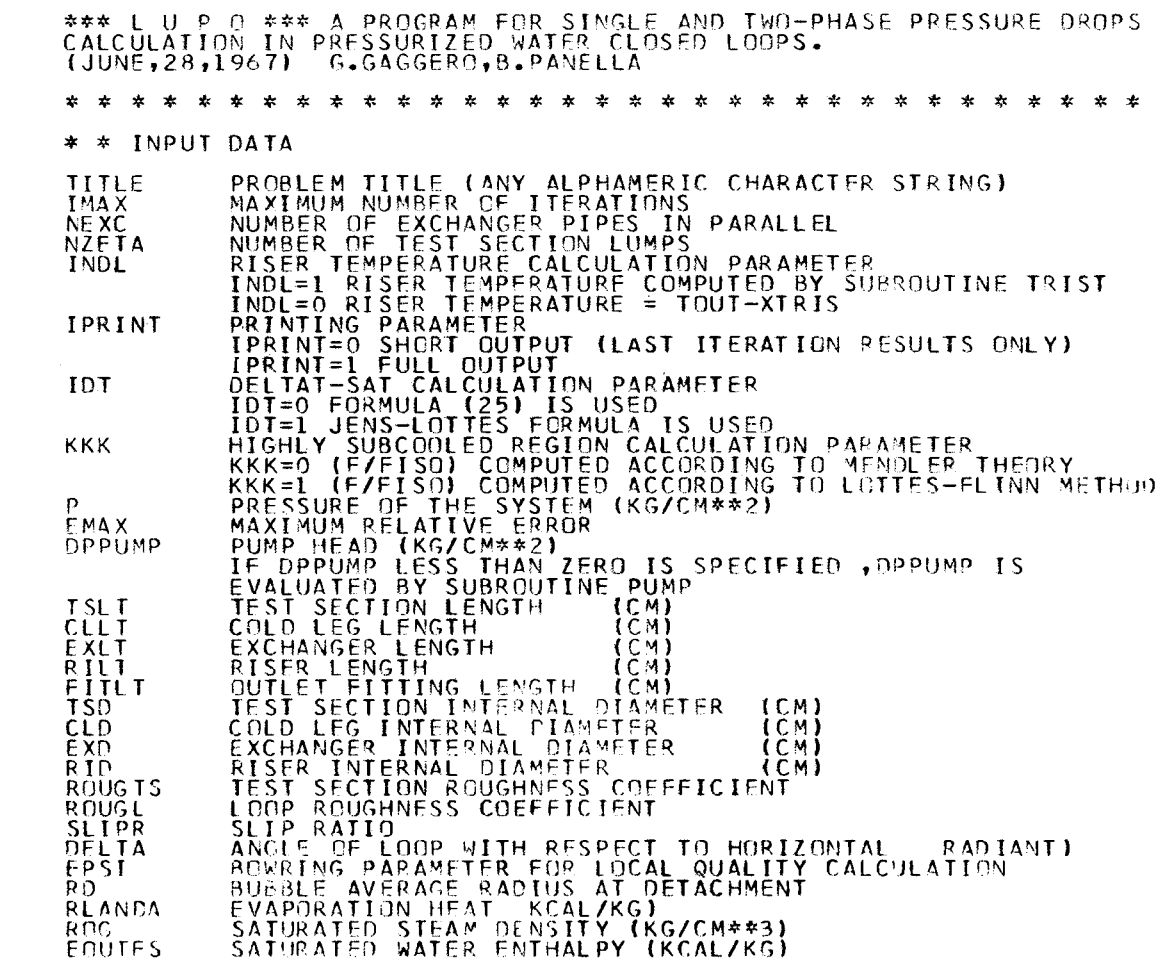

FORTRAN IV G LEVEL 0, MOD 0

MAIN

 $\text{DATE} = 67233$ 

15/28/49

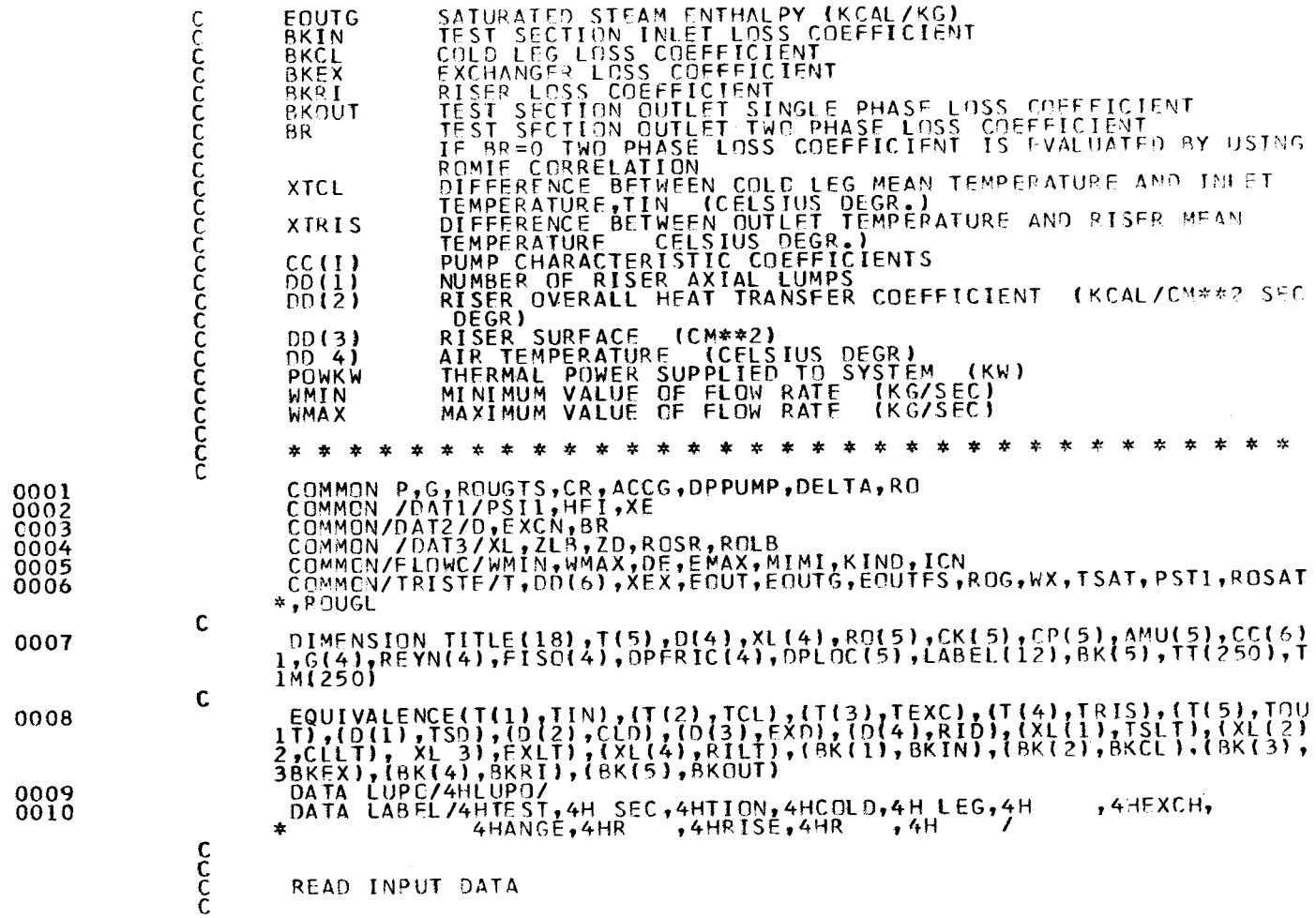

 $\sim$ 

**CETIS**  $\mathbf{I}$ ISPRA  $\begin{array}{ccc} \n\alpha & \alpha & \beta \\
\vdots & \vdots & \vdots\n\end{array}$ EURATOM

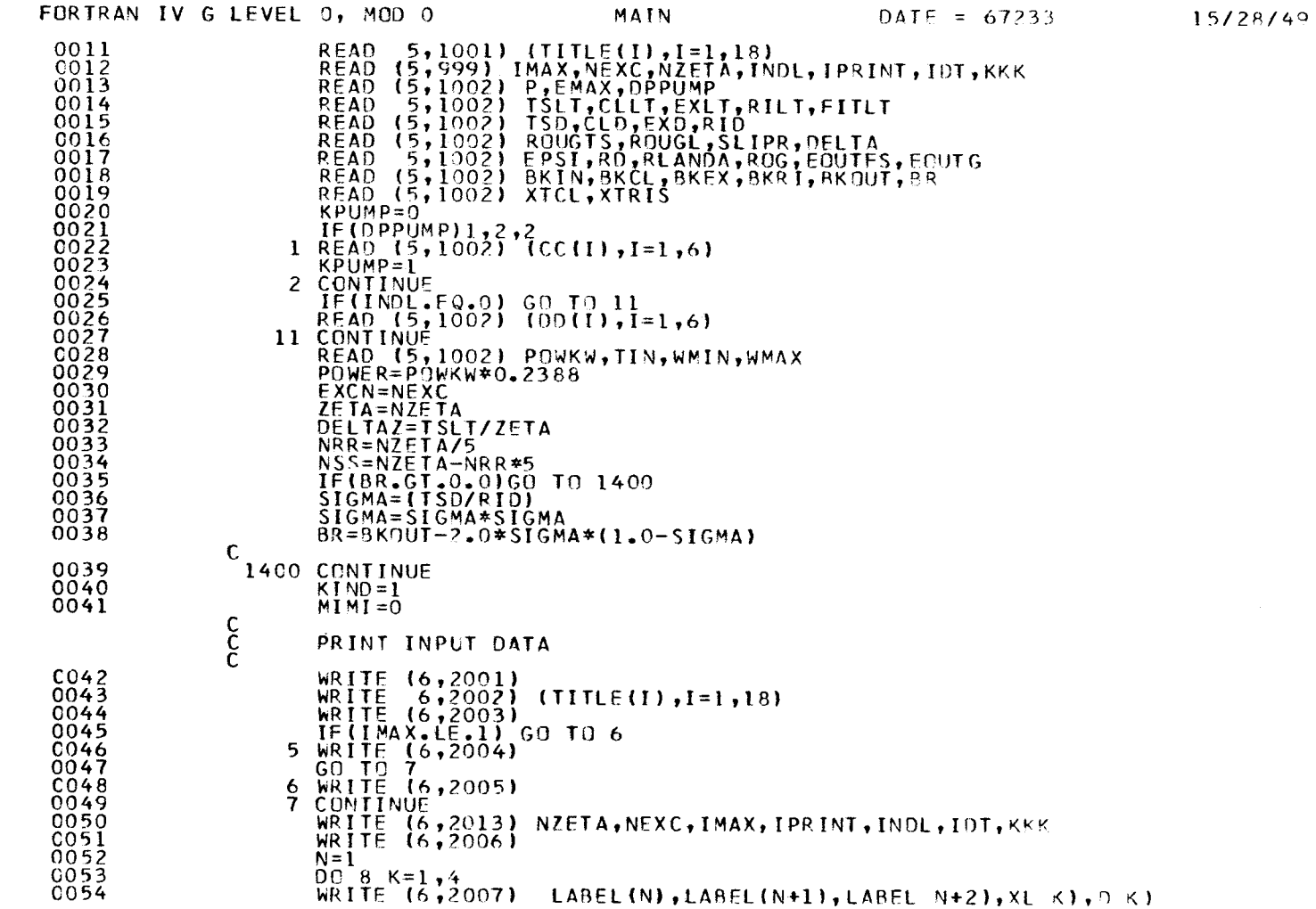

C. C. R. ISPRA - CETIS

 $\mathbf{r}$ 

EURATOM

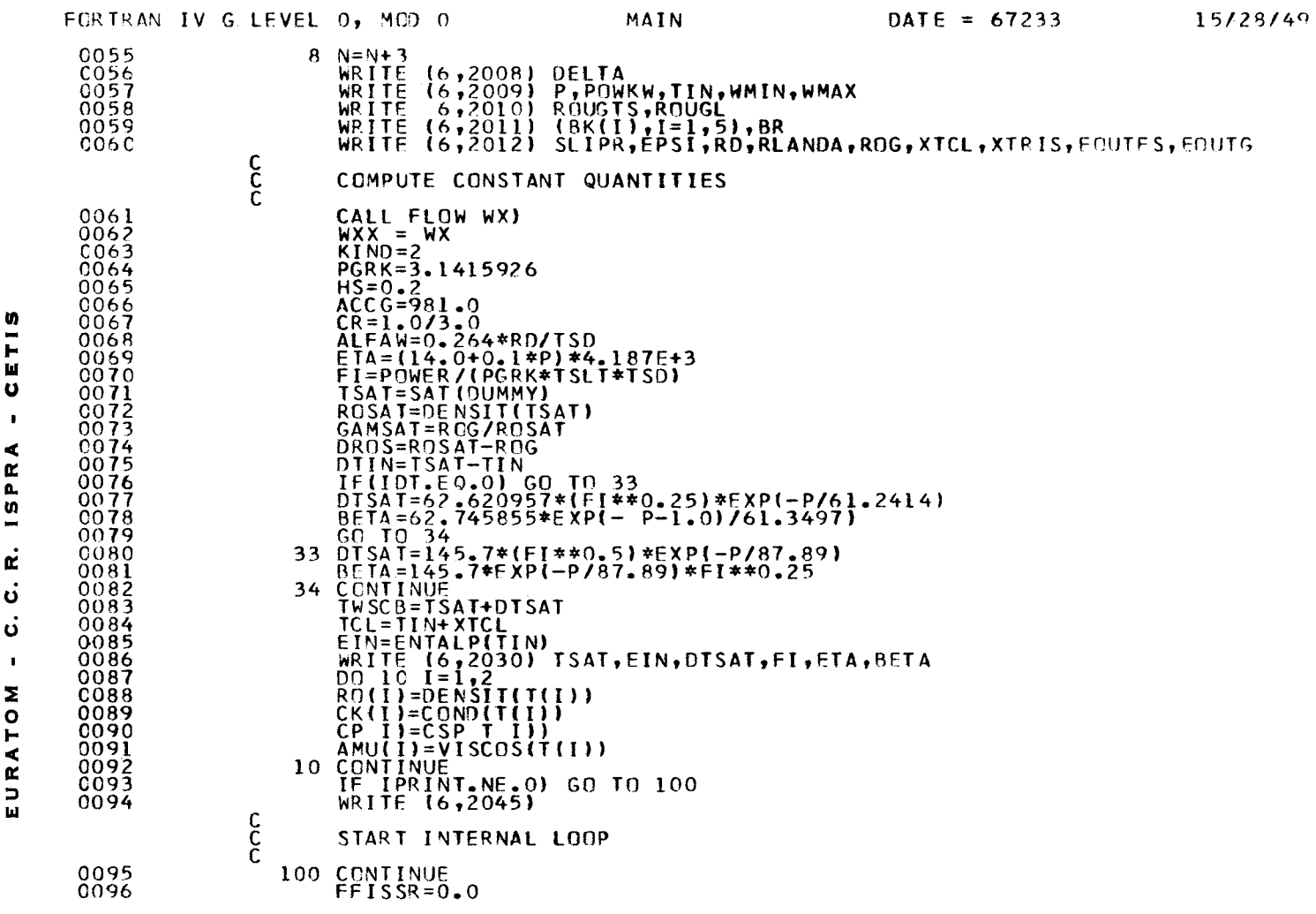

 $\frac{42}{3}$ 

 $\sim$ 

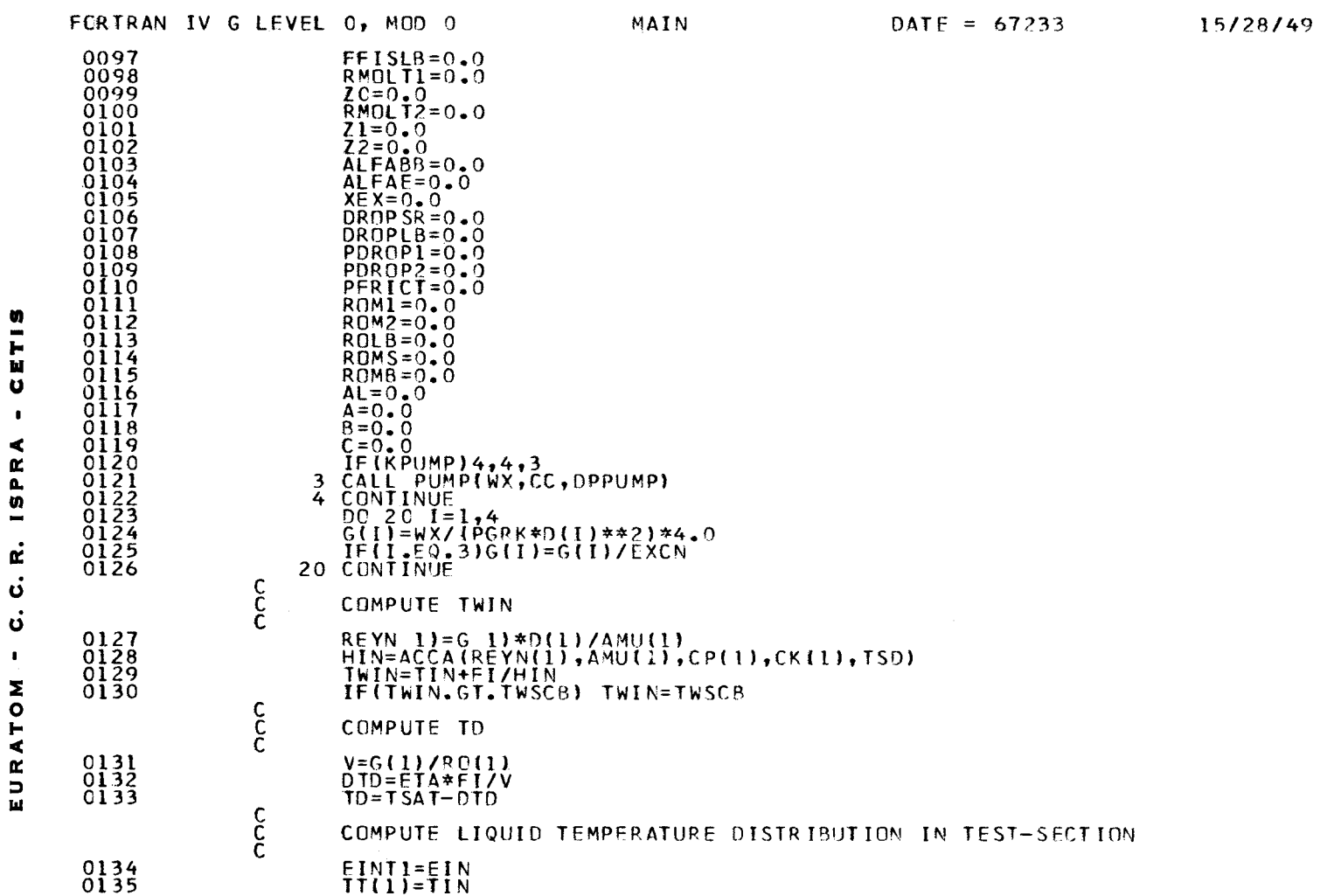

**u** 

C

 $\mathbf{a}$  $\Omega$ Ù.

> O Ċ Ċ

2  $\mathbf{r}$   $\begin{array}{c} 4 \\ 2 \end{array}$ 

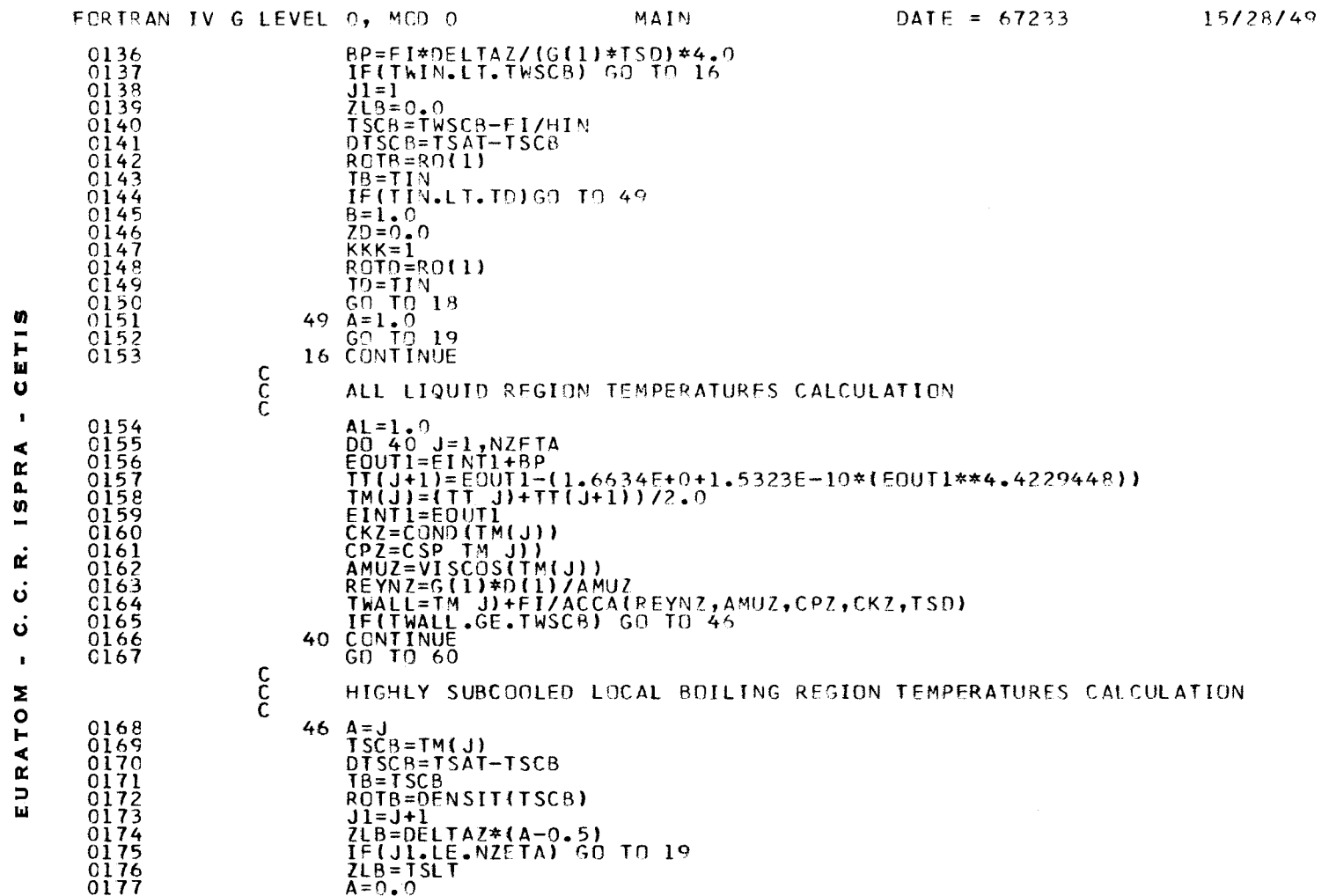

 $\sim 10^{11}$ 

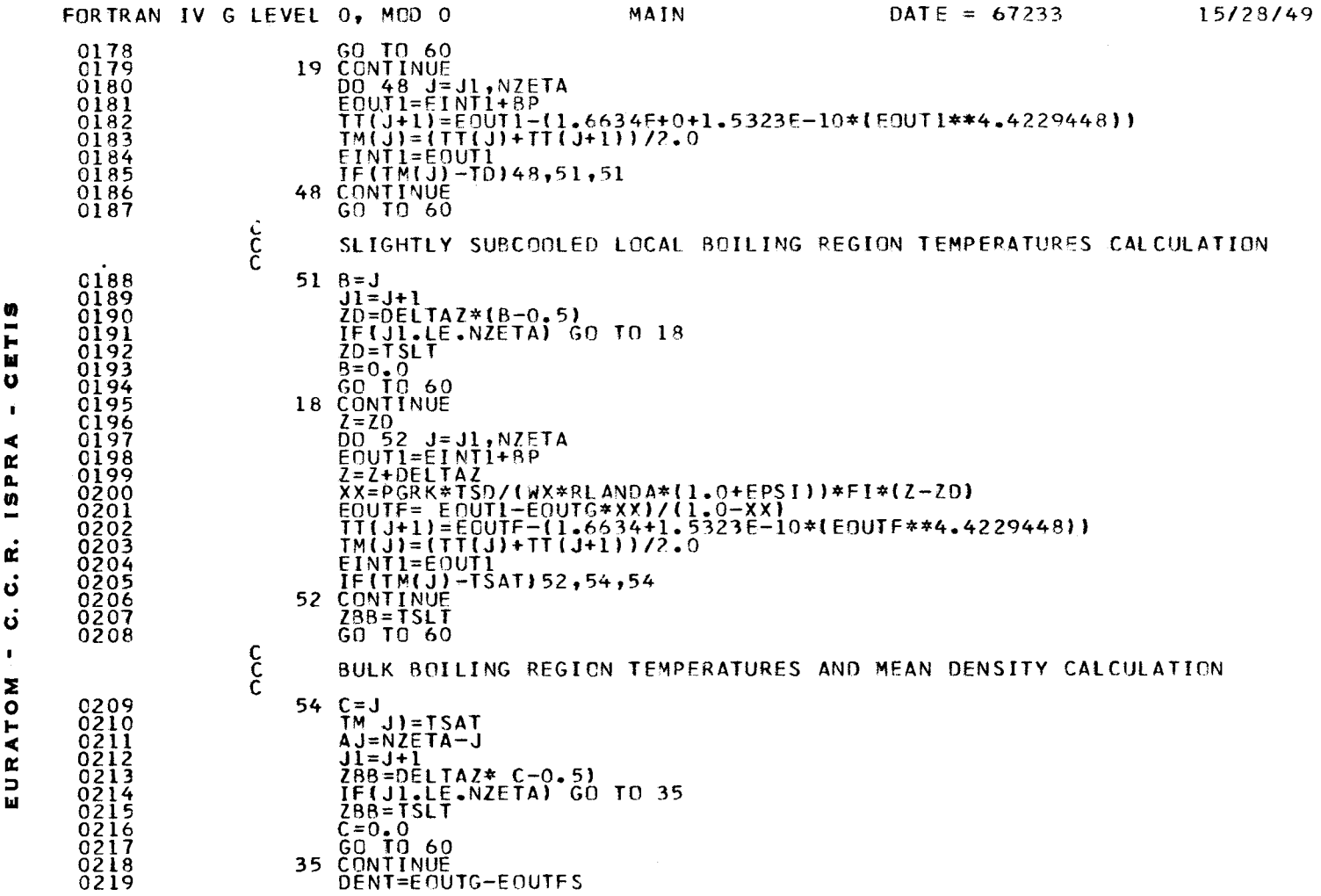

 $\blacksquare$ 

 $\mathfrak{t}$ 

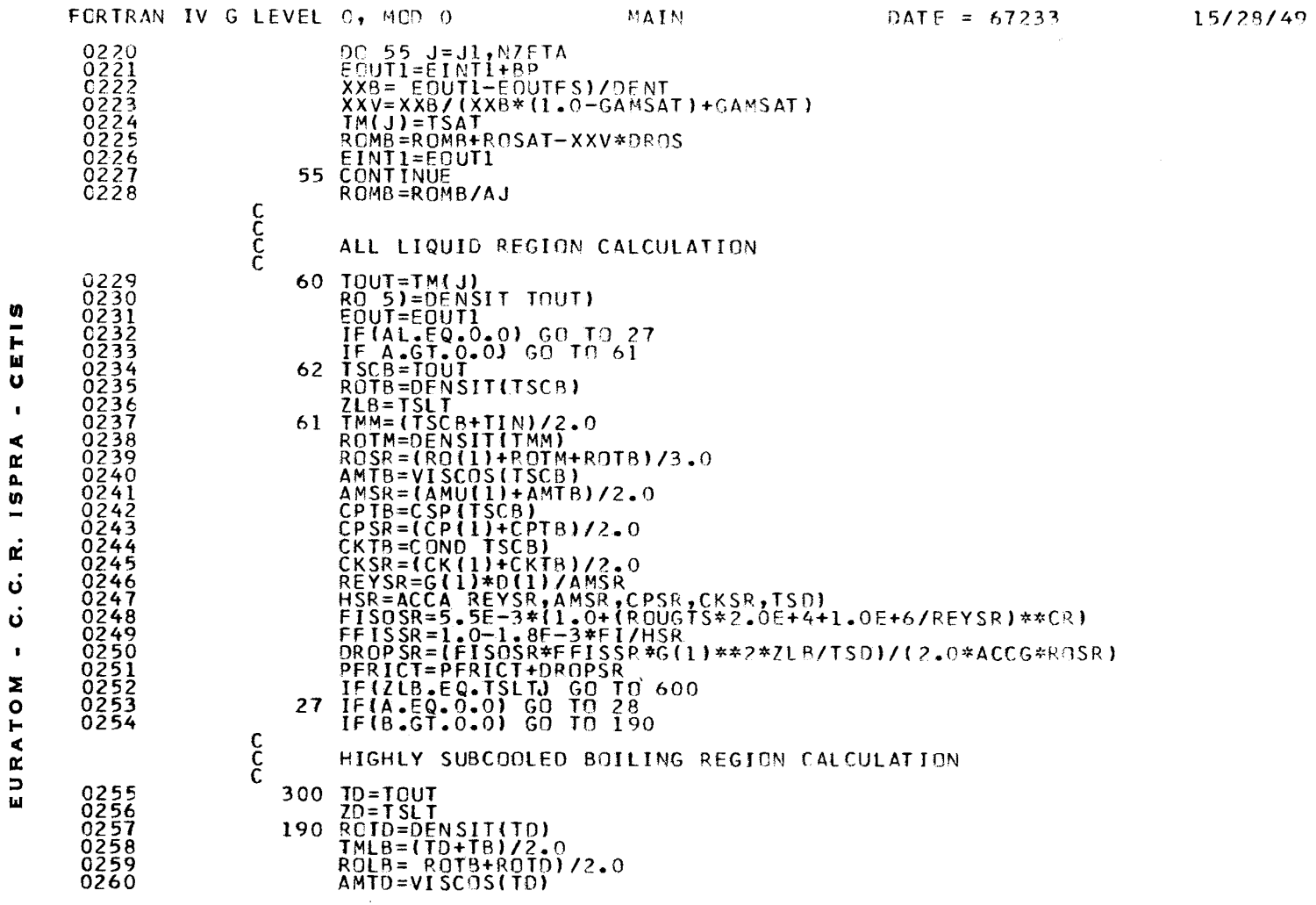

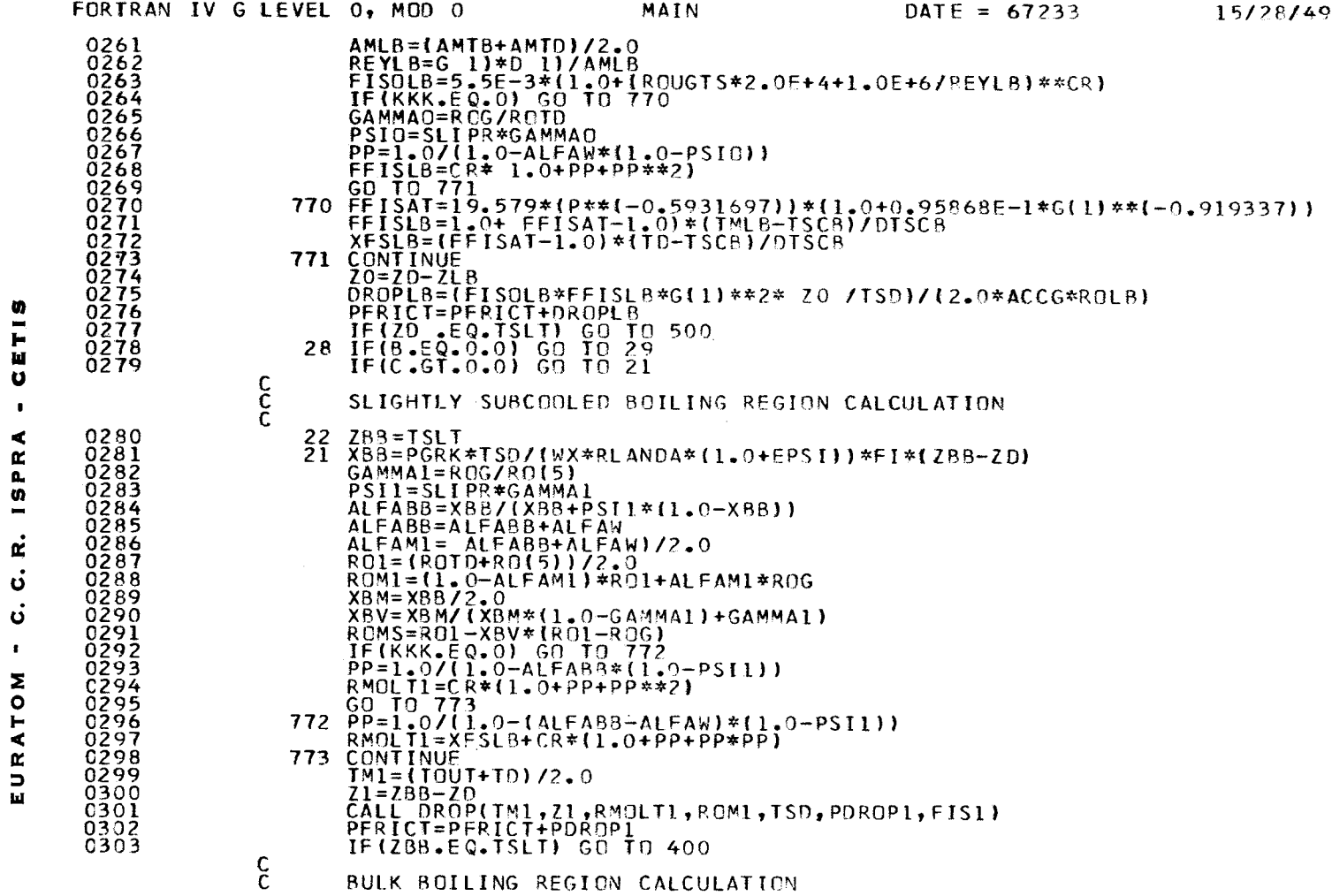

 $\frac{47}{7}$ 

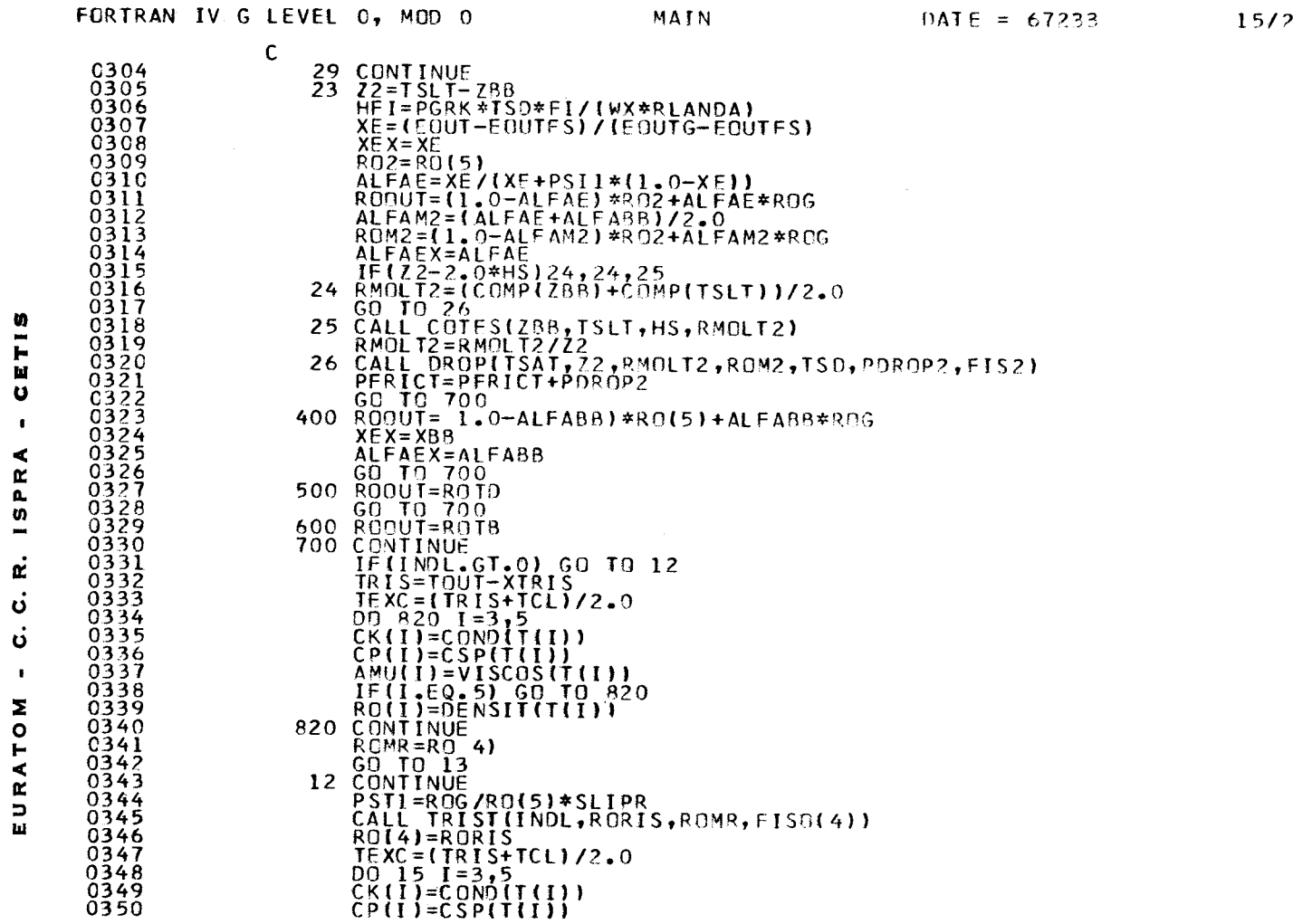

28/49

 $\frac{4}{8}$ 

 $\sim 10^7$ 

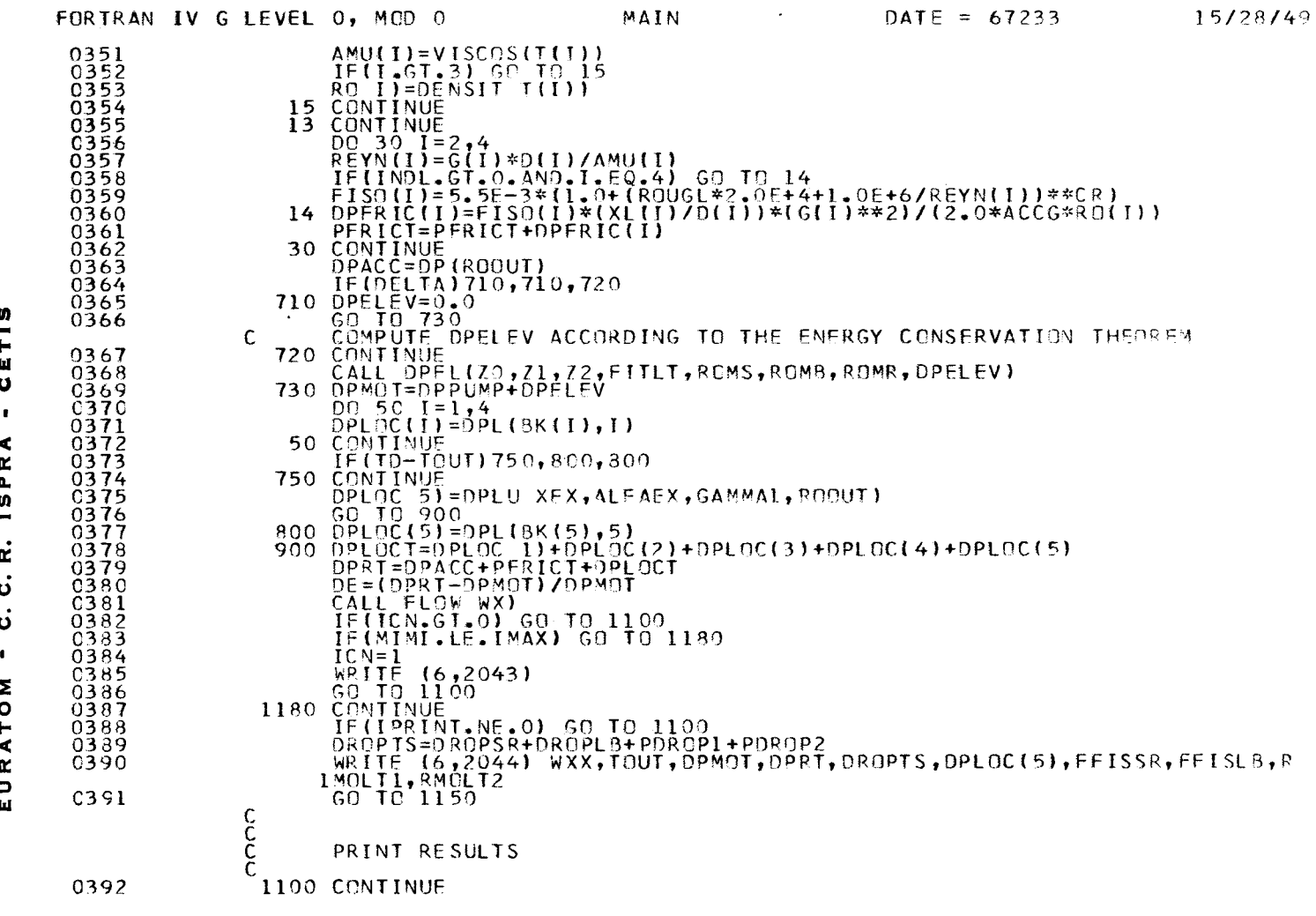

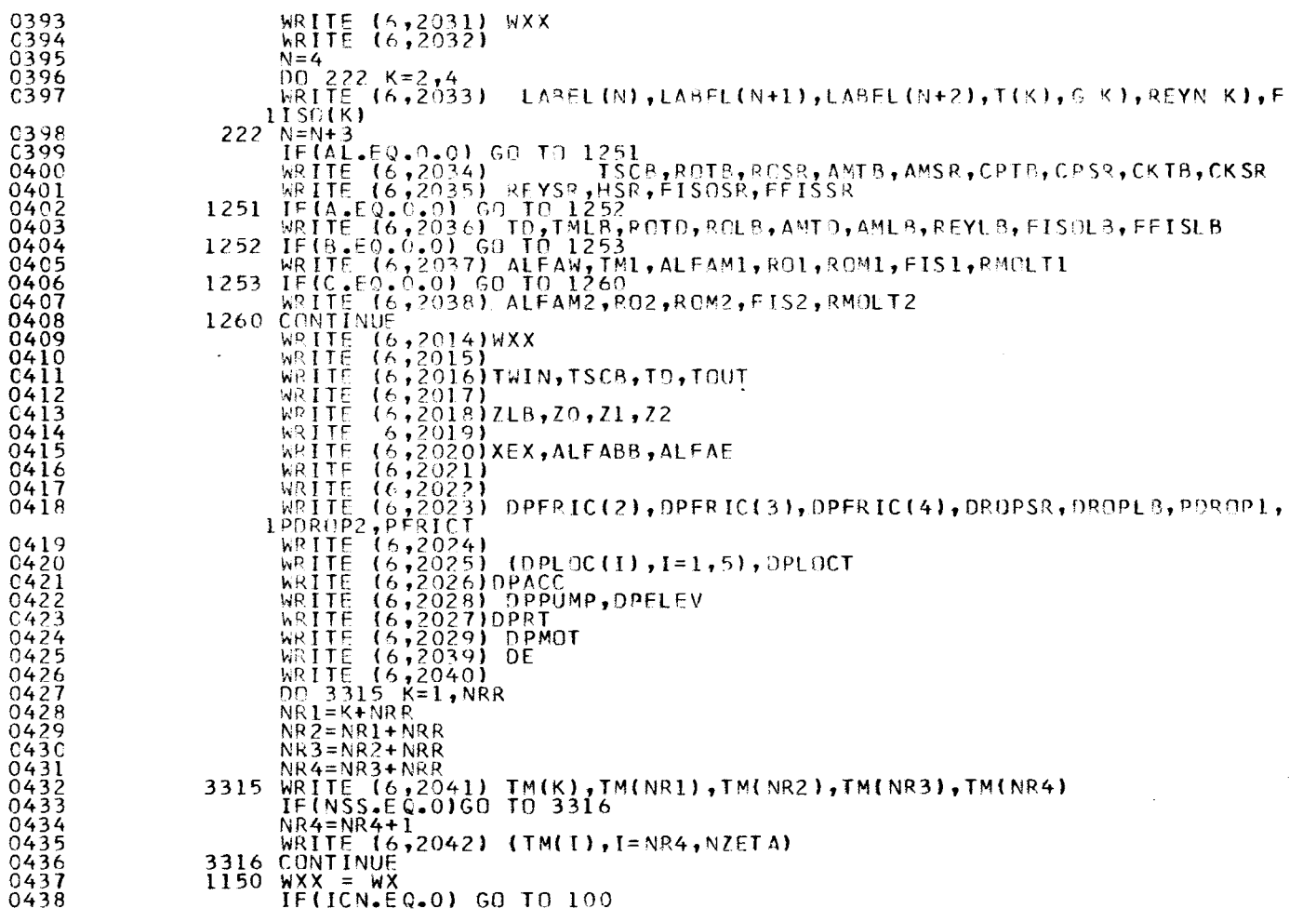

- CETIS

C. R. ISPRA

 $\dot{\mathbf{o}}$  $\mathbf{r}$ 

EURATOM

FORTRAN IV G LEVEL 0, MOD 0

 $\texttt{MAN}$ 

DATE = 67233

15/28/49

 $\sim$ 

 $50$ 

 $\sim$ 

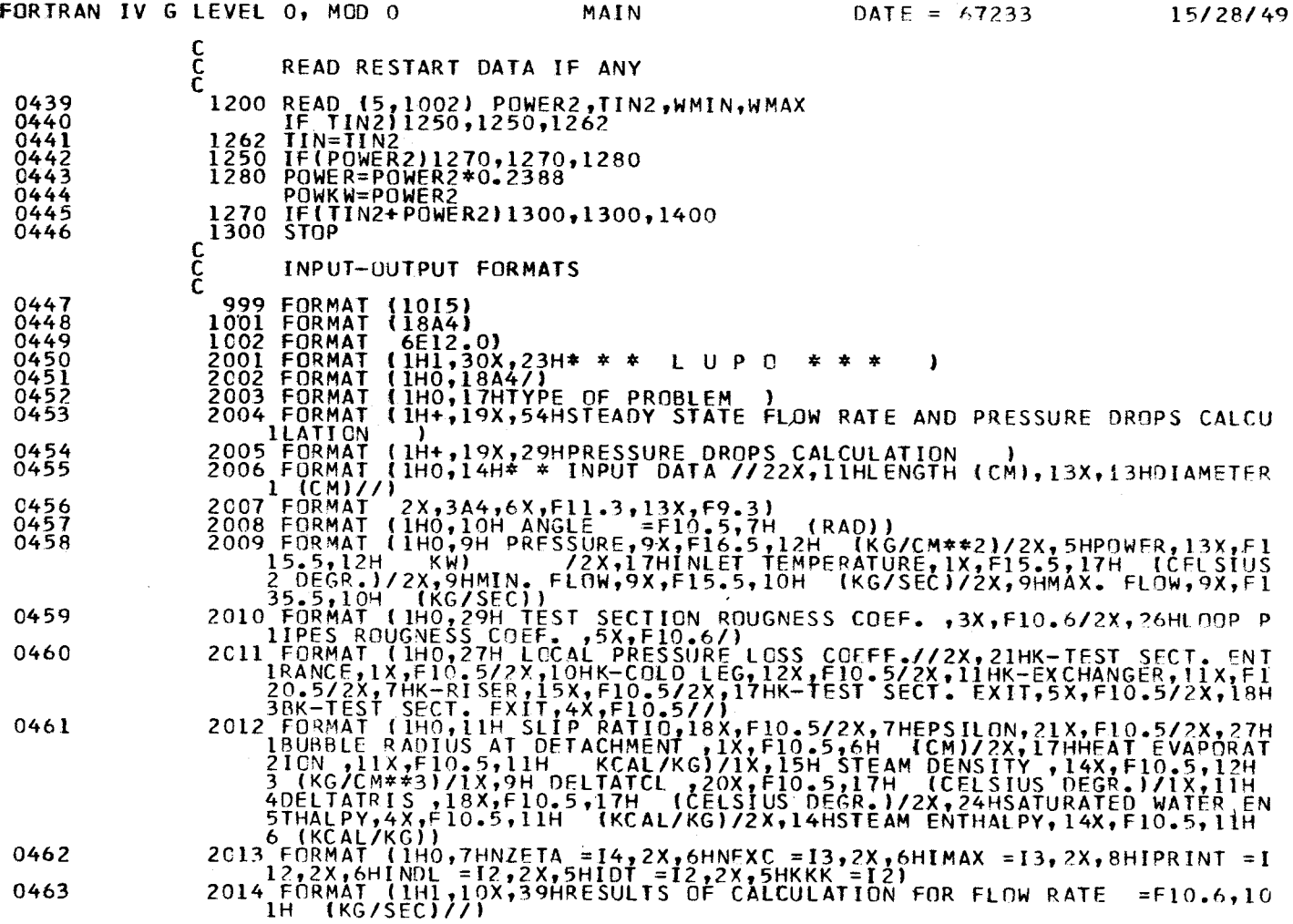

C. C. R. ISPRA - CETIS  $\mathbf{r}$ EURATOM

 $\sim$ 

 $51\,$ 

 $\sim$ 

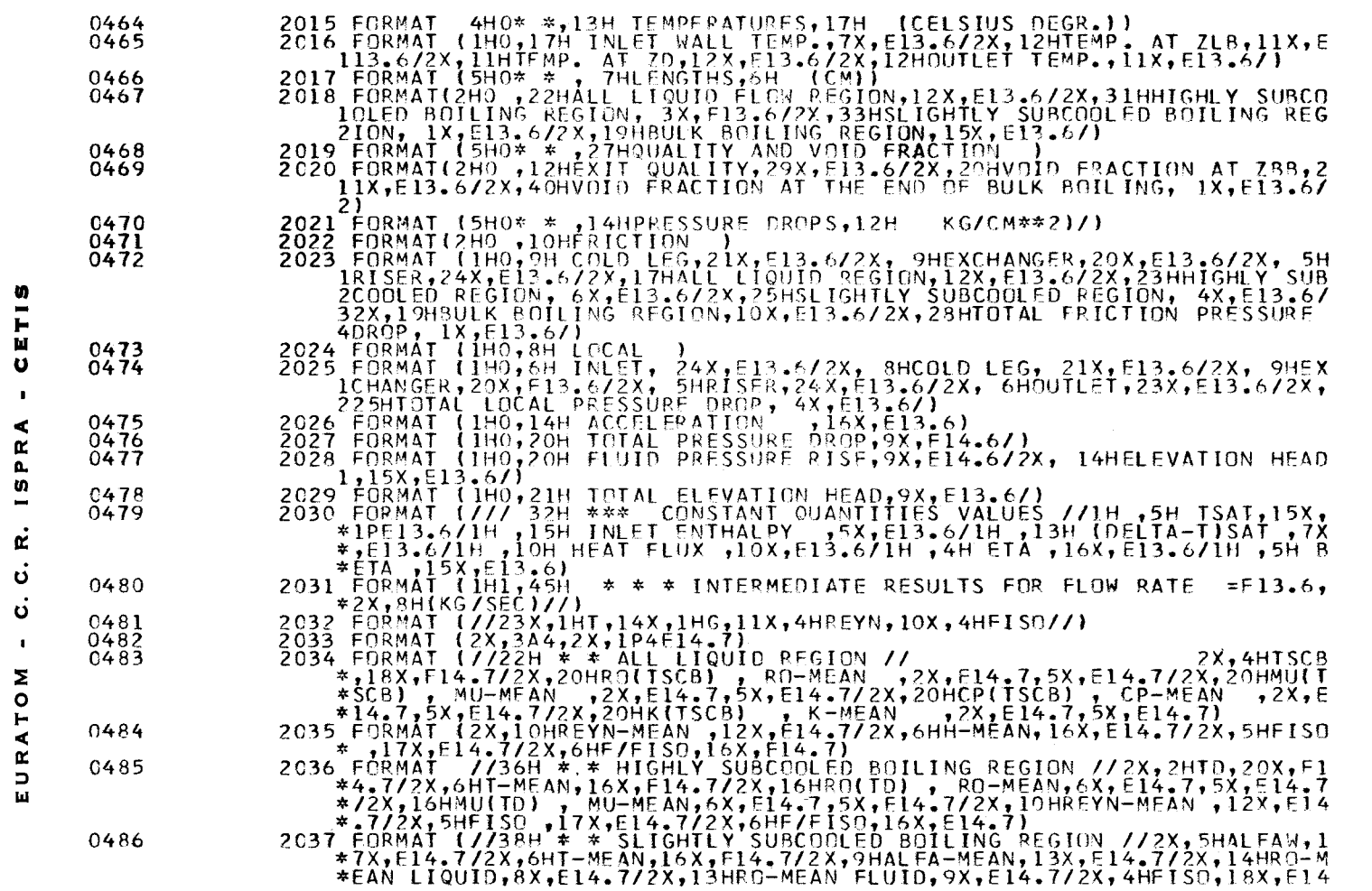

MAIN

FORTRAN IV G LEVEL 0, MOD 0

C. R. ISPRA - CETIS

 $\dot{\circ}$  $\bar{\mathbf{J}}$  15/28/49

 $\sim 10^{-1}$ 

 $\sim 10^{-11}$ 

 $DATE = 67233$ 

 $\frac{52}{3}$ 

 $\sim 0.1$ 

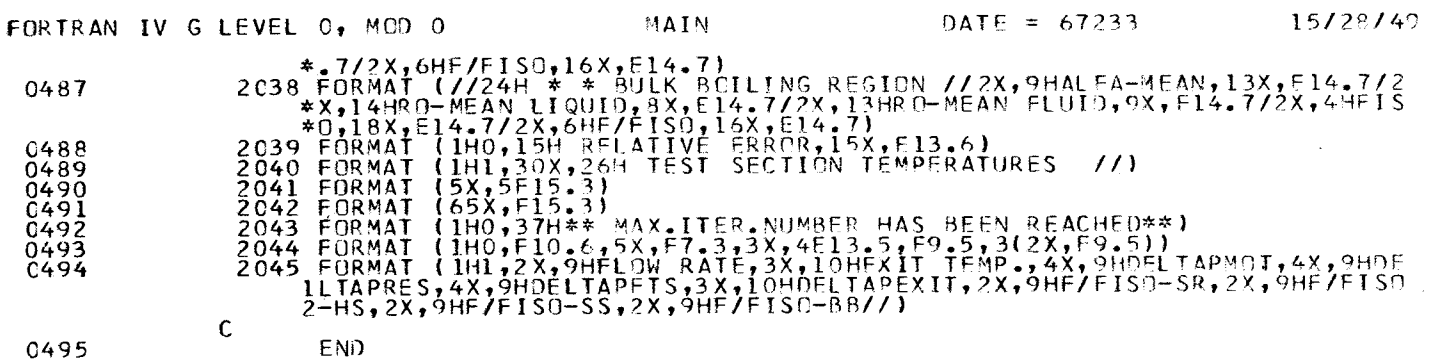

0495

 $\sim$ 

LEVEL 2 FEB 67

 $\mathbf{u}$  $\blacksquare$ ⋖

**ISPR** 

Ľ ö  $\mathbf{c}$  $\blacksquare$ 

TO M

EURA'

 $\sim$ 

#### 0S/360 FORTRAN H

DATE 67.233/15.32.27

 $\sim$ 

 $\sim$   $\sim$ 

COMPILER OPTIONS - NAME= MAIN, OPT=02, LINECNT=50, SOURCE, BCD, NOLIST, DECK, LOAD, MAP, NOEDIT, NOID

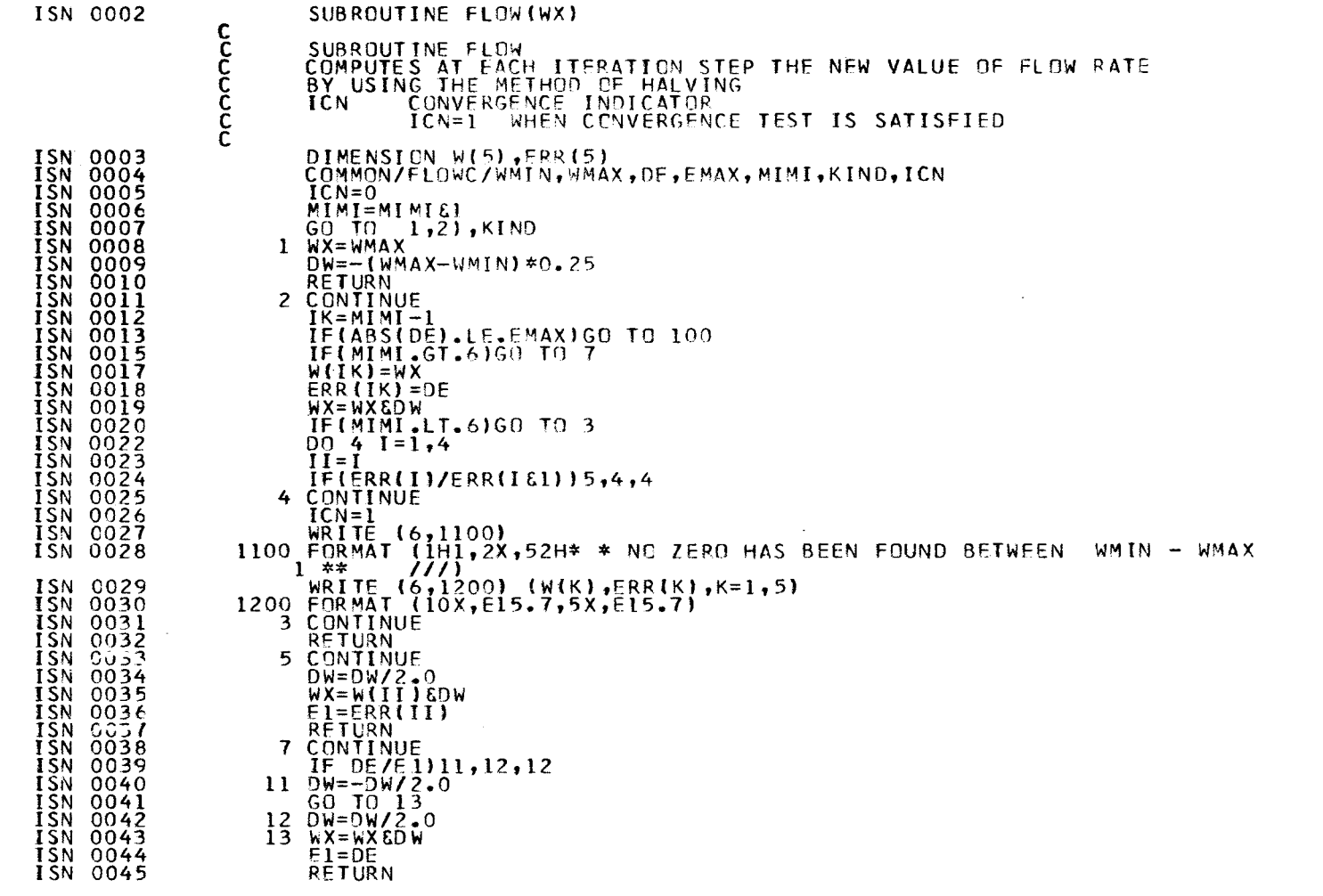

 $\bar{5}4$ 

-50

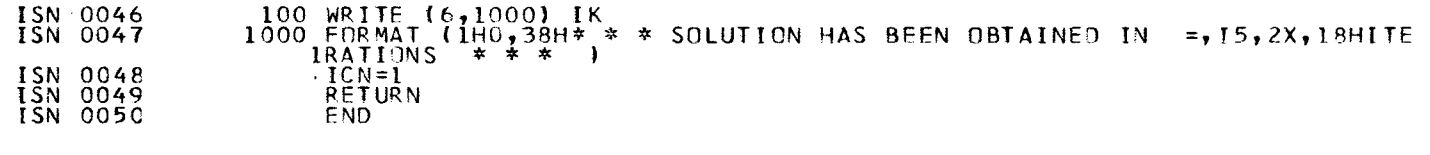

 $\mathcal{L}$ 

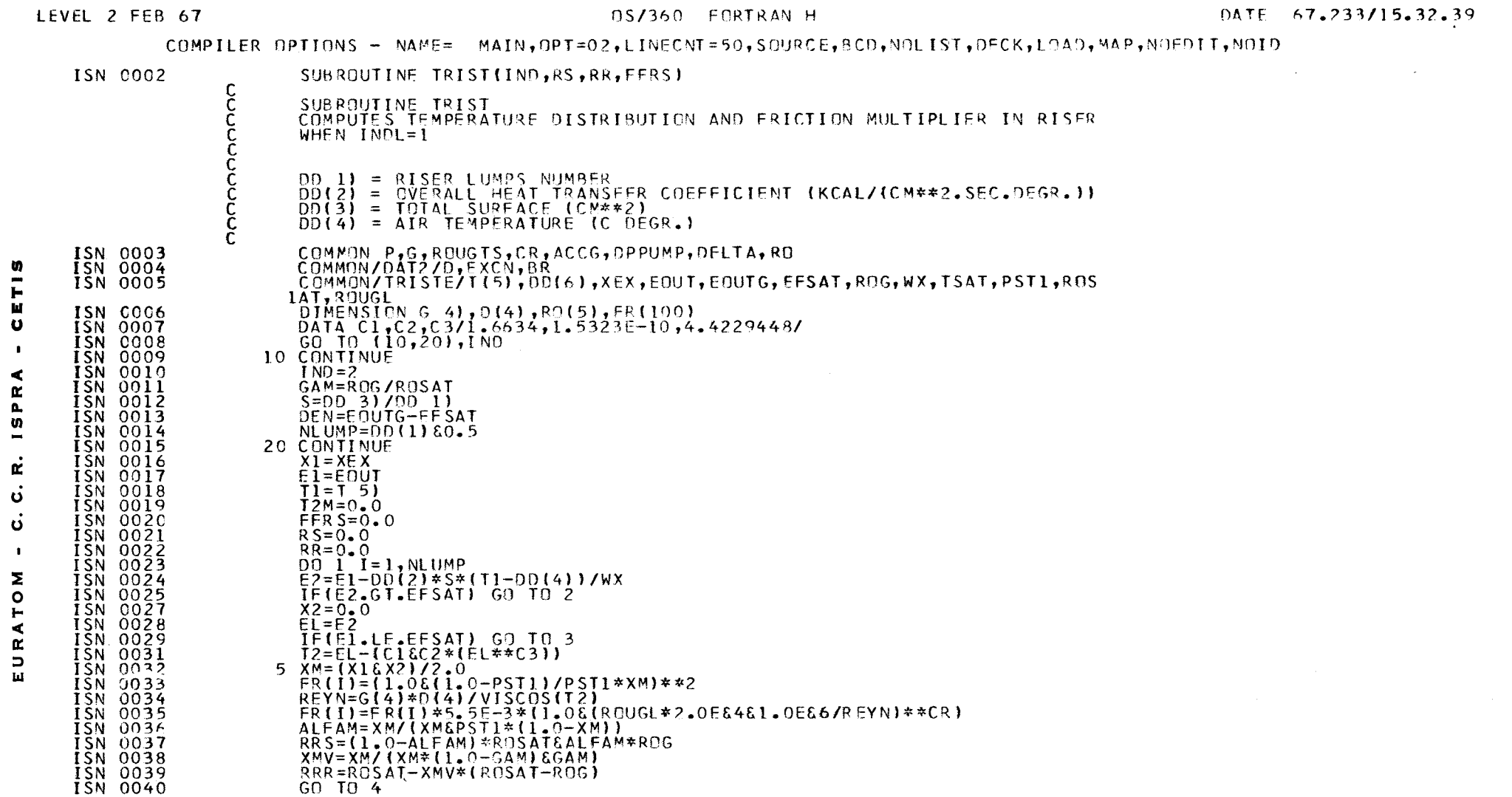

OC/360 CODTO AN H

DATE 67 233/15 32 30

 $\sim$ 

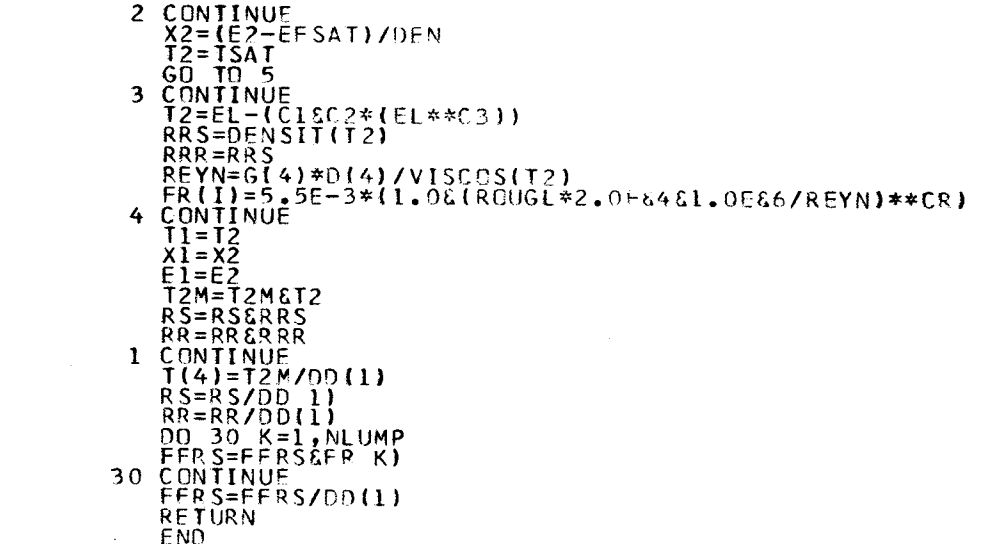

CETIS  $\blacksquare$ **ISPRA** c. R.<br>C. D.  $\blacksquare$ EURATOM **ISN 0044567800445678004456780044567800445678004458880044567800052358800052568000525688000525688000645678000525688000525688000665788800066556880006657588800066556880006657588800066575888000665758880006657588800066575888000** 

 $57$ 

 $\ddot{\phantom{a}}$ 

 $\mathcal{A}$ 

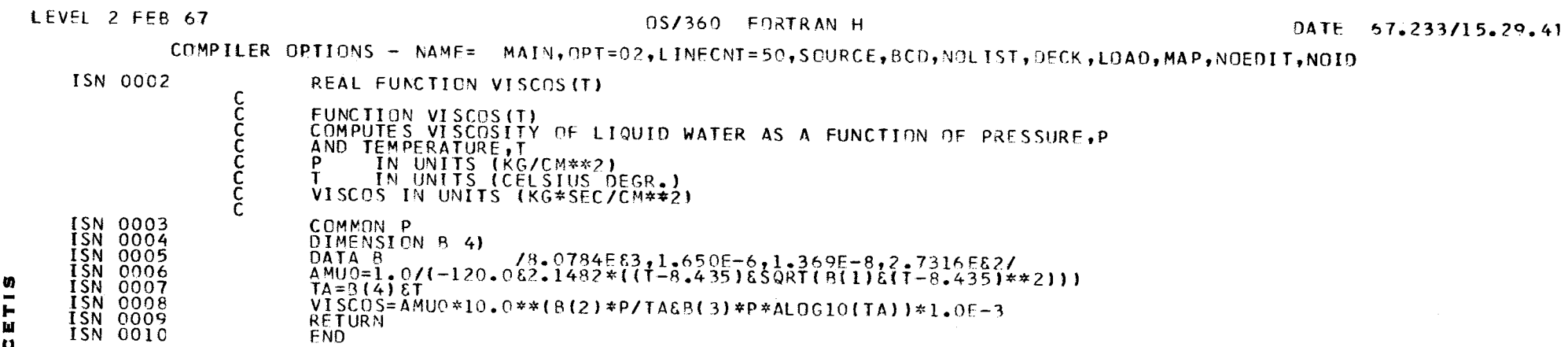

 $\sim 10^7$ 

# LEVEL<sup>2</sup> FEB 67

#### DS/360 FORTRAN H

 $\mathbf{r}$ 

COMPILER OPTIONS - NAME= MAIN, OPT=02, LINECNT=50, SOURCE, BCD, NOLIST, DECK, LOAD, MAP, NOEDIT, NOID

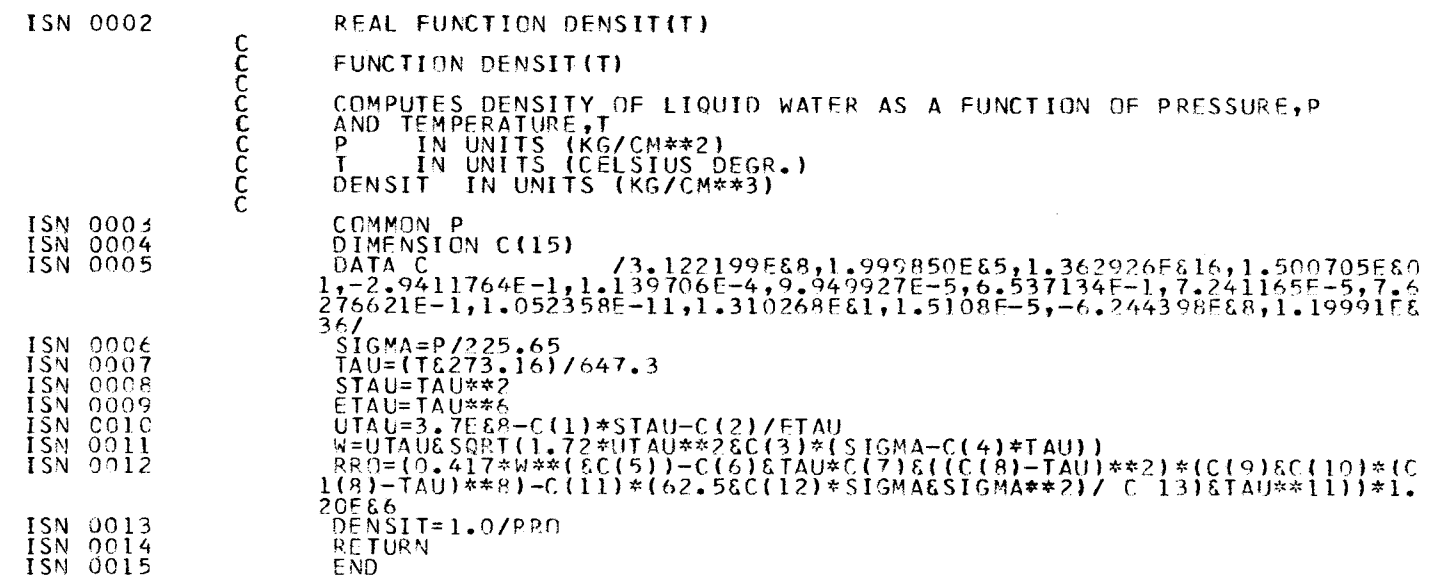

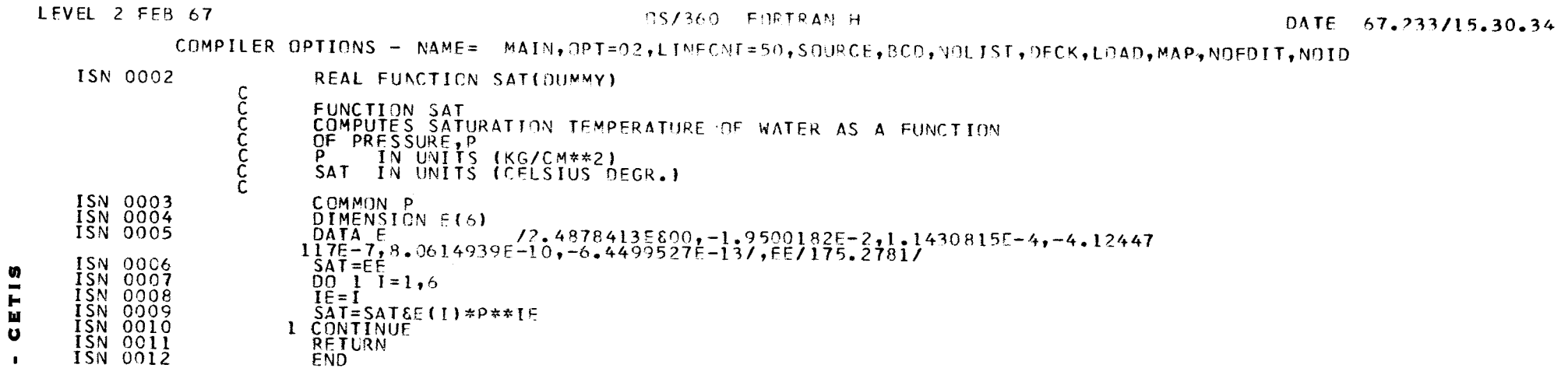

 $\mathcal{L}^{\text{max}}_{\text{max}}$  ,  $\mathcal{L}^{\text{max}}_{\text{max}}$ 

C. C. R. ISPRA  $\bar{\mathbf{r}}$ EURATOM

 $\overline{0}$ 

#### 0S/360 FORTRAN H

 $I<sub>9</sub>$ 

## COMPILER OPTIONS - NAME= MAIN, OPT=02, LINECNT=50, SOUPCE, BCD, NOLIST, DECK, LOAD, MAP, NOEDIT, NOID

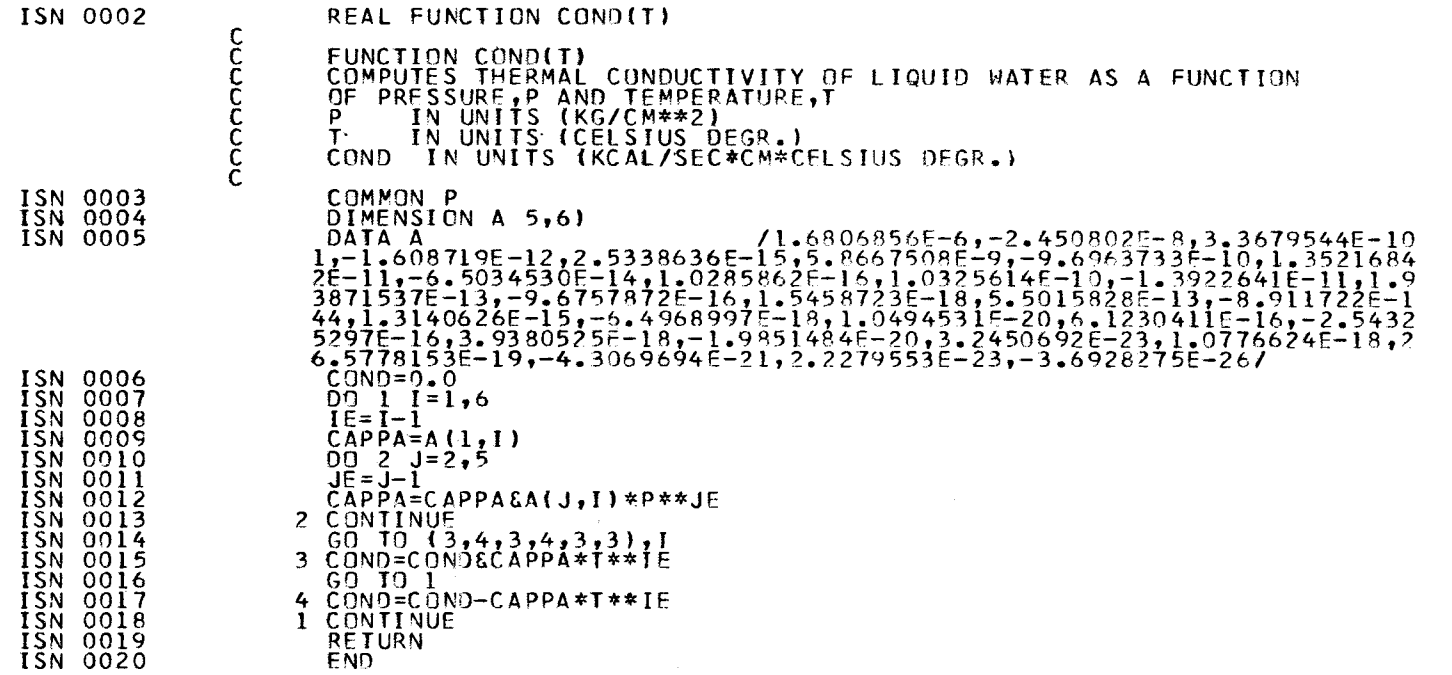

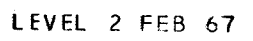

**CETIS** 

 $\mathbf{r}$ 

**ISPRA** 

 $\dot{\mathbf{r}}$ 

 $\dot{\mathbf{o}}$  $\vec{\mathbf{o}}$  $\bullet$ 

EURATOM

### 0S/360 FORTRAN H

DATE 67.233715.30.55

COMPILER OPTIONS - NAME= MAIN, OPT=02, LINECNT=50, SOURCE, BCD, NOLIST, DECK, LOAD, MAP, NOEDIT, NOID

 $\mathcal{L}_{\text{max}}$  ,  $\mathcal{L}_{\text{max}}$ 

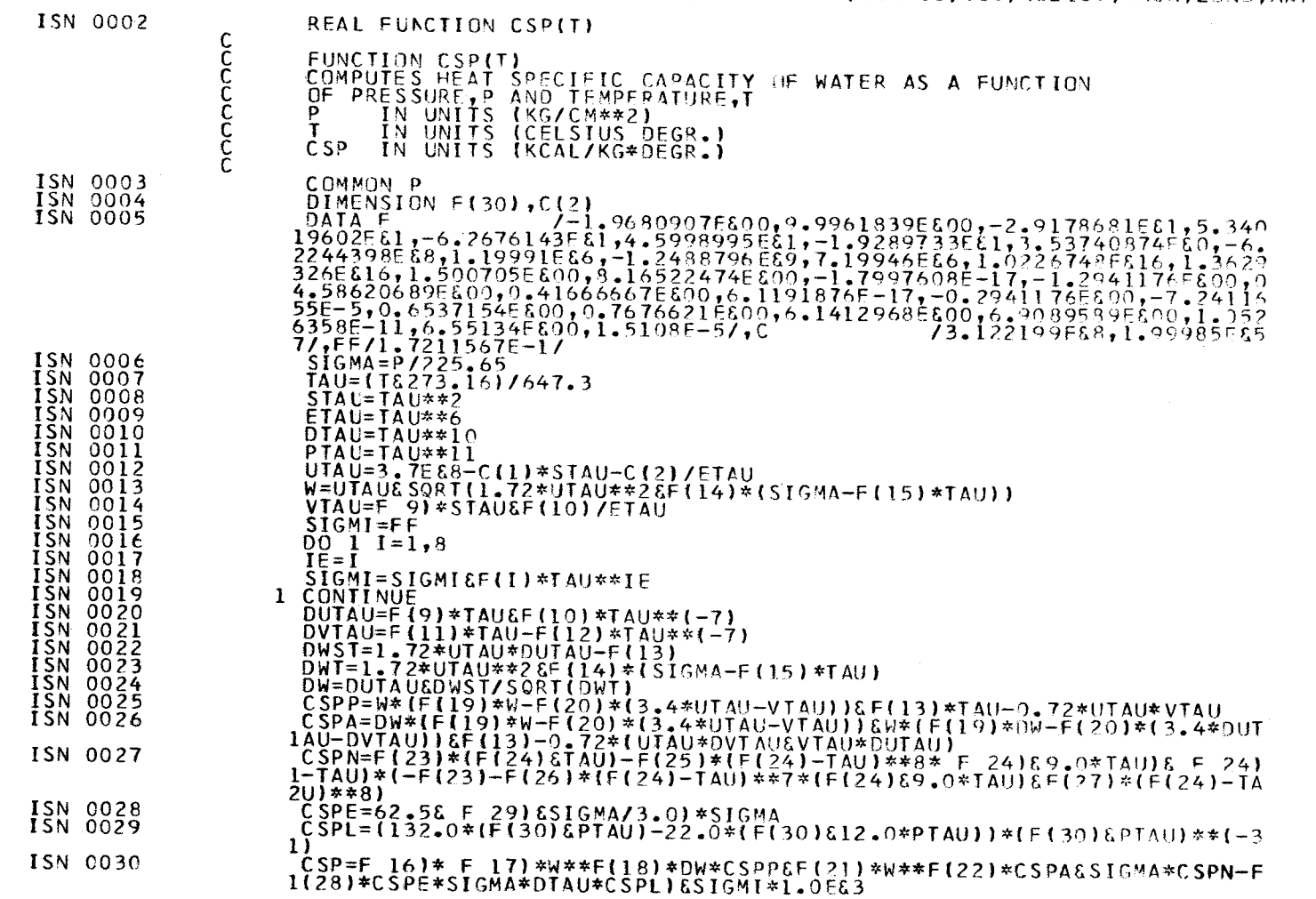

 $\sim$   $\chi$ 

 $\mathcal{S}_{\mathcal{S}}$ 

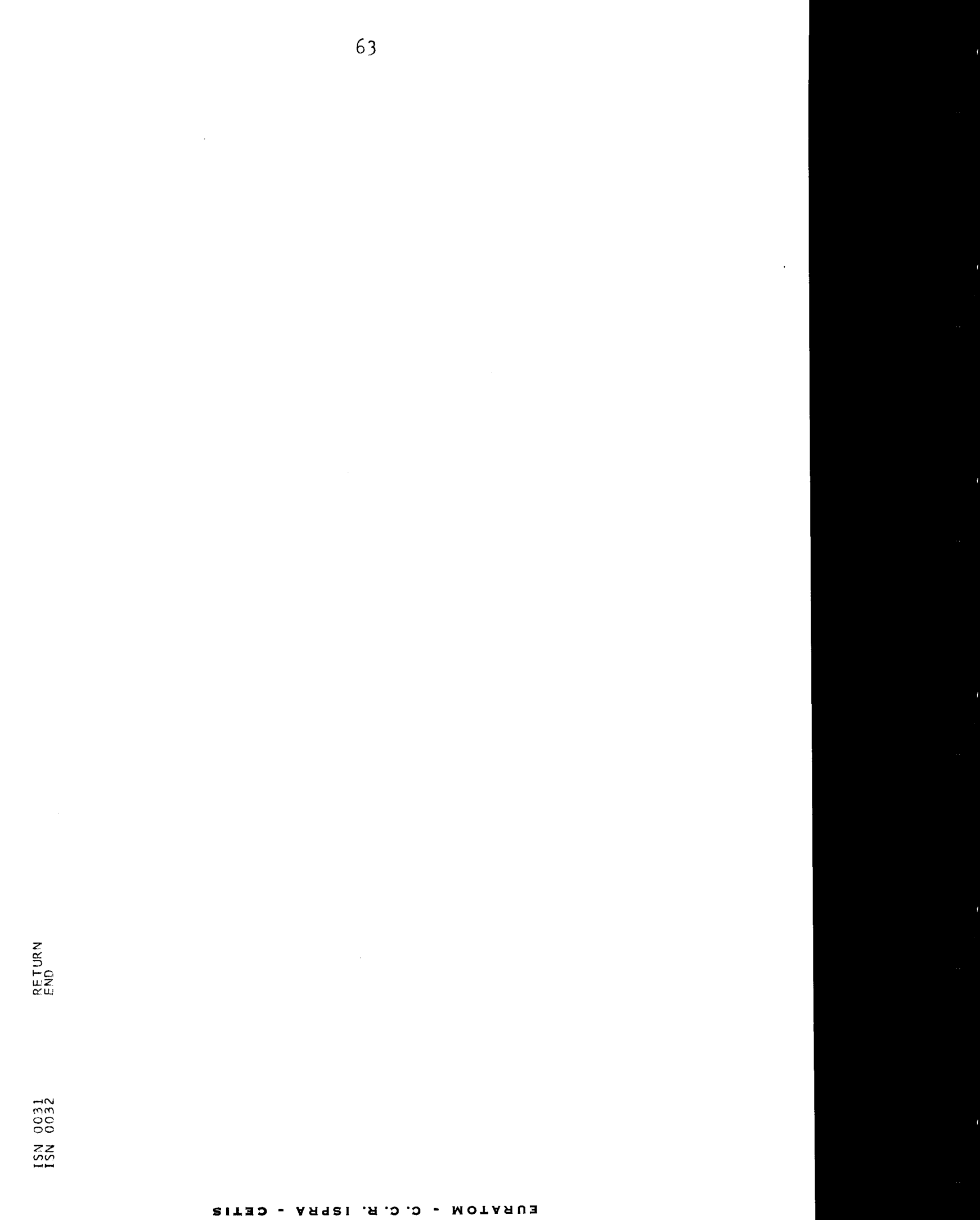

J.

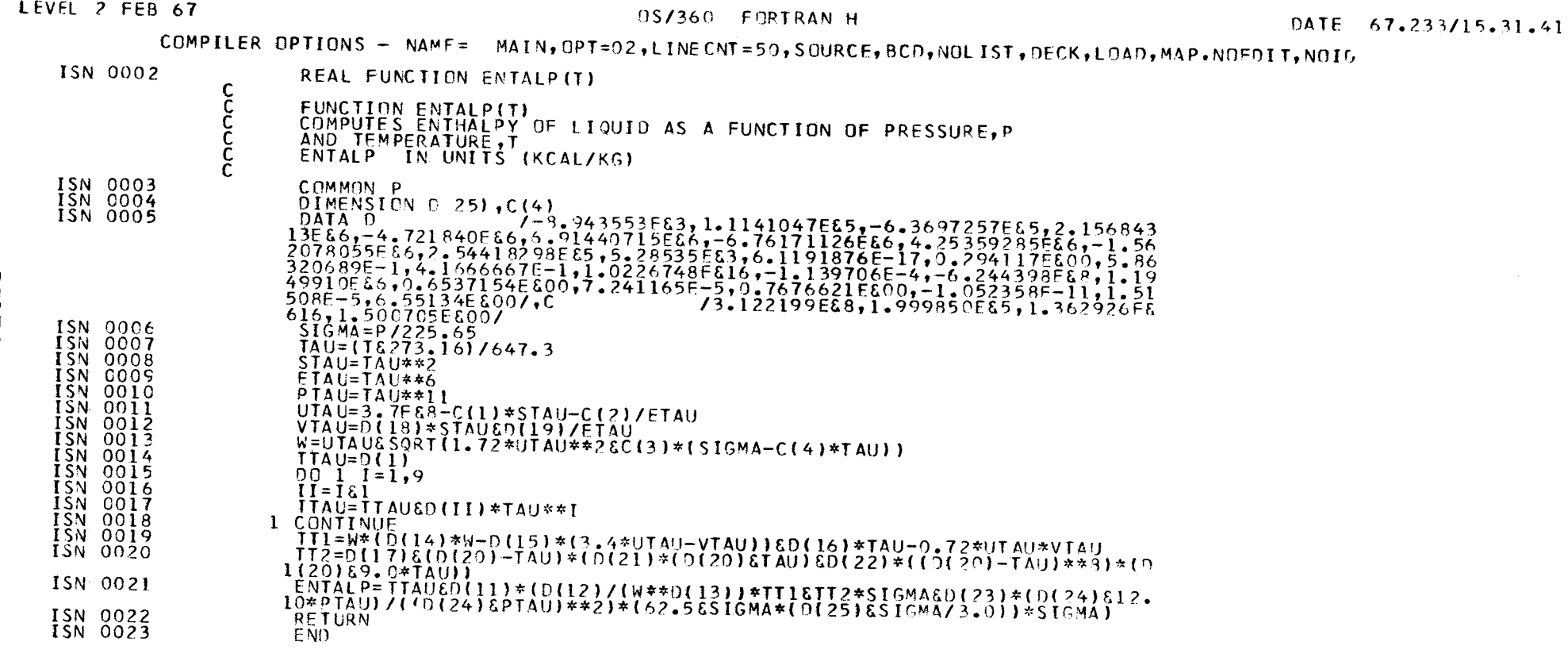

LEVEL 2 FEB 67

CETIS

 $\bullet$ 

**ISPRA** 

 $\dot{\mathbf{r}}$  $\dot{\mathbf{o}}$  $\dot{\mathbf{o}}$  $\bullet$ 

EURATOM

#### 0S/360 FORTRAN H

 $\mathfrak{S}$ 

COMPILER OPTIONS - NAME= MAIN, OPT=02, LINECNT=50, SOURCE, BCD, NOLIST, DECK, LOAD, MAP, NOEDIT, NOID

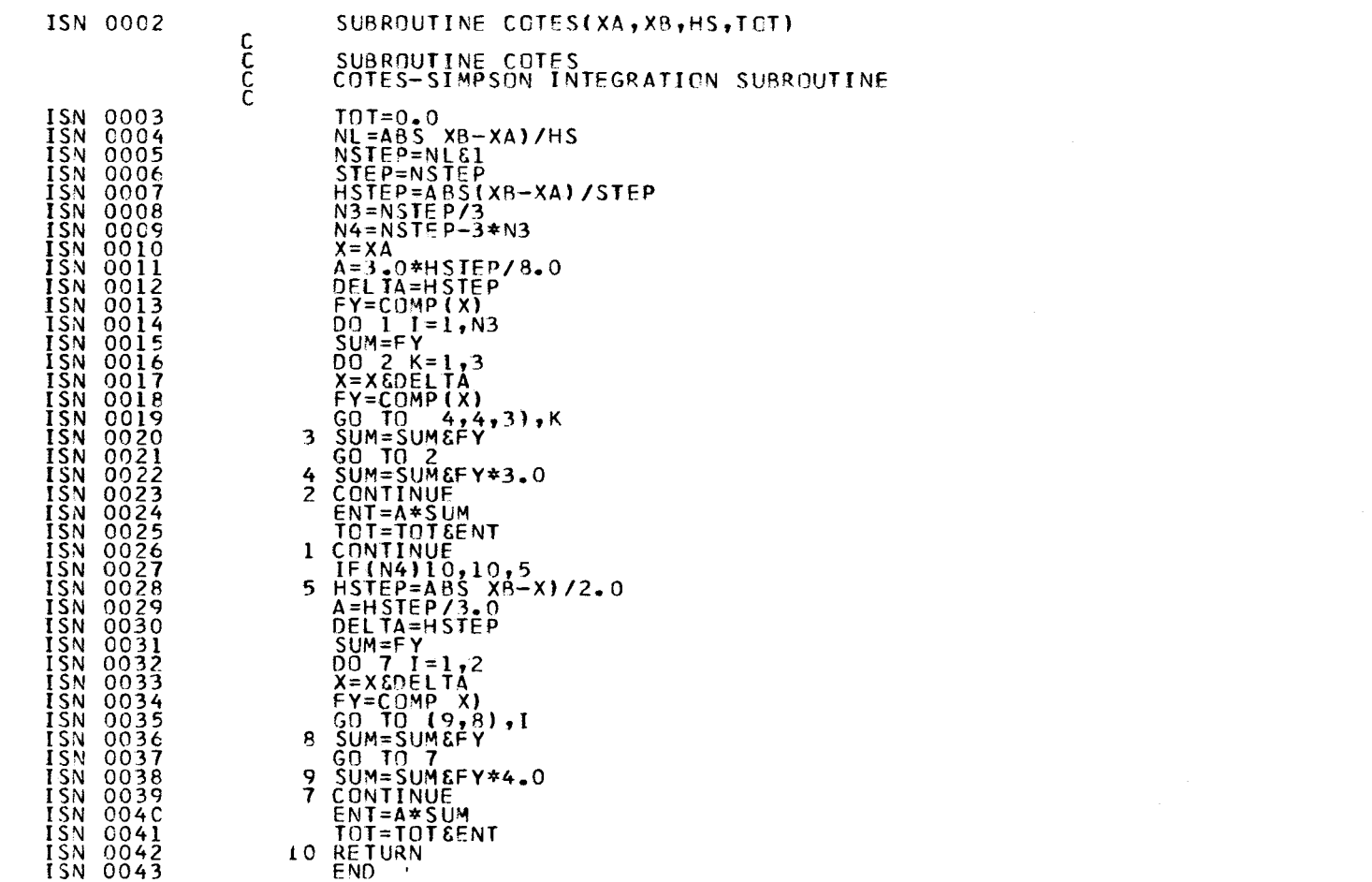

#### LEVEL 2 FEB 67

**CETIS** 

 $\blacksquare$ 

**ISPRA** 

 $\frac{\vec{r}}{\vec{v}}$ 

 $\vec{6}$  $\blacksquare$ 

EURATOM

## 9S/360 FORTRAN H

 $\sim 10^{-1}$ 

DATE 67.233/15.30.02

COMPILER OPTIONS - NAME= MAIN, OPT=02, LINECNT=50, SOURCE, BCD, NOLIST, DECK, LOAD, MAP, NOEDIT, NOID

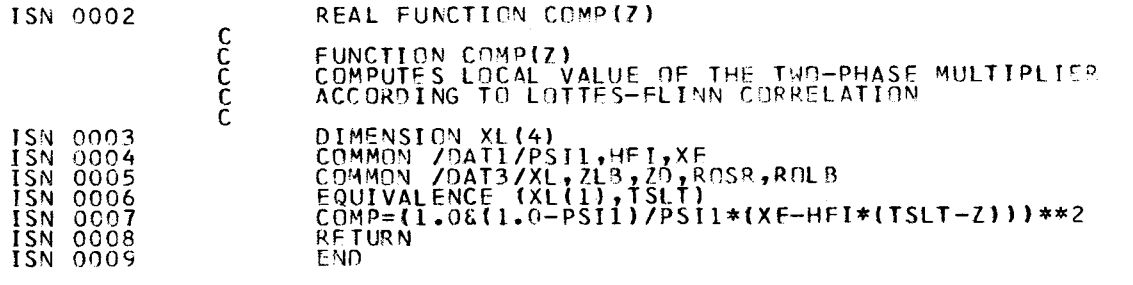

#### 0S/360 FORTRAN H

COMPILER OPTIONS - NAME= MAIN, OPT=02, LINECNT=50, SOUPCE, BCD, NOLIST, DECK, LOAD, MAP, NOEDIT, NOID

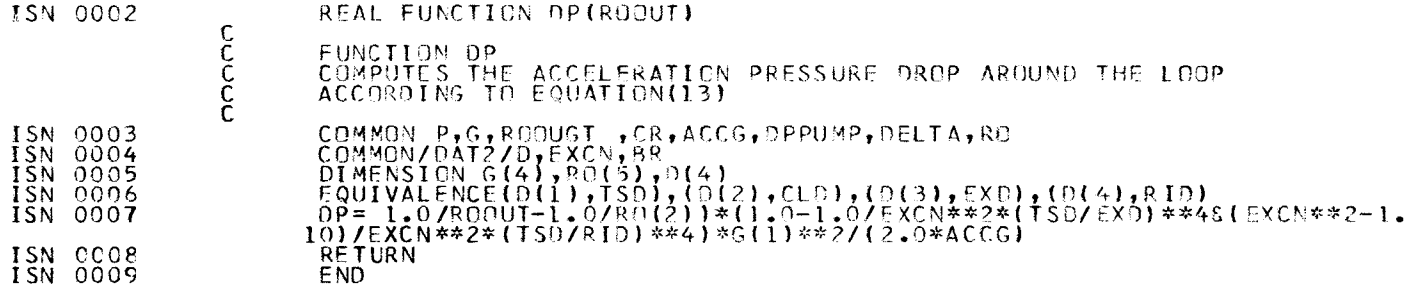

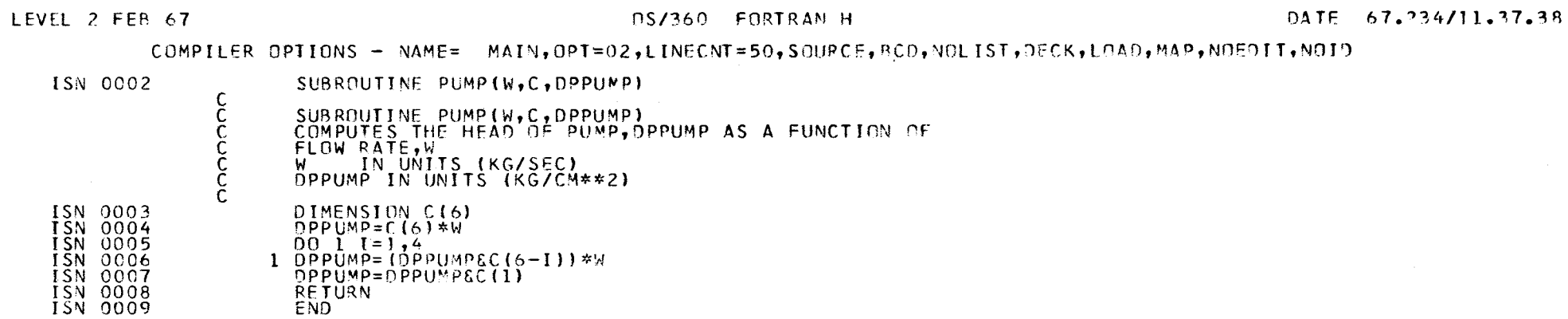

**CETIS**  $\hat{\textbf{r}}$ C. C. R. ISPRA EURATOM -

 $\overline{8}$ 

LEVEL 2 FEB 67

#### 0S/360 FORTRAN H

DATE 67.233/15.31.10

# COMPILER OPTIONS - NAME= MAIN, OPT=02, LINECNT=50, SOURCE, BCD, NOLIST, DECK, LOAD, MAP, NOEDIT, NOID

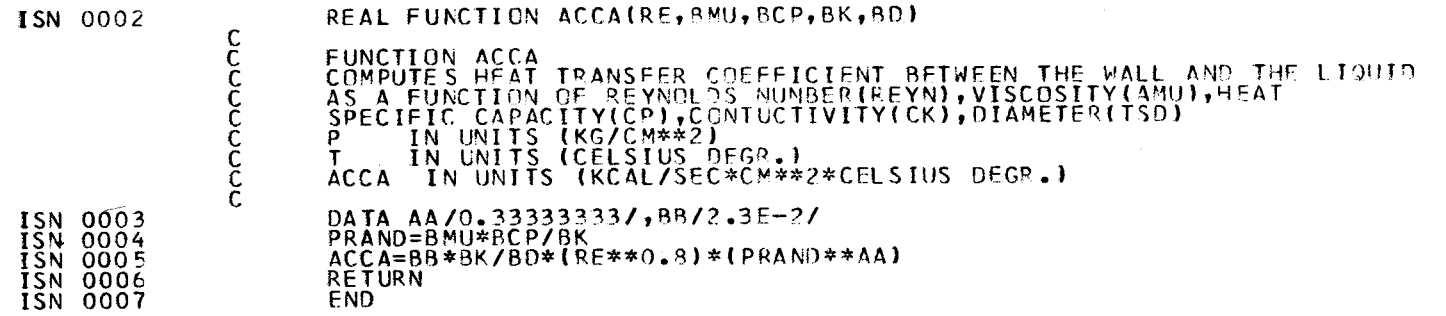

**OLLEY**  $\blacksquare$ **ISPRA**  $\dot{\mathbf{r}}$  $\dot{\mathbf{v}}$  $\dot{\mathbf{o}}$  $\hat{\mathbf{r}}$ EURATOM

## LEVEL 2 FEB 67

### 0S/360 FORTRAN H

#### DATE 67.233/15.31.20

# COMPILER OPTIONS - NAME= MAIN, OPT=02, LINECNT=50, SOURCE, BCD, NOLIST, DECK, LOAD, MAP, NOEDIT, NOID

### ISN 0002

ISN 0003<br>ISN 0004<br>ISN 0005<br>ISN 0006<br>ISN 0009<br>ISN 0009<br>ISN 0010<br>ISN 0010

# REAL FUNCTION DPLIBR, I) cocco FUNCTION DPL<br>COMPUTES SINGLE PHASE LOCAL PRESSURE DROP AT THE EXIT<br>ACCORDING TO EQUATION(30) DIMENSION G(4),RO(5)<br>COMMON P,G,ROUGTS,CR,ACCG,DPPUMP,DELTA,RO  $1 = 1$ <br>
SO TO (1,1,1,1,2,2),1<br>
1 DPL=BR\*6(1)\*\*2/(2,0\*ACC6\*RO(1))<br>
SO TO 3 2 DPL=BR\*G(1)\*\*2/(2.0\*ACCG\*RO(1))<br>3 RETURN<br>END

#### EL  $\bullet$  $\blacksquare$  $\blacktriangleleft$  $\mathbf{r}$  $\pmb{\mathtt{a}}$  $\overline{\mathbf{a}}$ ۰.  $\mathbf{r}$ ιö  $\ddot{\mathbf{v}}$  $\blacksquare$  $\mathbf{z}$  $\mathbf{o}$  $\blacksquare$  $\blacktriangleleft$  $\mathbf{r}$  $\Box$  $\mathbf{M}$

 $\pmb{\mathsf{m}}$ 

# $\supset$

 $\epsilon$ 

 $\sim$   $\sim$
### CS/360 FORTRAN H

 $L1$ 

### COMPILER OPTIONS - NAME= MAIN, OPT=02, LINECNT=50, SOURCE, BCD, NOLIST, DECK, LOAD, MAP, NOEDIT, NOID

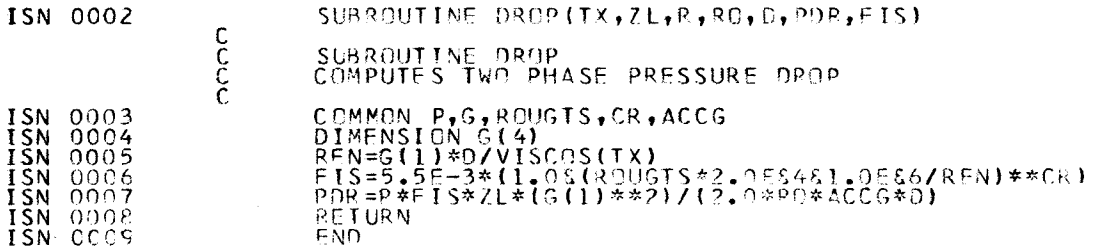

### LEVEL 2 FEB 67

## OS/360 FORTRAN H

### DATE 67.233/15.31.53

 $\sim$ 

 $\alpha$ 

### COMPILER OPTIONS - NAME= MAIN, OPT=02, LINECNT=50, SOURCE, BCD, NOLIST, DECK, LOAD, MAP, NOEDIT, NOID

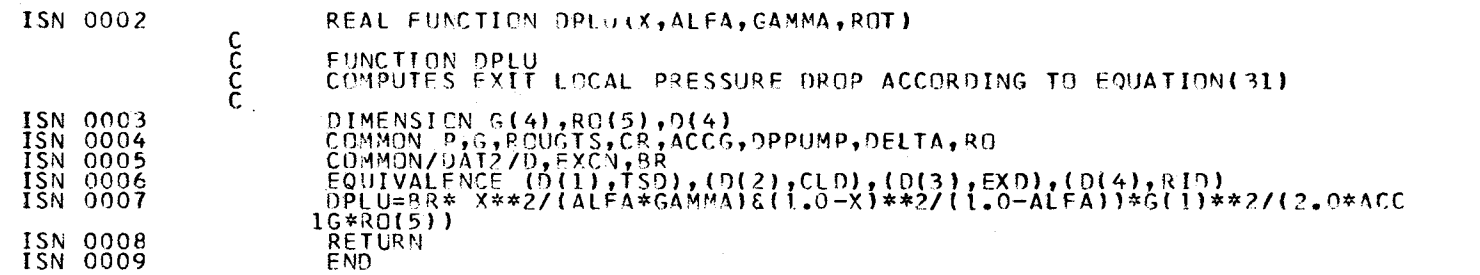

C. C. R. ISPRA - CETIS EURATOM -

### 0S/360 FORTRAN H

 $\mathbb{R}^2$ 

# COMPILER OPTIONS - NAME= MAIN, OPT=02, LINECNT=50, SOURCE, BCD, VOLIST, DECK, LOAD, MAP, NOEDIT, NOID

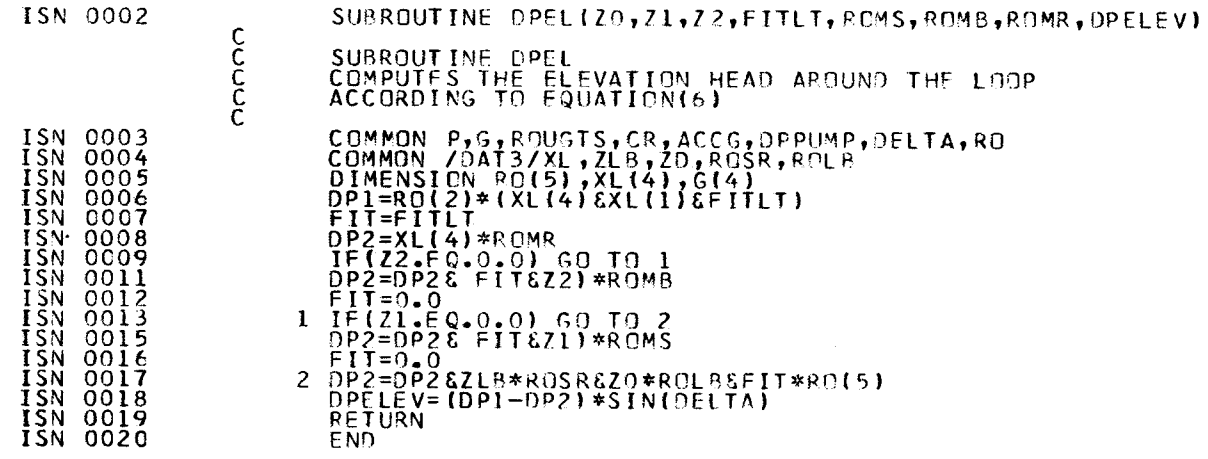

# F-LEVEL LINKAGE EDITOR OPTIONS SPECIFIED--MAP<br>TEW0000 PUN NOW ADDED TO DATA SET

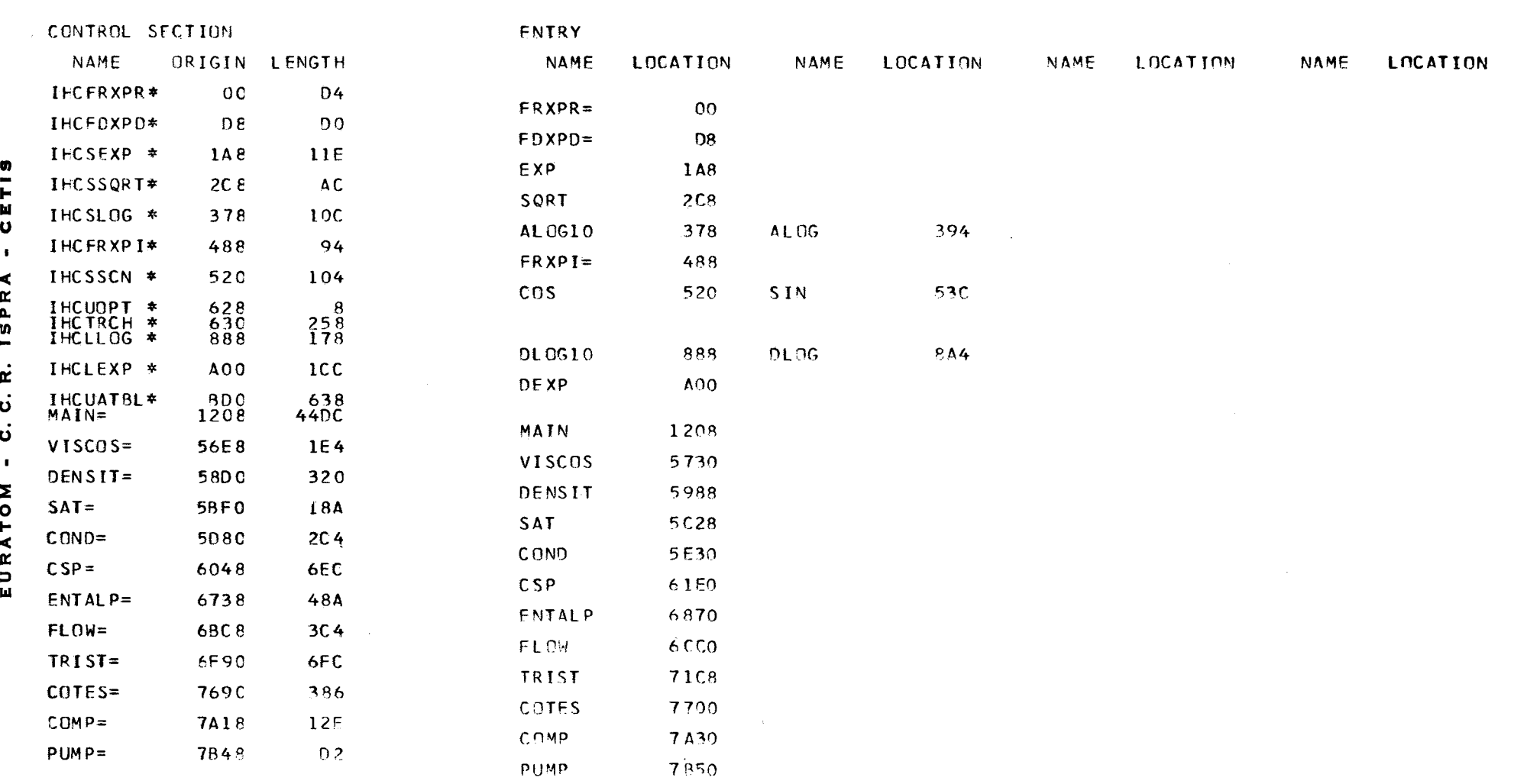

 $---$  MODUI = MAP  $---$ 

 $\overline{14}$ 

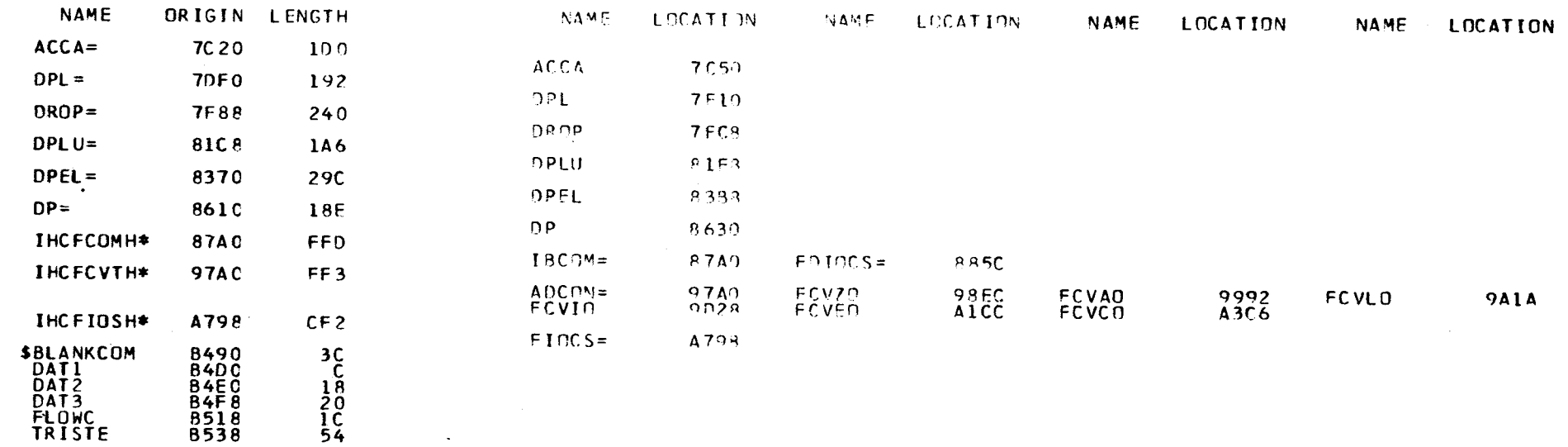

DAIJ<br>FLOWC<br>TRISTE **Bile**<br>8518<br>8538

ENTRY ADDRESS<br>TOTAL LENGTH  $1208$ <br>858C

÷,

L.

- CETIS R. ISPRA  $\dot{\mathbf{o}}$ ပ  $\bullet$ EURATOM

EURATOM - CETIS

# DATA (Zones de 6 colonnes)

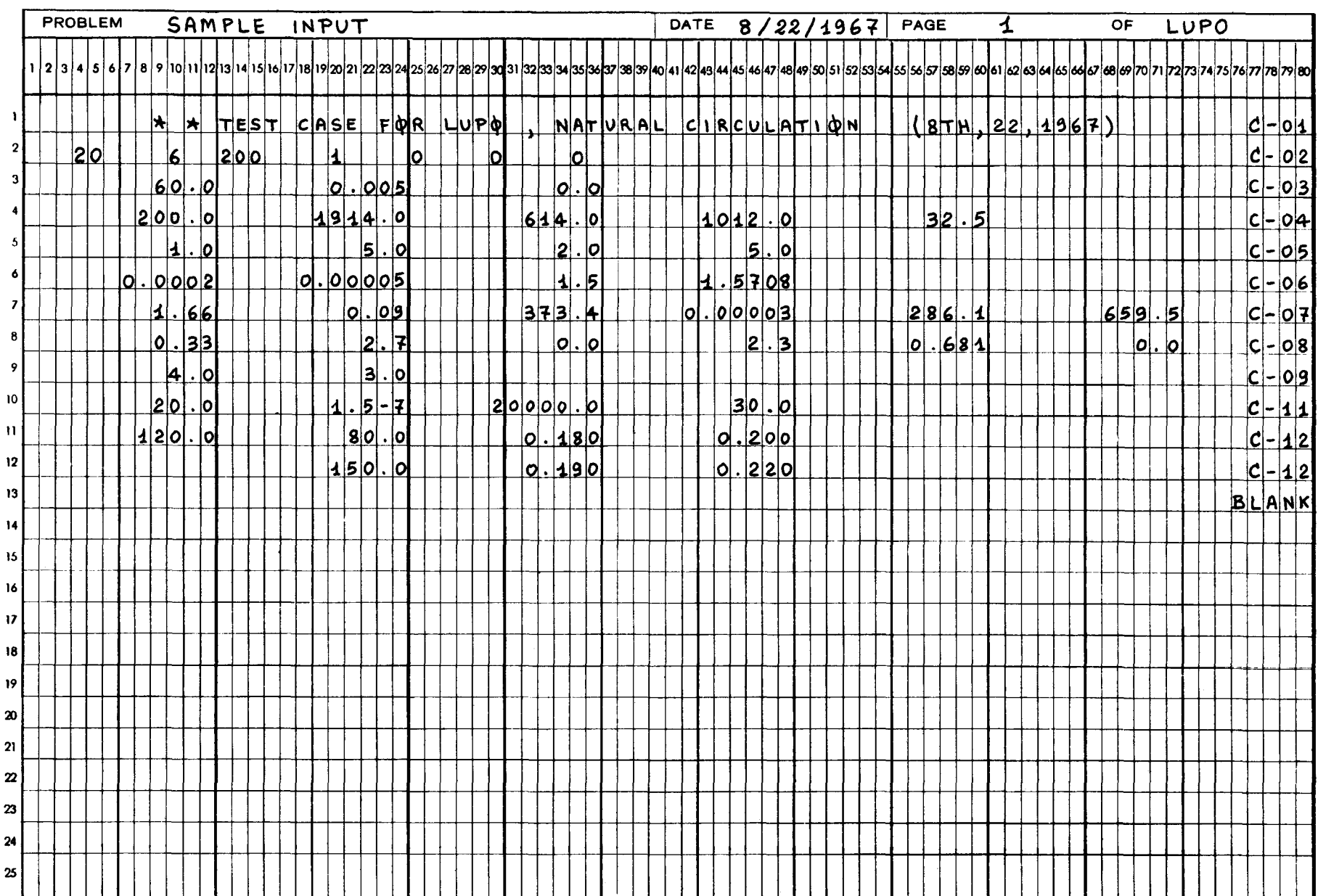

٠

CET - 004

 $\mathcal{S}$ 

#### \* \* \* 1 11 P N \* \* \*

#### # # TEST CASE FOR LUPO , NATURAL CIRCULATION  $(3TH, 22, 1967)$

**TYPE OF PROBLEM** STEADY STATE FLOW RATE AND PRESSURE DROPS CALCULATION NZETA = 200 NEXC = 6 IMAX = 20 IPRINT = 0 INDL = 1 IDT = 0 KKK = 0

#### \* \* INPUT DATA

LENGTH (CM) DIAMETER (CM) **TEST SECTION** 200.000 1.000 COLD LEG 1914.000  $5 - 000$ n EXCHANGER 614.000  $2.000$  $\blacksquare$ RISER 1012.000 5.000 H Ħ ANGL<sub>E</sub>  $\mathbf{r}$ 1,57080 (RAD) Ü PRESSURE 60.00000  $IKG/CM**2$ 120,00000  $(KW)$ **POWER** INLET TEMPERATURE 80.00000 (CELSIUS DEGR.) ≺  $0.16000$ *IKG7SECT*  $\alpha$ MIN. FLOW MAX. FLOW (KG/SEC)  $0.20000$  $\pmb{\mathtt{a}}$  $\mathbf{v}$ TEST SECTION ROUGNESS COEF.  $0.000200$  $\blacksquare$ LOOP PIPES ROUGNESS COEF.  $0.000050$ œ LOCAL PRESSURE LOSS COEFF. σ  $0.33000$ K-TEST SECT. ENTRANCE ω  $K$ –COLD LEG 2.70000 K-EXCHANGER  $0.0$  $\bullet$ 2.30000  $K-RISER$ Σ K-TËŠT SECT. EXIT<br>BK-TEST SECT. EXIT  $0.68100$  $\circ$  $0.60420$ Н  $\leq$  $\pmb{\alpha}$ SLIP RATIO 1,50000  $\Box$ EPSILON 1.66000 Ш  $0.09000$ BUBBLE RADIUS AT DETACHMENT **(CM)** HEAT EVAPORATION 373.39990 (KCAL/KG) STEAM DENSITY  $0.00003$  $(KG/CM**3)$ 4.00000 (CELSIUS DEGR.) **DELTATCL** DELTATRIS  $3,00000$ (CELSIUS DEGR.) SATURATED WATER ENTHALPY 286.09985 (KCAL/KG) 659.50000 STEAM ENTHALPY (KCAL/KG)

### **\*\*\* CONSTANT QUANTITIES VALUES**

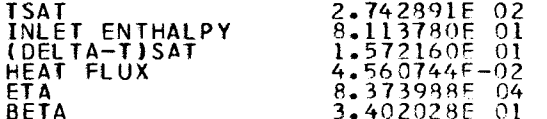

 $\sim$   $\sim$ 

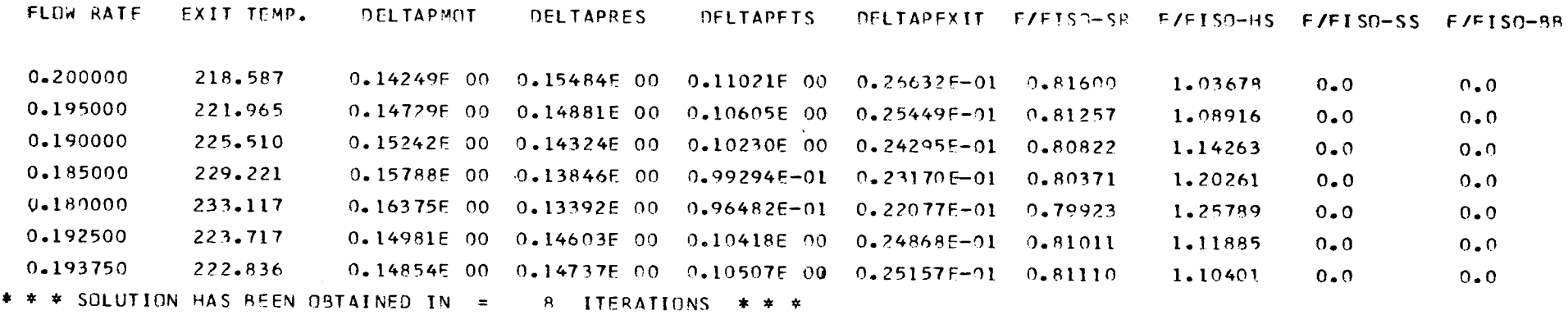

 $\sim$ 

 $\overline{8}$ 

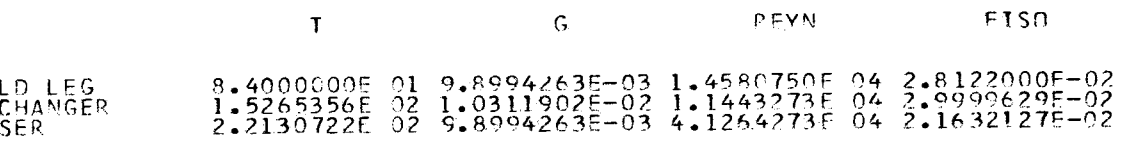

COLD LEG<br>EXCHANGER<br>RISER

 $\mathcal{L}^{\text{max}}_{\text{max}}$ 

### \* \* ALL LIQUID REGION

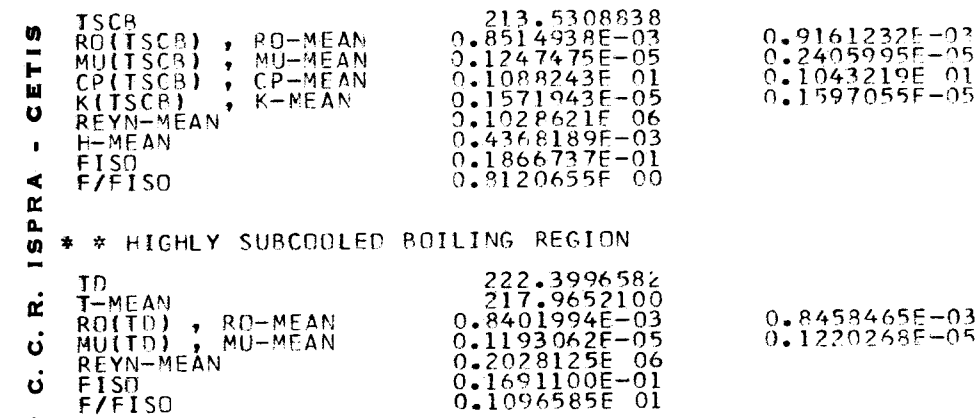

RESULTS OF CALCULATION FOR FLOW RATE = 0.194375 (KG/SEC)

\* \* TEMPERATURES (CELSIUS DEGR.) INLET WALL TEMP. 0.205970E 03 TEMP. AT ZLB 0.213531E 03 TEMP. AT ZD  $0.222400E$  03 **OUTLET TEMP.** 0.222400E 03 \* \* LENGTHS (CM) ALL LIQUID FLOW REGION 0.186500E 03 HIGHLY SUBCODLED BOILING REGION<br>SLIGHILY SUBCODLED BOILING REGION 0.135000E 02 m  $0.0$  $\overline{\phantom{0}}$ BULK BOILING REGION  $0 - 0$ F. м U \* \* QUALITY AND VOID FRACTION EXIT QUALITY<br>VOID FRACTION AT ZBB<br>VOID FRACTION AT THE END OF BULK BOILING  $0.0$  $\blacktriangleleft$  $0 - 0$ œ  $0.0$ Δ. n, \* \* PRESSURE DROPS (KG/CM\*\*2) **COLOR** ĸ **FRICTION**  $\mathbf{v}$ COLD LEG  $0.553391E - 03$ **EXCHANGER**  $0.544179E - 03$ υ **RISER**  $0.259847E - 03$  $\blacksquare$ ALL LIQUID REGION  $0.963386E - 01$ HIGHLY SUBCOOLED REGION<br>SLIGHTLY SUBCOOLED REGION<br>BULK BOILING REGION  $0.923964E - 02$ Σ  $0.0$  $\circ$  $0.0$ TOTAL FRICTION PRESSURE DROP  $\blacksquare$ 0.106936E 00  $\blacktriangleleft$ œ LOCAL  $\Box$ ш **INLET**  $0.105749E - 01$ COLD LEG  $0.138796E - 03$ **EXCHANGFP**  $0.0$ **RISER**  $0.136501E - 03$  $0.253026E - 01$ **OUTLET** TOTAL LOCAL PRESSURF DROP  $0.361528E - 01$ **ACCELERATION**  $0.502542E - 02$ FLUID PRESSURE RISE  $0.0$ EL EVATION HEAD 0.147914E 00 TOTAL PRESSURF DROP 0.148114E 00 TOTAL ELEVATION HEAD 0.147914E 00 RELATIVE ERROR  $0.135035E - 02$ 

 $\blacksquare$ 

### TEST SECTION TEMPERATURES

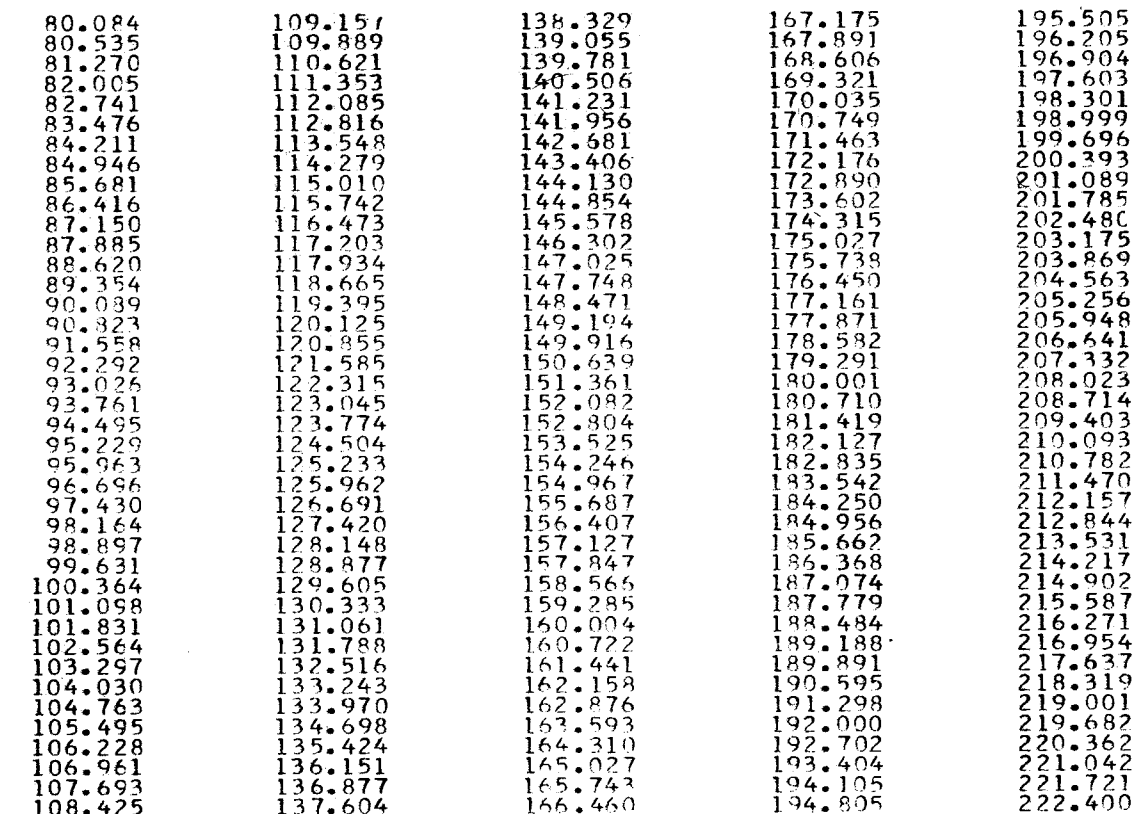

 $\mathbf{B}$ 

### \* \* \* LUPO \* \* \*

\* \* TEST CASE FOR LUPO , NATURAL CIRCULATION (STH, 22, 1967)

TYPE OF PROBLEM STEADY STATE FLOW RATE AND PRESSURE DROPS' CALCULATION NZETA = 200 NEXC = 6 IMAX = 20 IPRINT = 0 INDL = 2 IDT = 0 KKK = 0

\* \* INPUT DATA

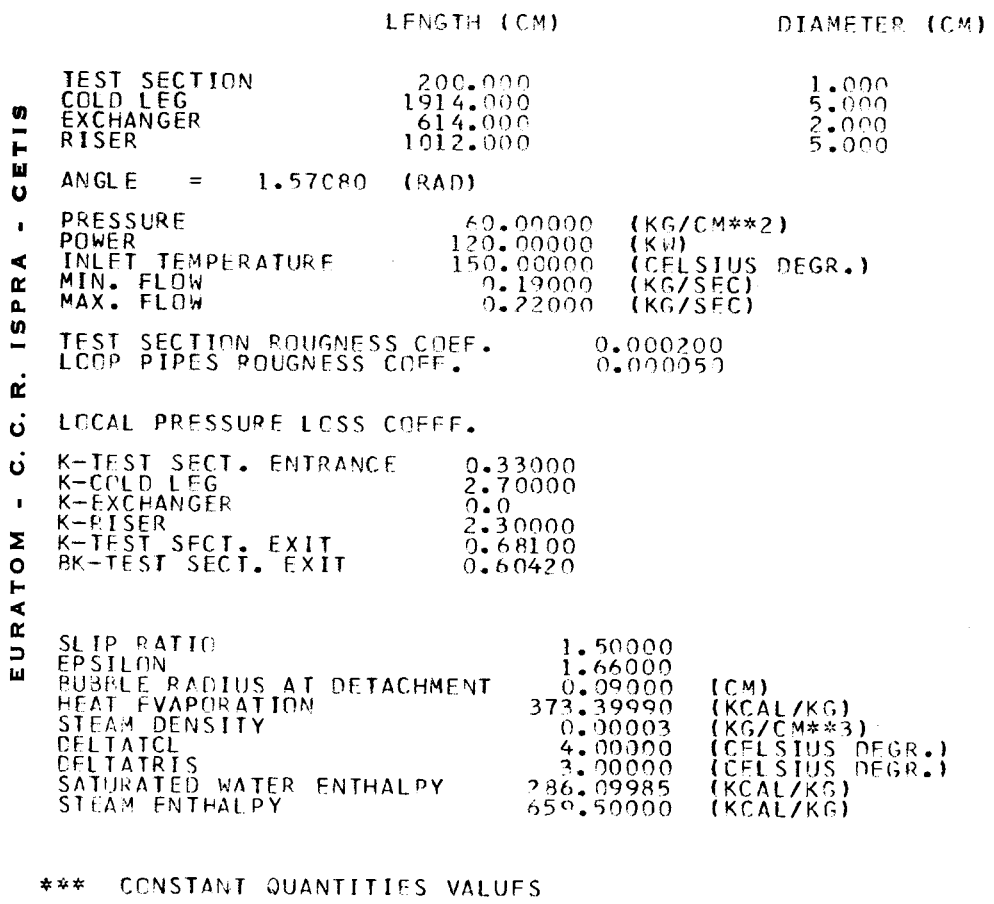

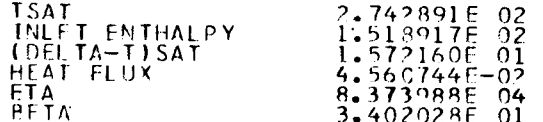

 $\sim$   $\sim$ 

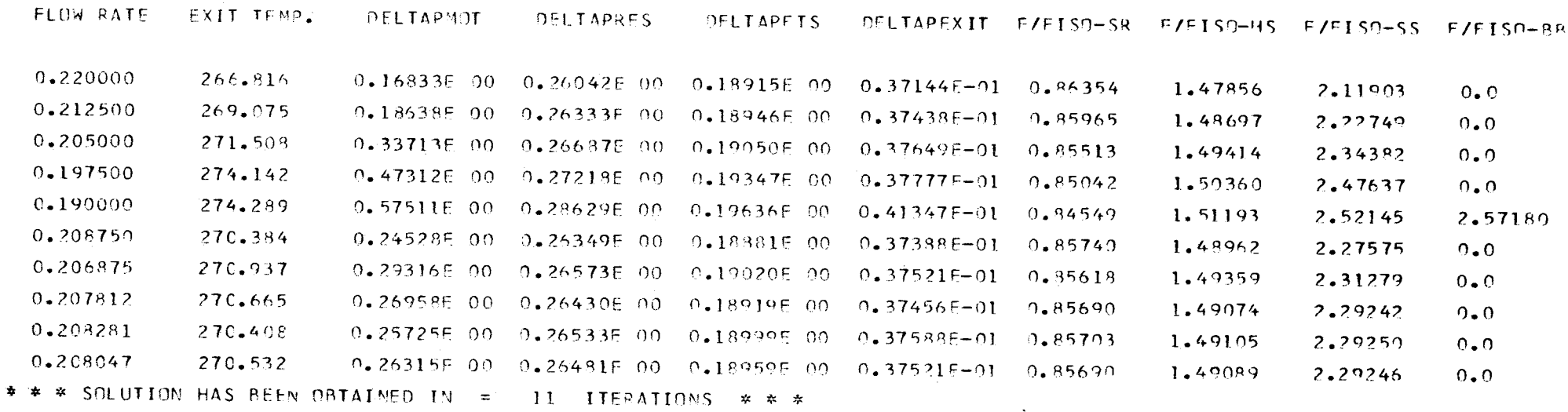

 $\mathbf{A}$ 

 $\mathfrak{S}$ 

 $\overline{a}$ 

\* \* \* INTERMEDIATE RESULTS FOR FLOW RATE =  $0.207929$   $(KG/SEC)$ **REYN FISO**  $\mathbf{T}$  $\mathsf{G}$ 1.5400000E 02 1.0589760E-02 2.9662348E 04 2.3441497E-02<br>2.1414453E 02 1.1030991E-02 1.7741031E 04 2.6712004E-02<br>2.7428906E 02 1.0589760E-02 5.5806102E 04 2.3663830E-02 COLD LEG **EXCHANGER RISER** \* \* ALL LIQUID REGION 217.8010254 **TSCB**  $0.8838917F - 03$ m ROLTSCB), RO-MEAN  $0.8461210E - 03$  $0.1528902E - 05$  $\blacksquare$ MULTSCB) , MU-MEAN  $0.1220691F - 05$  $\mathbf{r}$  $0.1078742E 01$ <br>0.1562520E-05 0.10514285 01 CPITSCBI , CP-MEAN Ш KITSCBY , K-MEAN  $0.16038485 - 05$  $\mathbf{U}$ 0.1731594E 06 0.5727692E-03 H-MEAN  $\blacksquare$ **FISO** 0.8556729E 00 **F/FISO**  $\blacktriangleleft$  $\alpha$  $\mathbf{a}$ \* \* HIGHLY SUBCOOLED BOILING REGION  $\mathbf{u}$  $\rightarrow$ 261.0209961<br>239.4110107  $10$ T-MEAN œ  $RO(TO)$  ,  $RO-MEAN$  $0.7837010E - 03$  $0.8149110E - 03$ MŬITĎI , MŨ-MĒAN<br>REYN-MEAN  $0.1001468E - 05$  $0.1111080E - 05$  $\mathbf{o}$ 0.2382761F 06  $0.1658947E - 01$ **FTS0**  $\ddot{\mathbf{u}}$ 0.1492542E 01 **F/FISO**  $\blacksquare$ Σ \* \* SLIGHTLY SUBCOOLED BOILING REGION  $\circ$ 0.2375999E-01 **ALFAW**  $\blacksquare$ 265.8093262  $T-MEAN$  $\blacktriangleleft$  $0.1412225F - 00$ <br>0.7754713F-03 ALFA-MEAN  $\mathbf{r}$ RO-MEAN LIQUID  $\Box$  $0.6701937E - 03$ RO-MEAN FLUID ស

 $0.1636476E - 01$ 

0.2295896E 0I

FI<sub>SO</sub>

 $F/FISO$ 

 $^{94}$ 

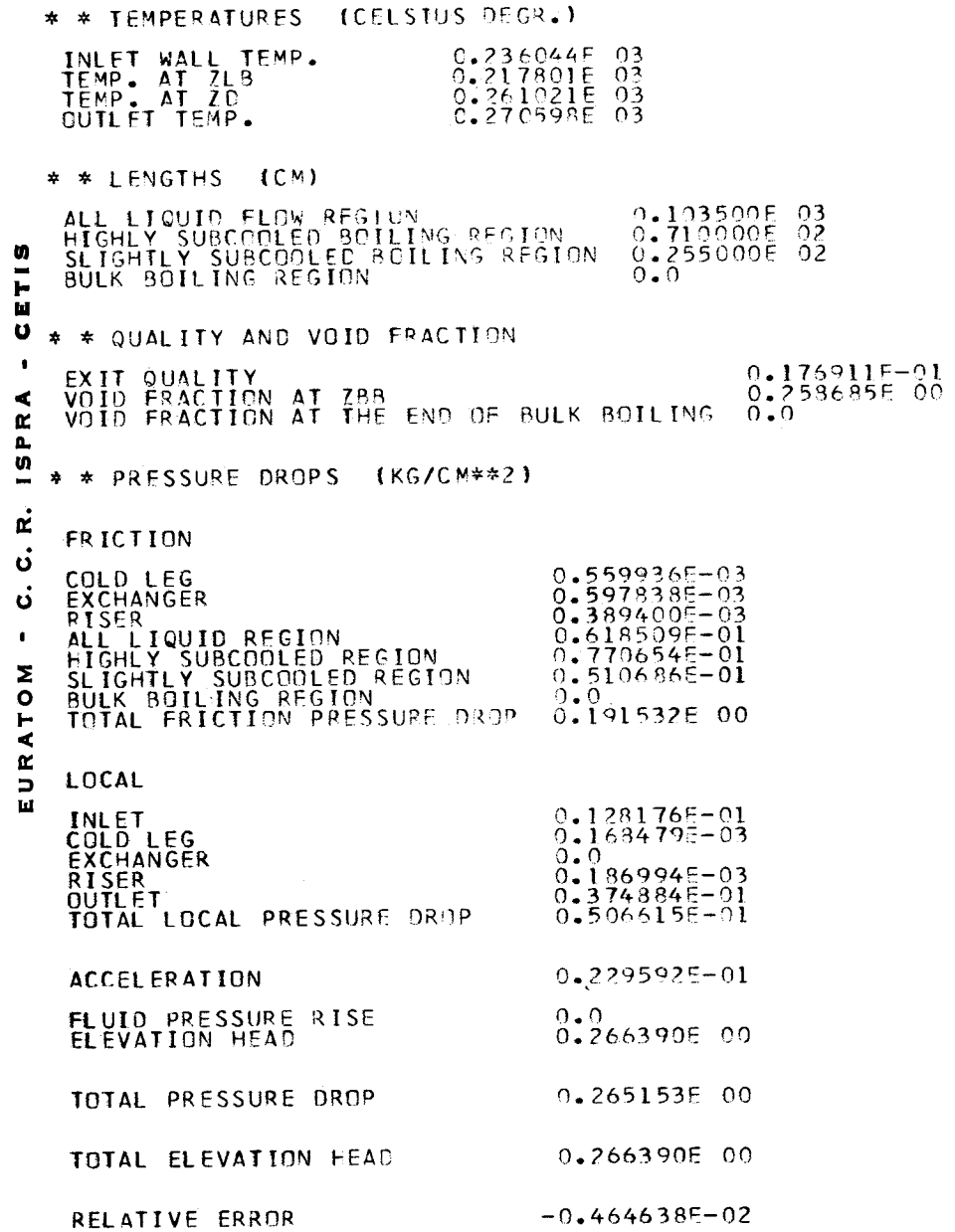

### TEST SECTION TEMPERATURES

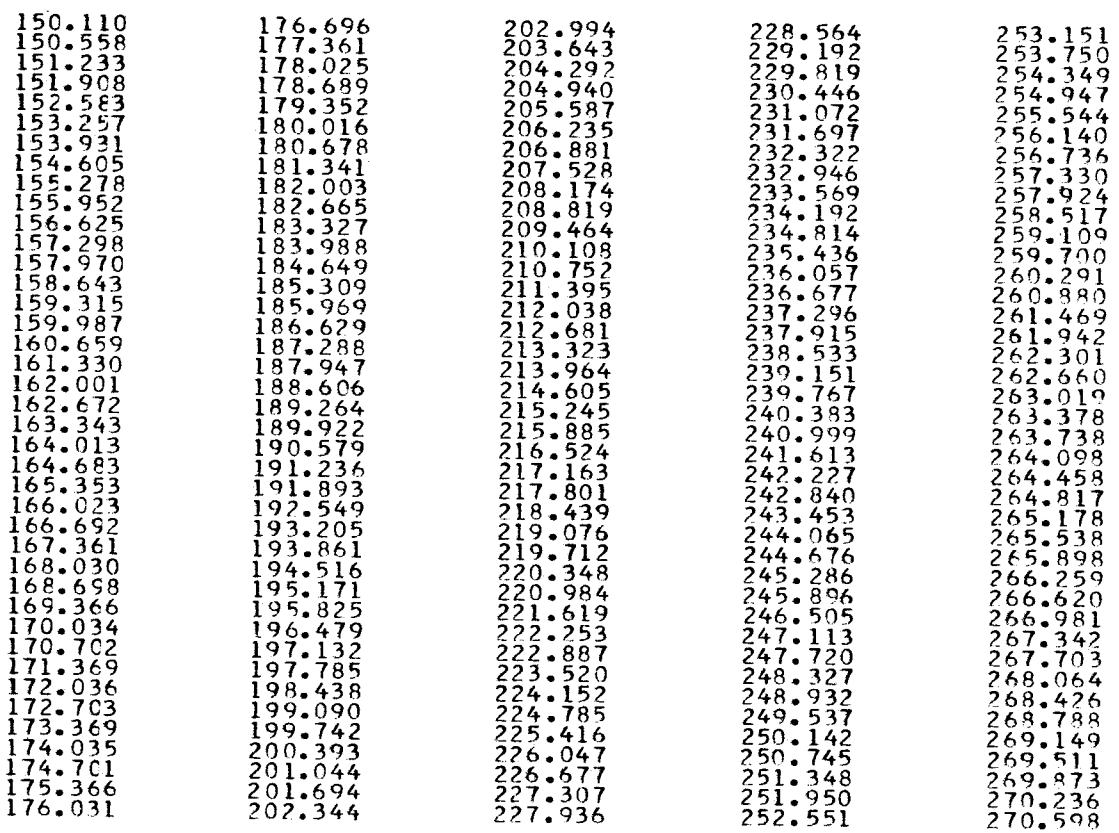

 $\sim$   $\sim$ 

 $\frac{3}{2}$ 

# EURATOM-CETIS

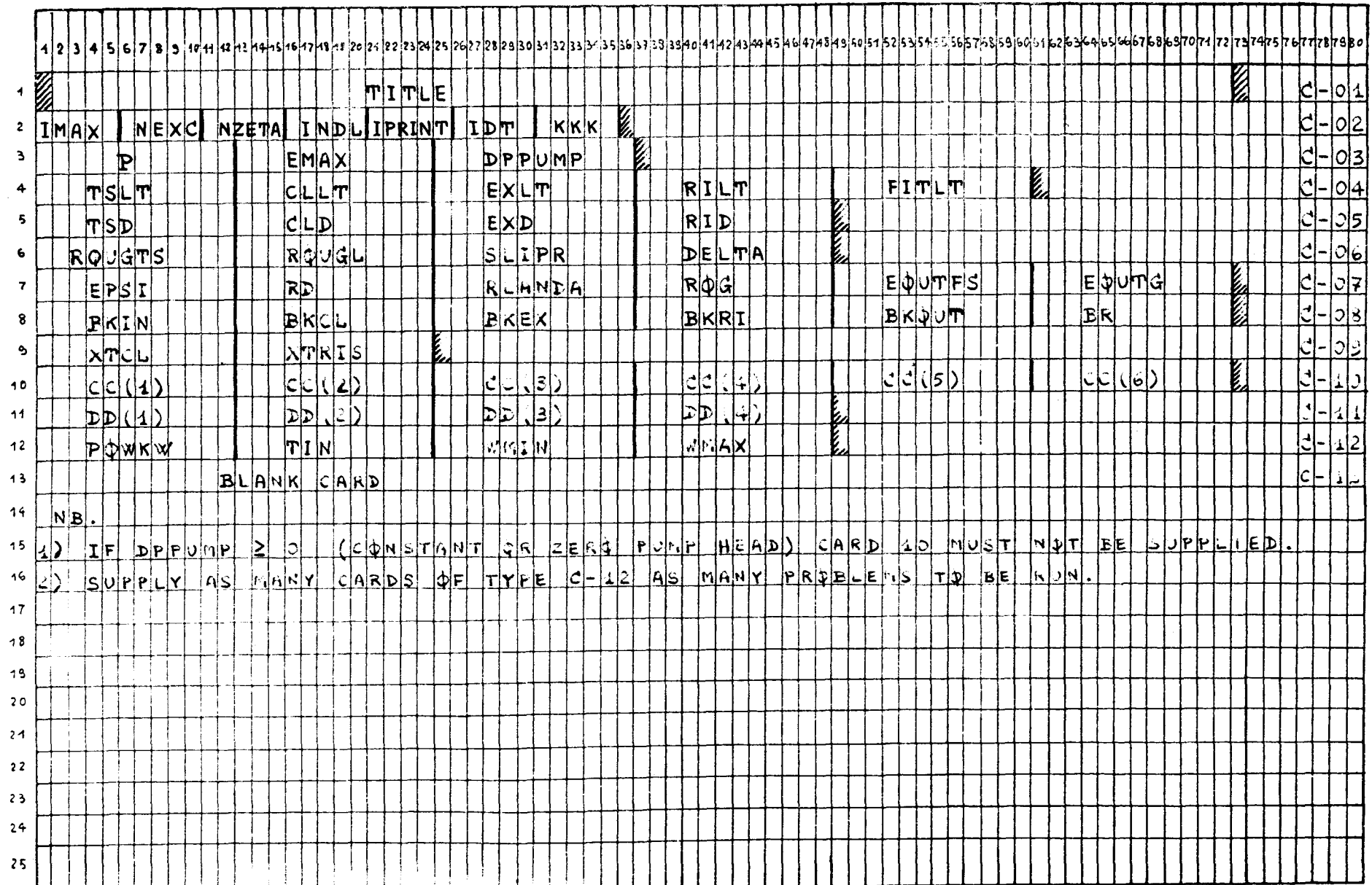

5. 3. 2 Input Data

 $\frac{1}{2} \sum_{i=1}^n \frac{1}{2} \sum_{j=1}^n \frac{1}{2} \sum_{j=1}^n \frac{1}{2} \sum_{j=1}^n \frac{1}{2} \sum_{j=1}^n \frac{1}{2} \sum_{j=1}^n \frac{1}{2} \sum_{j=1}^n \frac{1}{2} \sum_{j=1}^n \frac{1}{2} \sum_{j=1}^n \frac{1}{2} \sum_{j=1}^n \frac{1}{2} \sum_{j=1}^n \frac{1}{2} \sum_{j=1}^n \frac{1}{2} \sum_{j=1}^n \frac{1}{2} \sum_{j=$ 

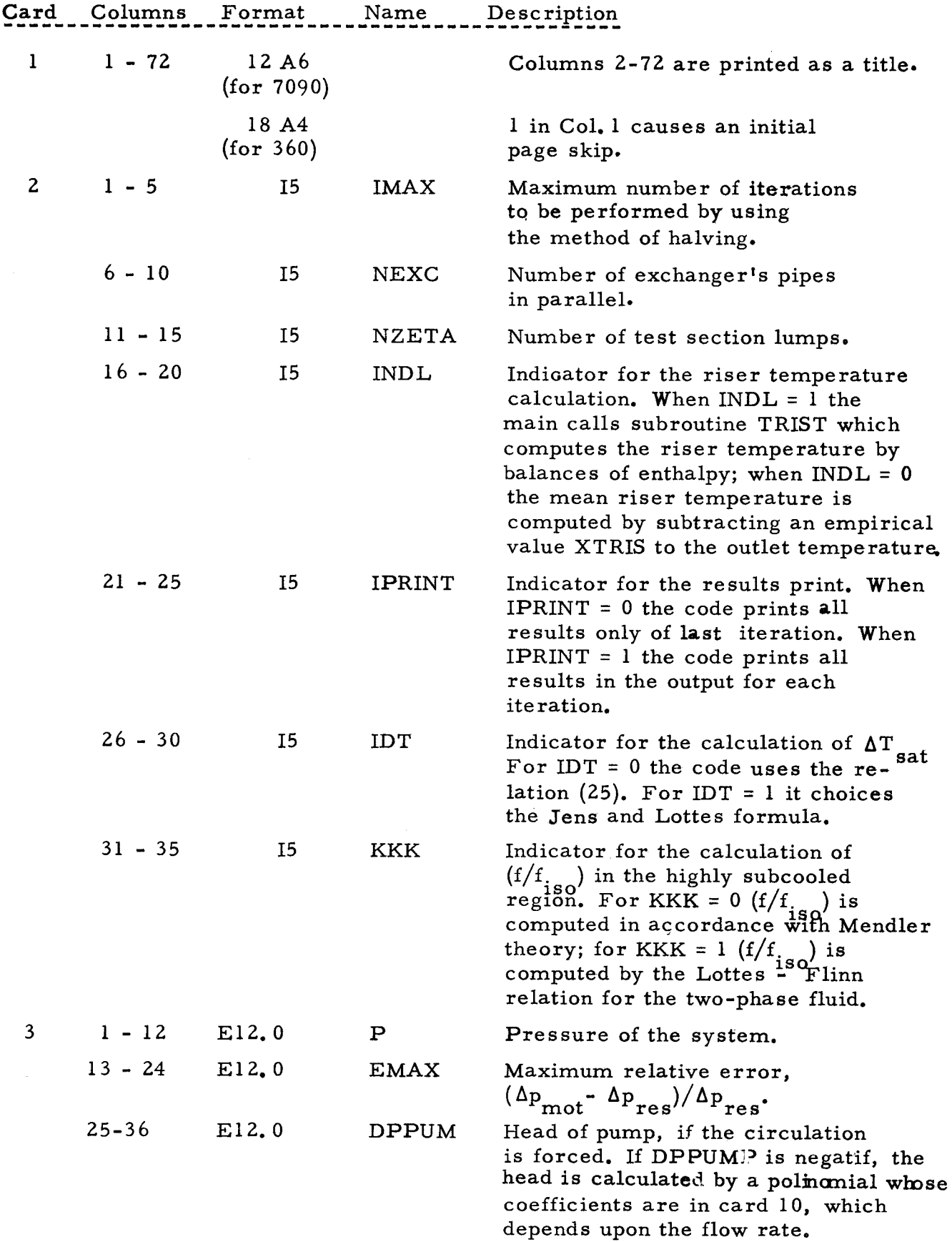

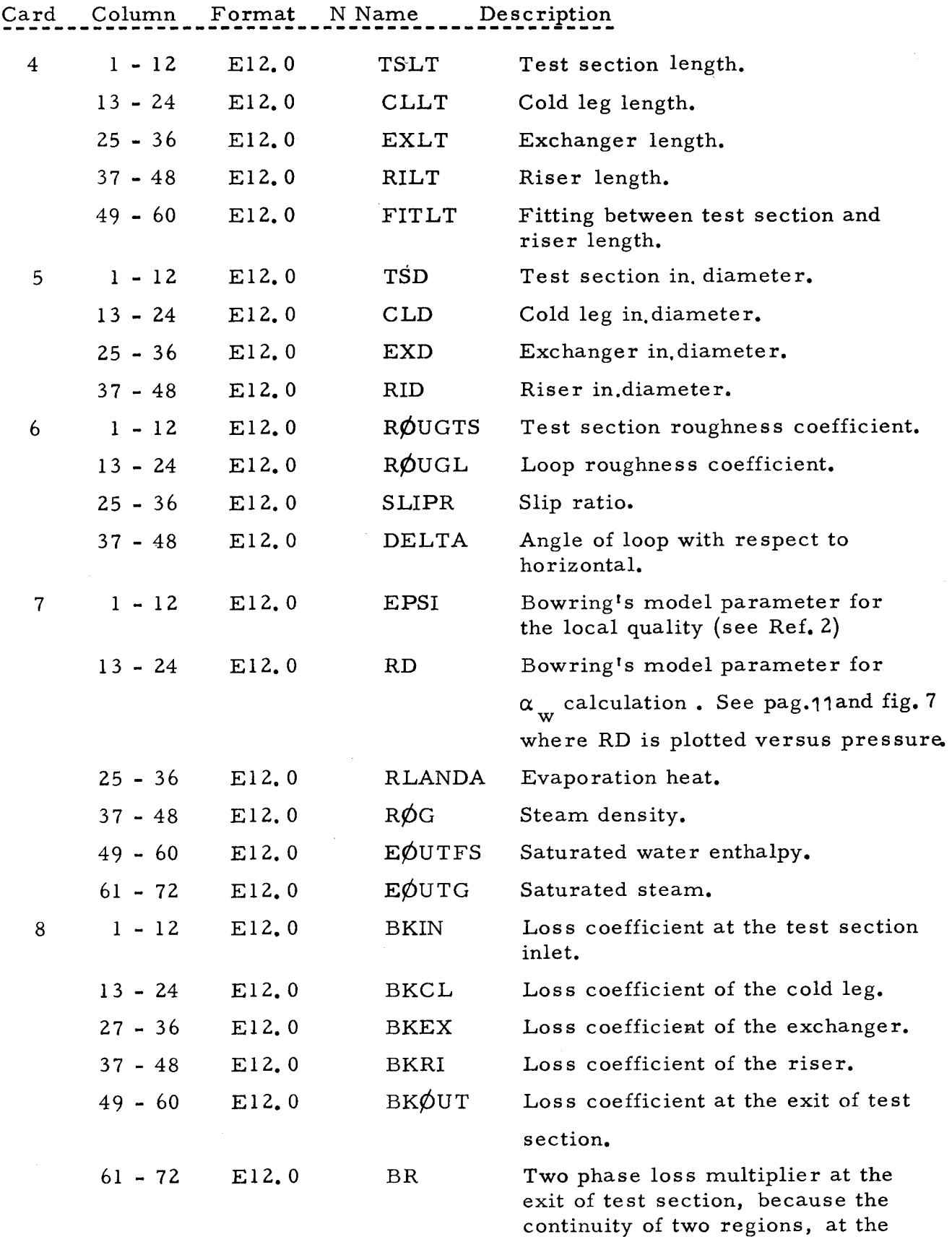

continuity of two regions, at the boundary between single phase and two phase regions. It is calculated when it is given zero in input.

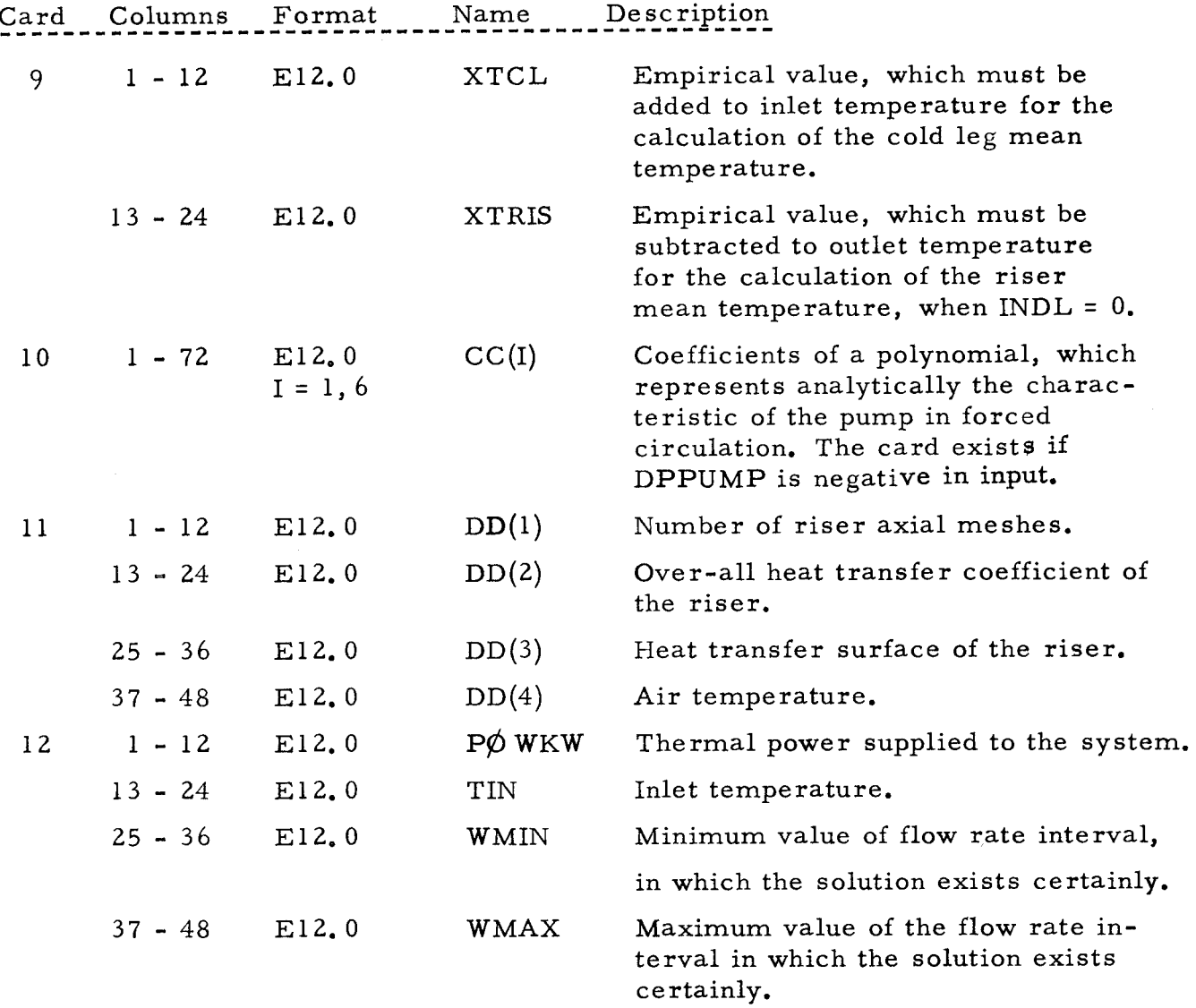

If there are many values of power and inlet temperature, the card 12 will be followed by as many cards with new values of power or of inlet temperature, or of both. It could be opportune sometimes, for large variations of these values, to change the flow rate interval.

### *5.* 3. 3 Operating Informations

LUPO Code runs on IBM 360/65 computer under O.S. control or on IBM 7090 computer under IBSYS control. The running time for a typical problem is about:

20 seconds on IBM 7090

10 seconds on IBM 360/65

The LUPO Fortran deck is available at the CETIS EURATOM PROGRAM LIBRARY.

# 5. 4 FORTRAN Nomenclature

# Input Data

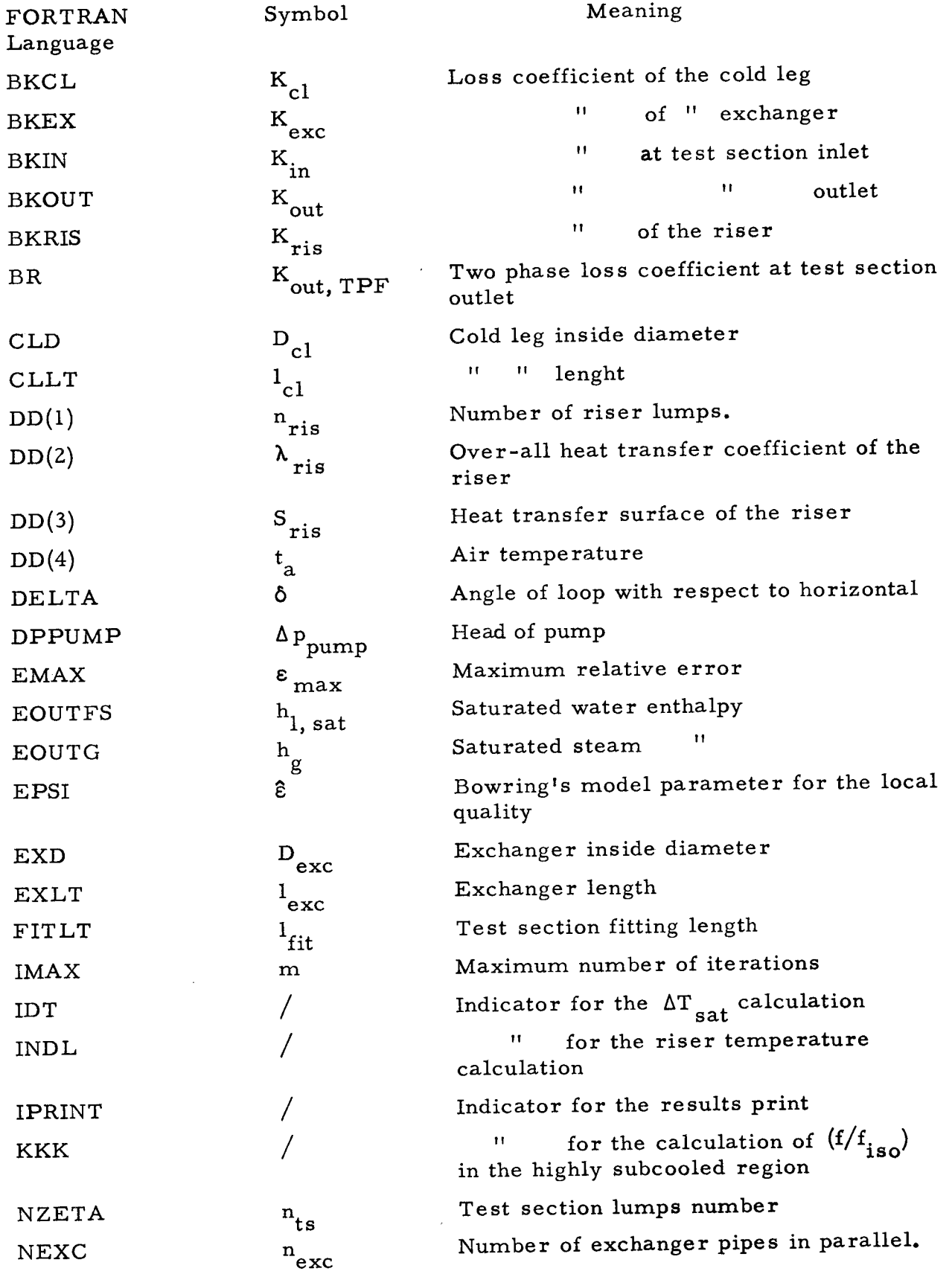

9I

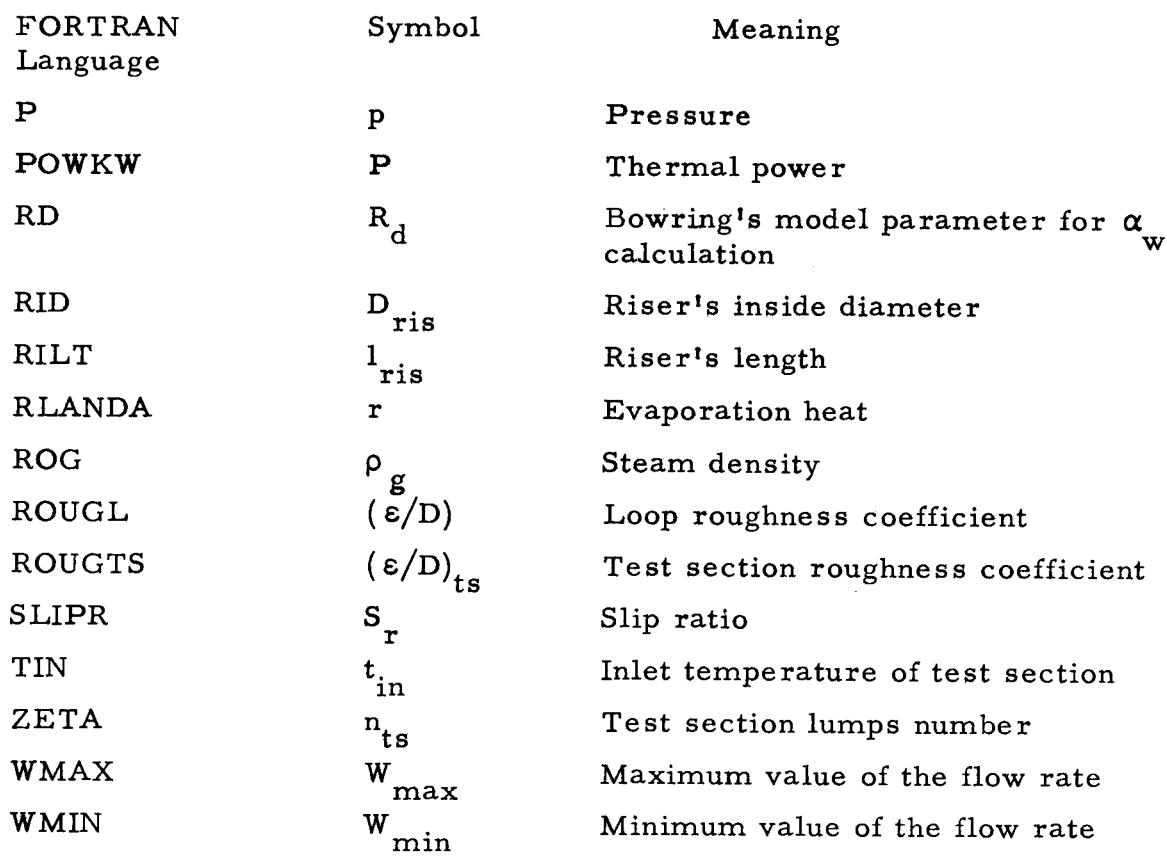

## Variables in the Program

ý,

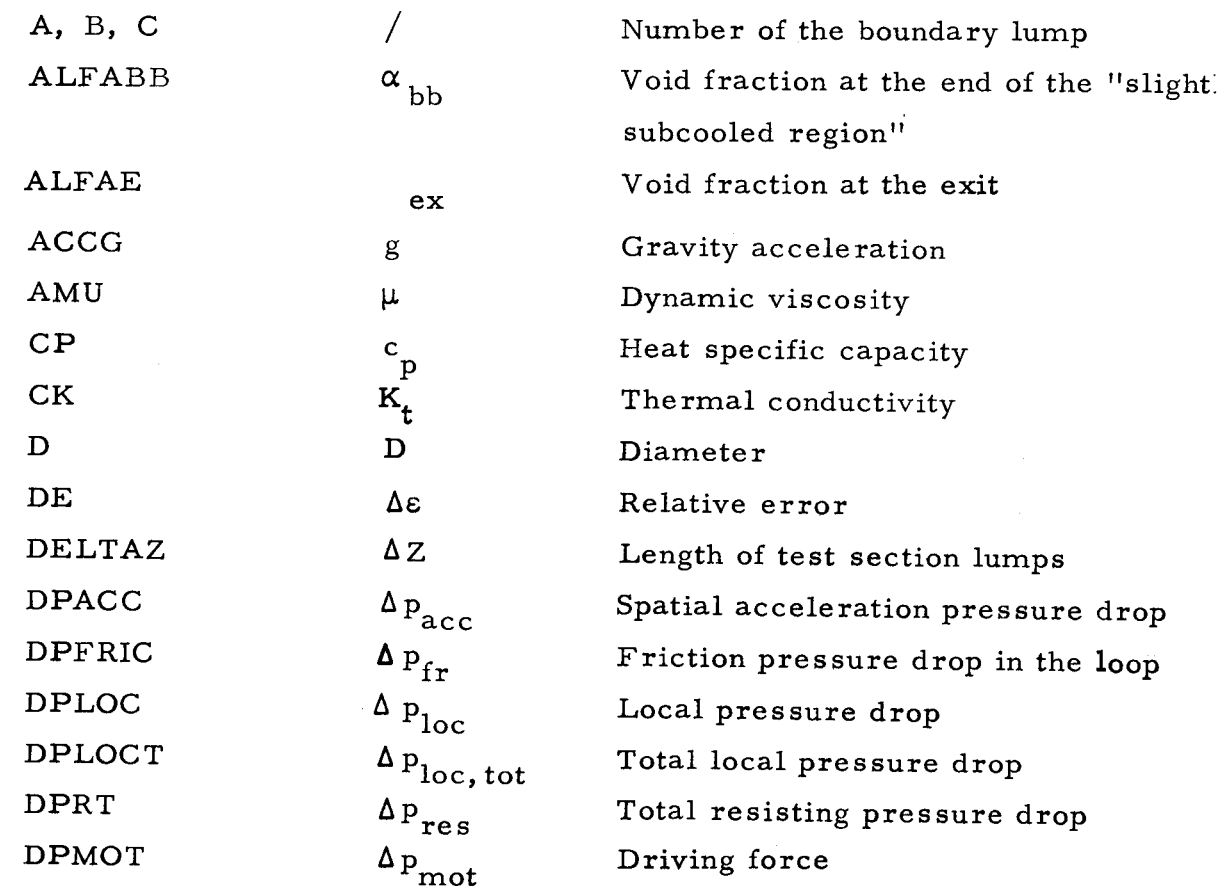

 $\sim$ 

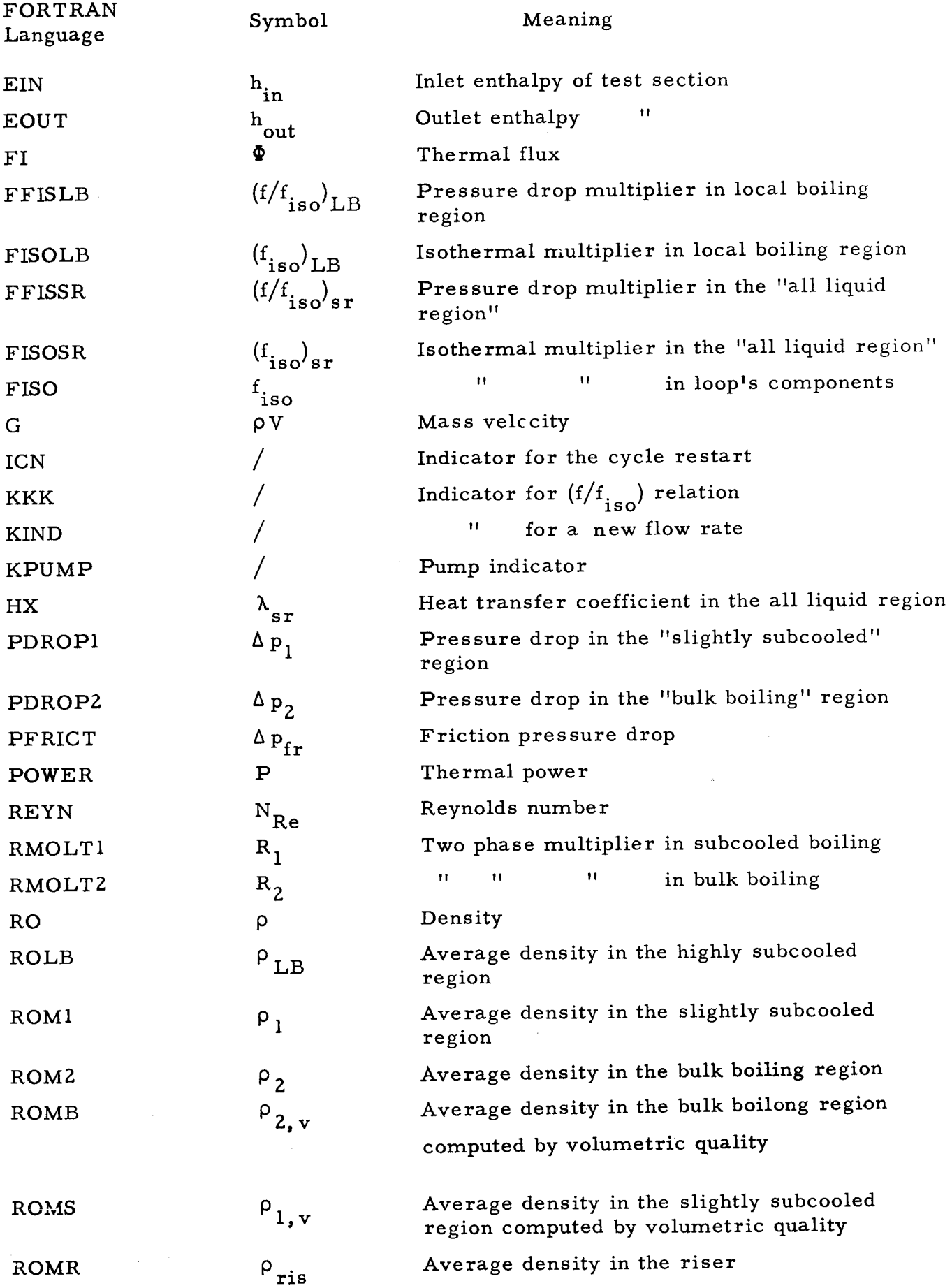

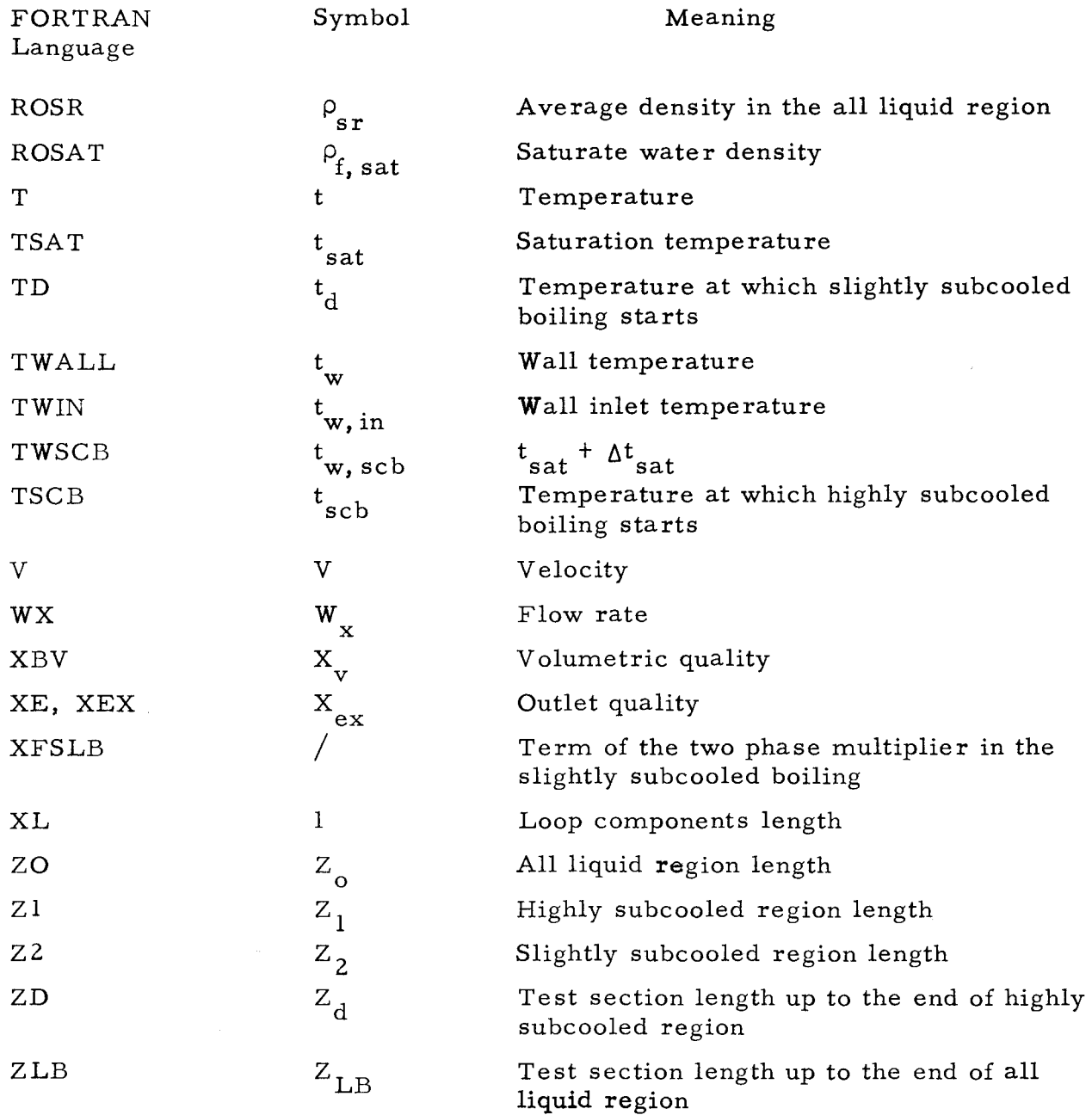

### 5. 5 Possible Future Developments of the Program

Possible developments may consist in the usage of some relations expressing the variability, versus input data, of some quantities, assumed constant in the code. Among these slip ratio and parameter e are important. The slip is variable versus the void fraction and the pressure; *e* varies versus the subcooling.

 $\bar{z}$ 

Moreover some equations can be substituted by other equations, if the last ores were in best accordance with experimental results.

Another future development may be the extension of the calculation until to regions near critical point; in that case the program must use other relations for the properties calculation •

## Nomenclature

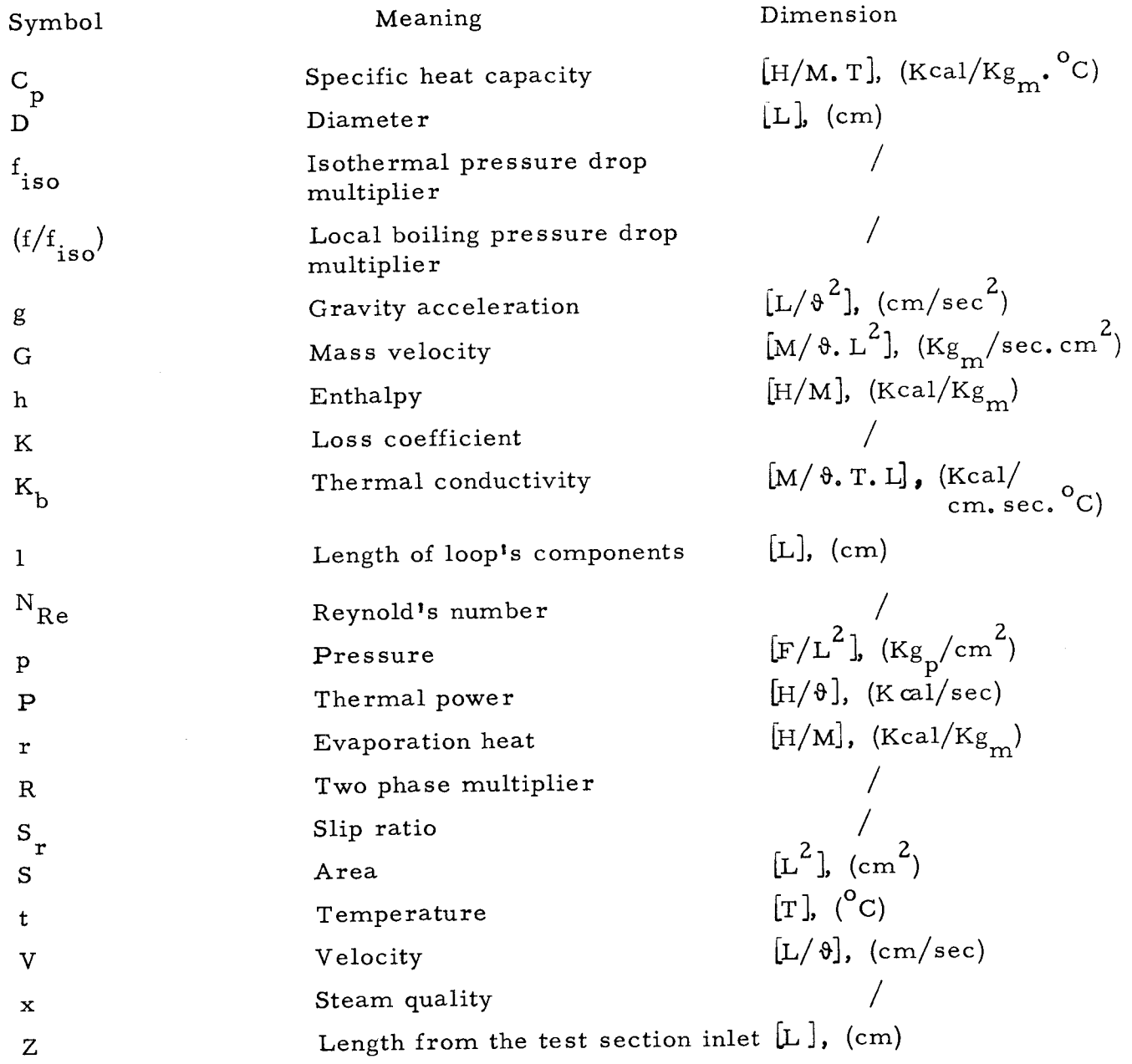

2

# Greak letters

 $\mathcal{L}^{\mathcal{L}}$ 

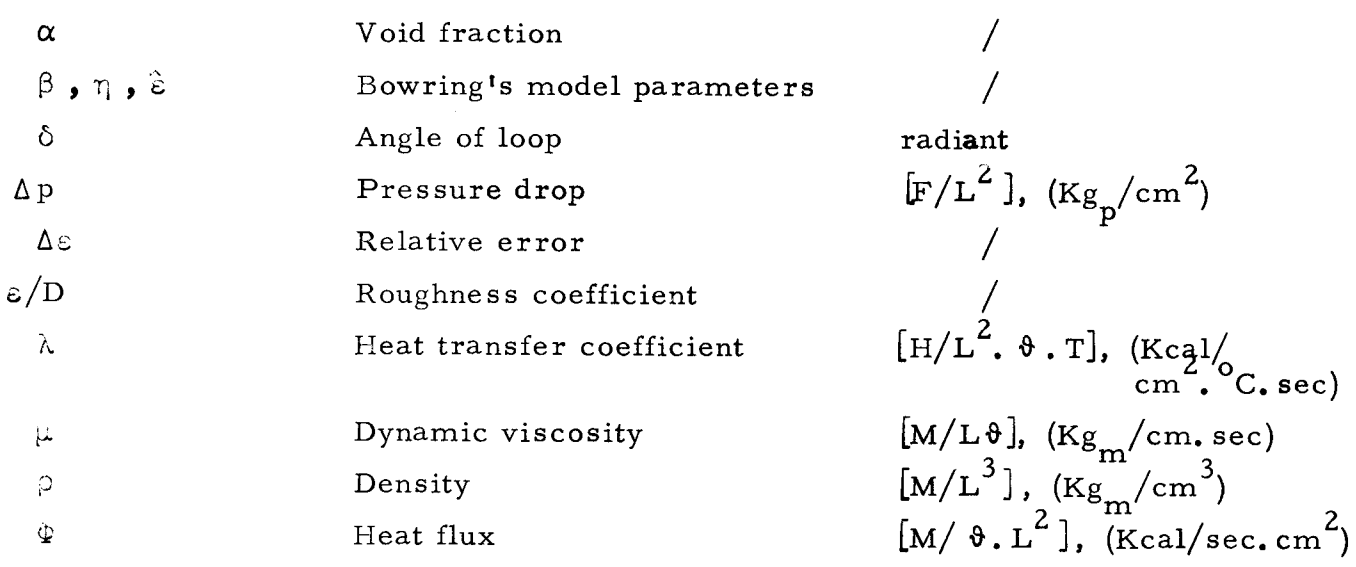

# Subscripts

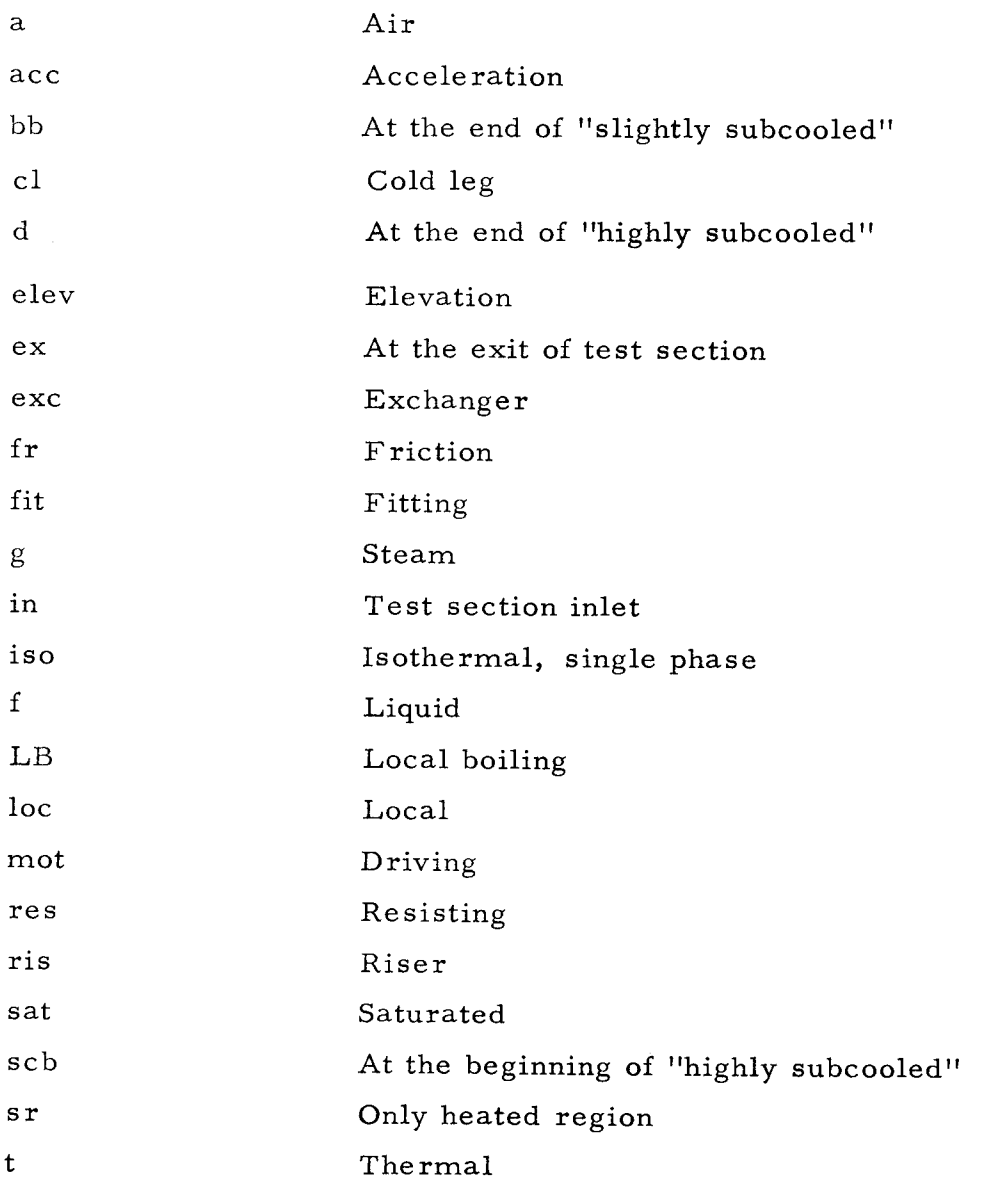

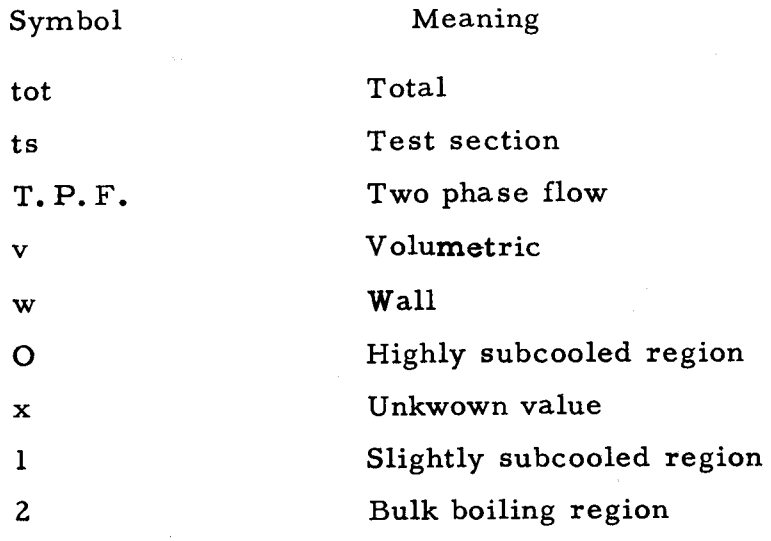

# **Aknowledgements**

The authors wish to thank Prof. C. **A.Arneodo** for his precious suggestions in the model discussion. The authors are also grateful to Ing. **P.** Gregorio for his help in the pressure drops calculation, and to Mr. L. Magnone for the drawing of flow chart.

### References

- ( 1] C. Arneodo, G. Gaggero, P. Gregorio "Mauro-2 A Program for Temporal Analysis in a Closed Pressurized Water Loop" PTIN 23  $(oct. 64)$
- [ 2] R. W. Bowring "Physical Model, based on Bubble Detachment, and Calculation of Steam Voidage in the Subcooled Region of a Heated Channel"HPR-10 (Dec. 1962)
- [ 3] L. Silvestri et al. "Evaluation and Interpretation of the Experiments on Adiabatic Two-Phase Flow Performed at CISE under the CAN-1 Program"

CISE Report R-43 (May 1962)

- [ 4] O. J. Mendler et al. "Natural Circulation Tests With Water at 800 to 2000 Psia Under Nonboiling, Local Boiling and Bulk Boiling Conditions"
	- ASME Trans. Journal of Heat Transfer (August 1961) p.  $261 - 273$
- [ 5] P. Gregorio "Le cadute di pres sione bifasi con particolare riferimento alle misure in circuiti fuori pila"

Politecnico di Torino, Report PTIN 25 (Ottobre 1965)

[ 6] F. Kreith, M. Summerfield "Heat transfer to Water at high Flux

Densities with and without Surface Boiling"

ASME Trans. 71, n.7, p. 805

- [ 7] G. W. Maurer, B. W. Le Tourneau "Friction Factors for Fully Developed Turbulent Flow in Ducts with and without Heat Transfer" ASME Paper n. 63 - WA - 98
- [8] W.H. Jens, P.A. Lattes "Hydrodynamics" (Water-cooled Systems)
- [9] P.A. Lottes "Expansion Losses in Two-Phase Flow"

Nuclear Science and Engineering: 9, 26-31 (1961)

[ 10] "VDI - Wasserdampftafeln"

Sechste überarbeitete und erweiterte Auflage von Ernest Schmidt VDI

Springer - Verlag, R. Oldenburg , 1963

[ 11] H. C. Sher "Estimation of Boiling and Non-Boiling Pressure Drop in Rectangular Channels at 2000 psia"

WAPD-TH-300 (March 1957)

[12] C. Arneodo, G. Gaggero, P. Gregorio "Mauro-1. A Program for Pressure Drops and Flow Rate Calculation in Natural Circulation Loops" PTIN-21 (October 1964) [13] C.R.A.N.E. "Flow of Fluids through Values, Fittings and Pipes" [14] K. H. Beij "Pressure Losses for Fluid Flow in 90 Degree Pipe Bends" [ 15] R. V. Giles "Fluid Mechanics and Hydraulics" Schaum Publishing Co. New York (June 1962) [ 16] R. C. Martinelli, D. B. Nelson "Prediction of the Pressure Drop During Forced Circulation Boiling of Water". Trans. ASME, vol. 70, p. 693 (1948) [17] N. C. Sher, S. J. Green "Boiling Pressure Drop in Thin Rectangular Channels". Chem. Eng. Prog. Symp. Series, N. 23, vol. 55, p. 61, (1959) [ 18] S. Levy "Steam Slip - Theoretical Prediction from Momentum Model" Journal of Heat Transfer, Trans. ASME, vol. 82, **p.** 113, (1960) [ 19] J. F. Marchaterre "Two-phase Frictional Pressure Drop Prediction from Levy's Momentum Model" Journal of Heat Transfer, Trans. ASME, vol. 83, p.503 (1961) [ 20] P.A. Lottes, **W.** S. Flinn "A Method of Analysis of Natural Circulation Boiling Systems" Nucl. Sci. Eng. (Dec. 1956) [21 J B. Panella "Estensione al Caso delle Cadute di Pressione Bifasi del Mauro-2" Tesis, Polytechnic School of Turin (1966)

## Appendix 1

### The Lottes-Flinn Model

Lottes and Flinn model for annular two phase flow in uniformely heated channels supposes the pressure losses increase is due to the liquid velocity increase. By giving the subscript "in" to the inlet and the subscript "f" to a generic section, the respective velocities are defined by:

$$
\mathbf{v}_{\text{in}} = \frac{\mathbf{w}}{\rho_{\text{in}} \cdot \mathbf{A}}, \qquad \mathbf{v}_{\text{f}} = \frac{\mathbf{w}_{\text{f}}}{\rho_{\text{f}} \cdot \mathbf{A}_{\text{f}}} = \frac{(1 - \mathbf{x}) \cdot \mathbf{w}}{\rho_{\text{f}}(1 - \alpha) \cdot \mathbf{A}} \tag{1}
$$

and by supposing  $\rho_{\text{in}} = \rho_{\text{f}}$  (rigorously true in bulk boiling):

$$
\frac{\mathbf{v}_{\rm f}}{\mathbf{v}_{\rm in}} = \frac{1 - \mathbf{x}}{1 - \alpha} = 1 + \left(\frac{\rho_{\rm f}}{\rho_{\rm g}} \frac{\mathbf{v}_{\rm f}}{\mathbf{v}_{\rm g}} - 1\right) \mathbf{x}
$$
 (2)

The mean value of pressure drop multiplier R is given in general by the relation:

$$
\overline{R} = \frac{1}{L_2 - L_1} \int_{L_1}^{L_2} \frac{(dp/dz)_{\text{TPF}}}{(dp/dz)_0} dz = \frac{1}{L_2 - L_1} \int_{L_1}^{L_2} \left(\frac{v_f}{v_{\text{in}}}\right)^2 dz
$$

By using the eq. (2):

$$
\overline{R} = \frac{1}{L_2 - L_1} \int_{X_1}^{X_2} \left[ 1 + \left( \frac{\rho_f}{\rho_g} \frac{v_f}{v_g} - 1 \right) x \right]^2 dx
$$
 (4)

In the slightly subcooled boiling  $(X_{\c} = 0)$ , by introducing the void fraction:

$$
\overline{R} = \frac{1}{3} \left[ 1 + \frac{1}{1 - \alpha_e (1 - \psi)} + \frac{1}{[1 - \alpha_e (1 - \psi)]^2} \right]
$$
\n
$$
= \frac{V_g}{V_f} \sum_{\substack{P_f \\ P_f}}^{\circ}
$$
\n(5)

where

In the bulk boiling  $(X_1 = X_{bb})$ , the integral (4) has been solved by Cotes formula, or by arithmetic average, when the integration length is less than O. 4 cm.

### Appendix 2

### Expansion Losses in Two-phase Flow

When a flowing mixture of vapor and liquid expands because of a change in flow area, a static pressure change may be observed across the expansion.

Since the pressure losses are proportional to the square of the local liquid velocities, it seems that regions of highest losses are the regions of highest void fraction and liquid velocity.

Romie calculated this loss by writing an equation for the momentum balance across an abrupt expansion as follows: (see fig. 1)

$$
P_1A_2 + \frac{w_f v_f}{g} + \frac{w_g v_g}{g} = P_2A_2 + \frac{w_f v_f}{g} + \frac{w_g v_g}{g}
$$
  
+ 
$$
\frac{w_g v_g}{g}
$$
 (1)

This equation assumes that pressure  $p_1$  also acts on area  $A_2$ , just after the expansion.

From material balances and the continuity equation, it can be shown that  $(\sigma = A_1 / A_2)$  and  $W_0$  the total flow rate flowing as liquid)

$$
w_{f_2} = w_{f_1} = w_o(1-x) = \rho_f V_o A_1(1-x) = \rho_f V_o \sigma A_2(1-x)
$$
 (2)

$$
\mathbf{w}_{g_2} = \mathbf{w}_{g_1} = \mathbf{x} \mathbf{W}_o = \mathbf{f}^V o^A \mathbf{1}^X = \rho_f V_o^T o^A \mathbf{2}^X
$$
 (3)

$$
v_{f_1} = \frac{v_0(1-x)}{1-\alpha_1} , \qquad v_{f_2} = \frac{\sigma v_0(1-x)}{1-\alpha_2}
$$
 (4)

$$
v_{g_1} = \frac{v_o \cdot x}{\alpha_1} \frac{\rho_f}{\rho_g} , \qquad v_{g_2} = \frac{\sigma v_o x}{\alpha_2} \frac{\rho_f}{\rho_g} \tag{5}
$$

By combining eqs. (1) through (5) the static pressure change is found to be:

$$
p_2 - p_1 = \frac{G^2}{2g \rho_f} \cdot 2 \sigma \cdot \left[ x^2 \frac{f}{\rho_g} \left( \frac{1}{\alpha_1} - \frac{\sigma}{\alpha_2} \right) + (1-x)^2 \left( \frac{1}{1-\alpha_1} - \frac{\sigma}{1-\alpha_2} \right) \right]
$$
(6)

Because Richardson found no change in  $\alpha$  across the expansion, in eq. (6)  $\alpha_1 = \alpha_2$ .

In the **LUPO** there is in addition the following term because of the continuity between the single phase and two-phase pressure losses:

$$
\left[K_{\text{out}} - 2\frac{D_{\text{ts}}}{D_{\text{ris}}}\left(1 - \frac{D_{\text{ts}}}{D_{\text{ris}}}\right)\right] \frac{G^2}{g_c(\rho_{\text{out}} - \rho_{\text{ris}})} = \left[K_{\text{out}} - 2\sigma(1-\sigma)\right] \frac{G^2}{g_c(\rho_{\text{out}} - \rho_{\text{ris}})}\tag{7}
$$

Therefore the two-phase exit pressure drop is given by:

$$
\Delta p_{\text{out, TPF}} = \frac{\sigma(1 - \sigma)}{\rho_{\text{out}} \cdot g_c} \cdot G^2 \left[ \frac{x^2}{\alpha} \frac{\rho_f}{\rho_g} + \frac{(1 - x)^2}{1 - \alpha} \right] + \left[ K_{\text{out}} - 2\sigma(1 - \sigma) \right] \frac{G^2}{g_c(\rho_{\text{out}} - \rho_{\text{ris}})}
$$
\n(8)

### Appendix 3

### Comparison between calculations and experiments

The calculation results have been composed with experimental results of natural circulation loops built at the Polytechnic School of Turin. A description of the loop (fig. 6) and the experimental results obtained up to date, have already been published in many reports. Here we show several points, obtained in various tests, with pressure  $p = 60$  Kg/cm<sup>2</sup> and thermal power  $P = 80KW$ . Truly the thermal power is kept constant hardly, during the test.

However, there is a fairly good correspondence between calculations and experiments (fig.  $5$ ), for large void fraction also.

### Appendix 4

### Analytical formulation of Martinelli-Nelson multiplier

In their famous work of 1948 Martinelli and Nelson gave a plot (p. 698, fig. 4 of Ref.  $16$ ) of the two-phase multiplier R versus the pressure p; the steam quality x is the parameter of the various curves. A numerical table also is given.

In his thesis at Polytechnic of Turin in 1966 (Ref. 21) B. Panella derived a formula from this table, by the last squares method. Using the following relation:

$$
R = 1 + a x^b
$$

and by iterating the least squares method, the following expression for a and b have been computed:

$$
a = 44.38 \cdot e^{-0.01688p}
$$
  

$$
b = 0.7878 - 0.4762 \cdot 10^{-3}p
$$

where the pressure p must be given in  $\mathrm{Kg/cm}^2$ . The range of validity (with errors less than 5%) is between 40 and 140 Kg/cm<sup>2</sup>.

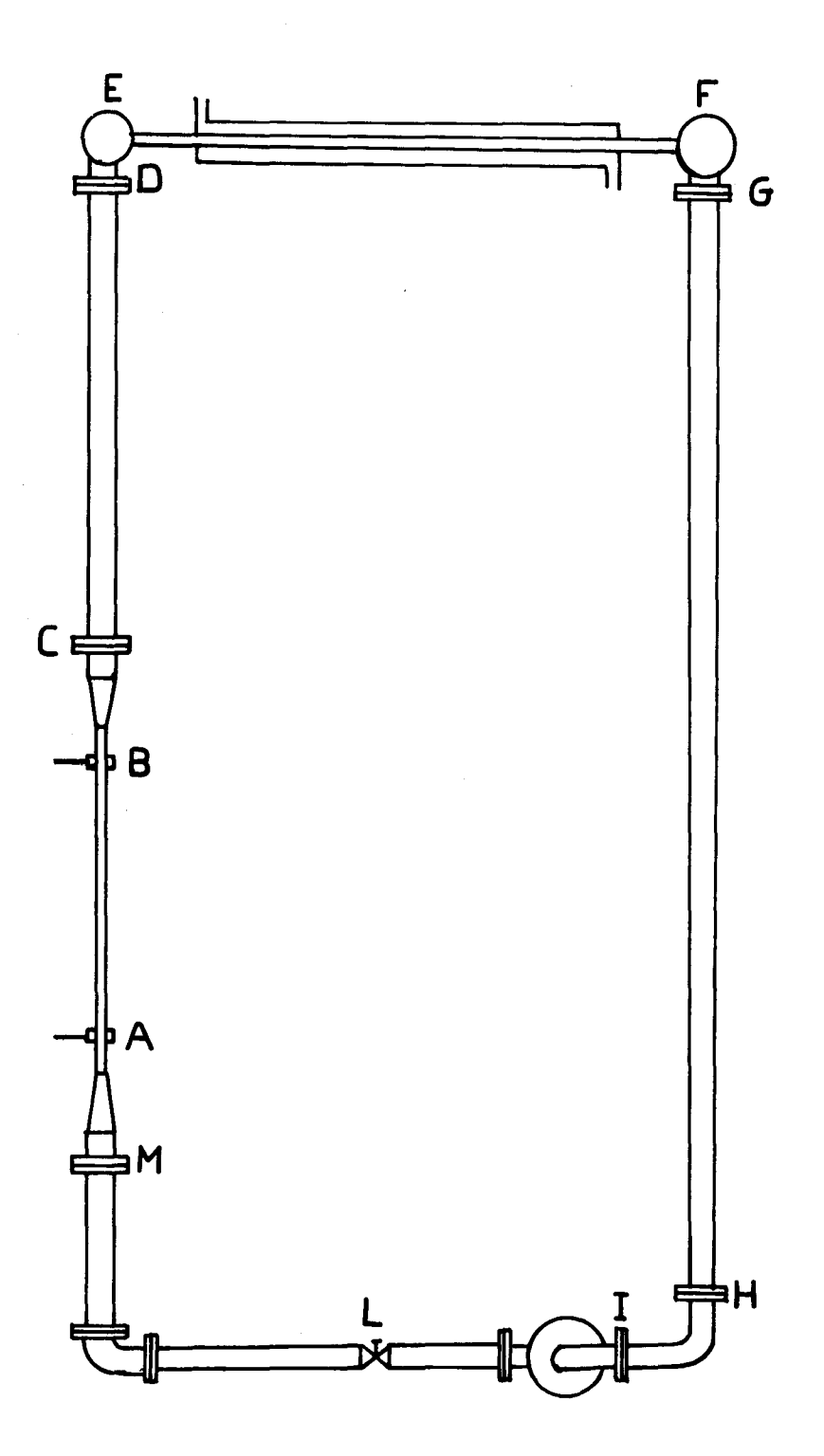

Fig. 1 Hydraulic loop scheme

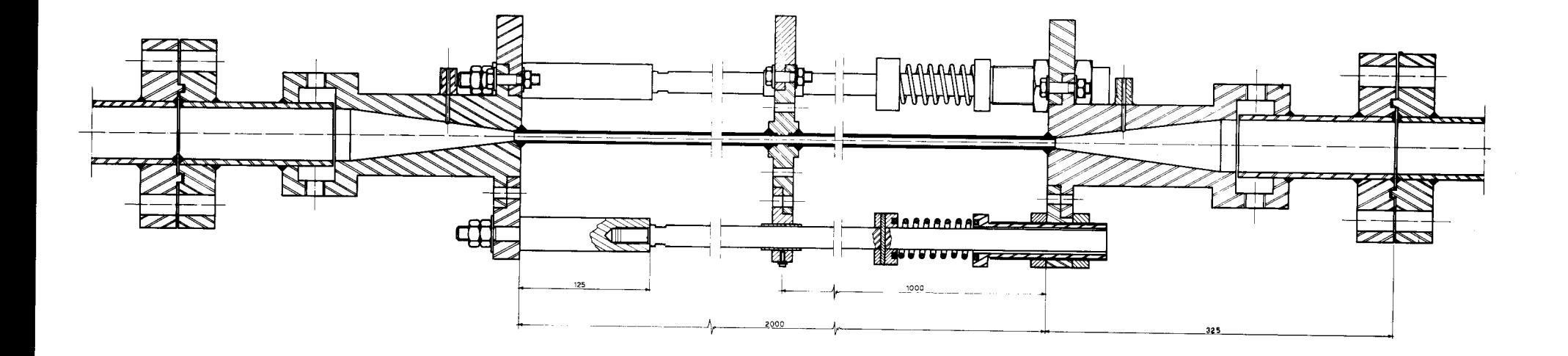

Fig.  $2$ Section of the heated channel of the loop at Polytechnical School of Turin

**IO5** 

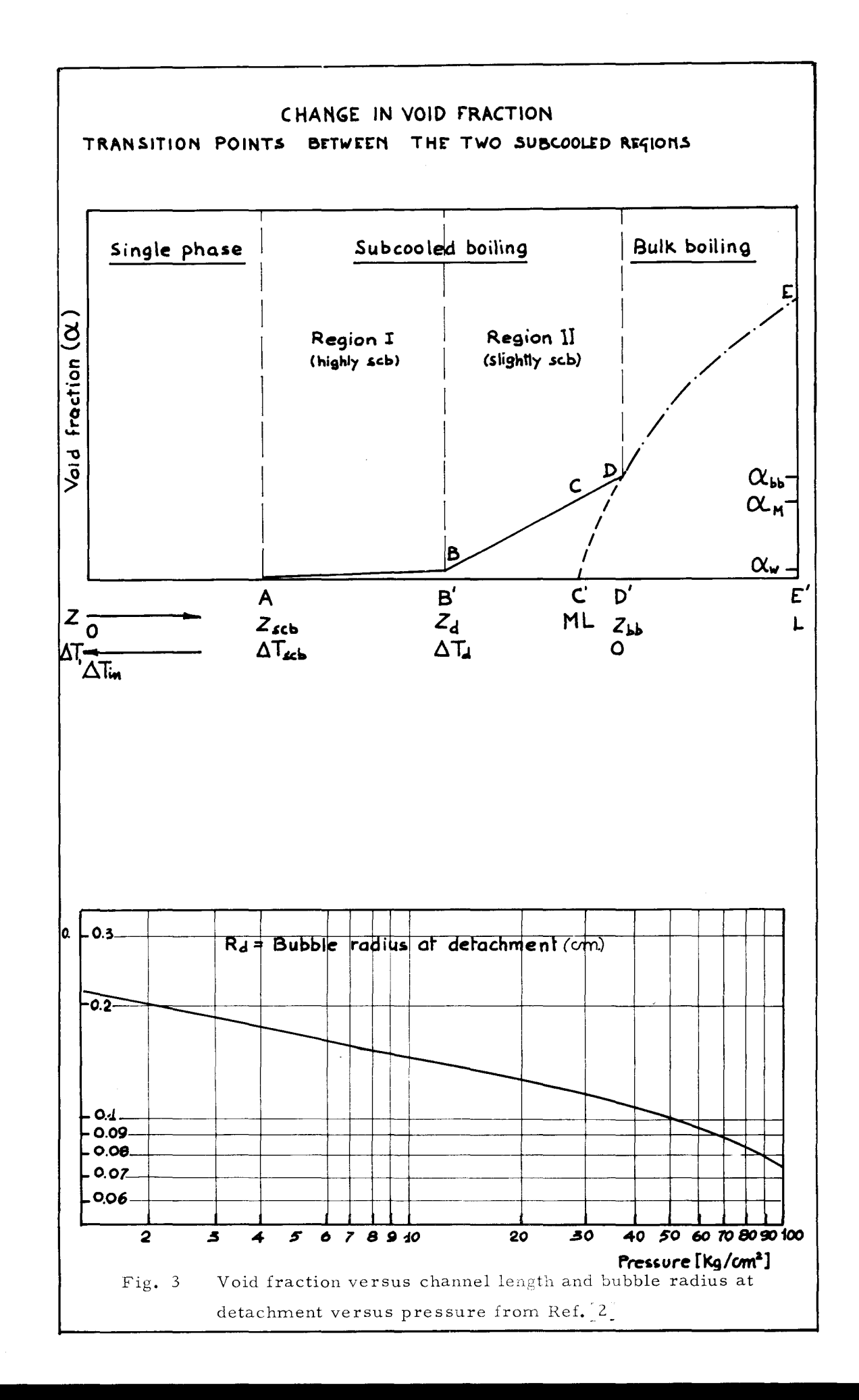
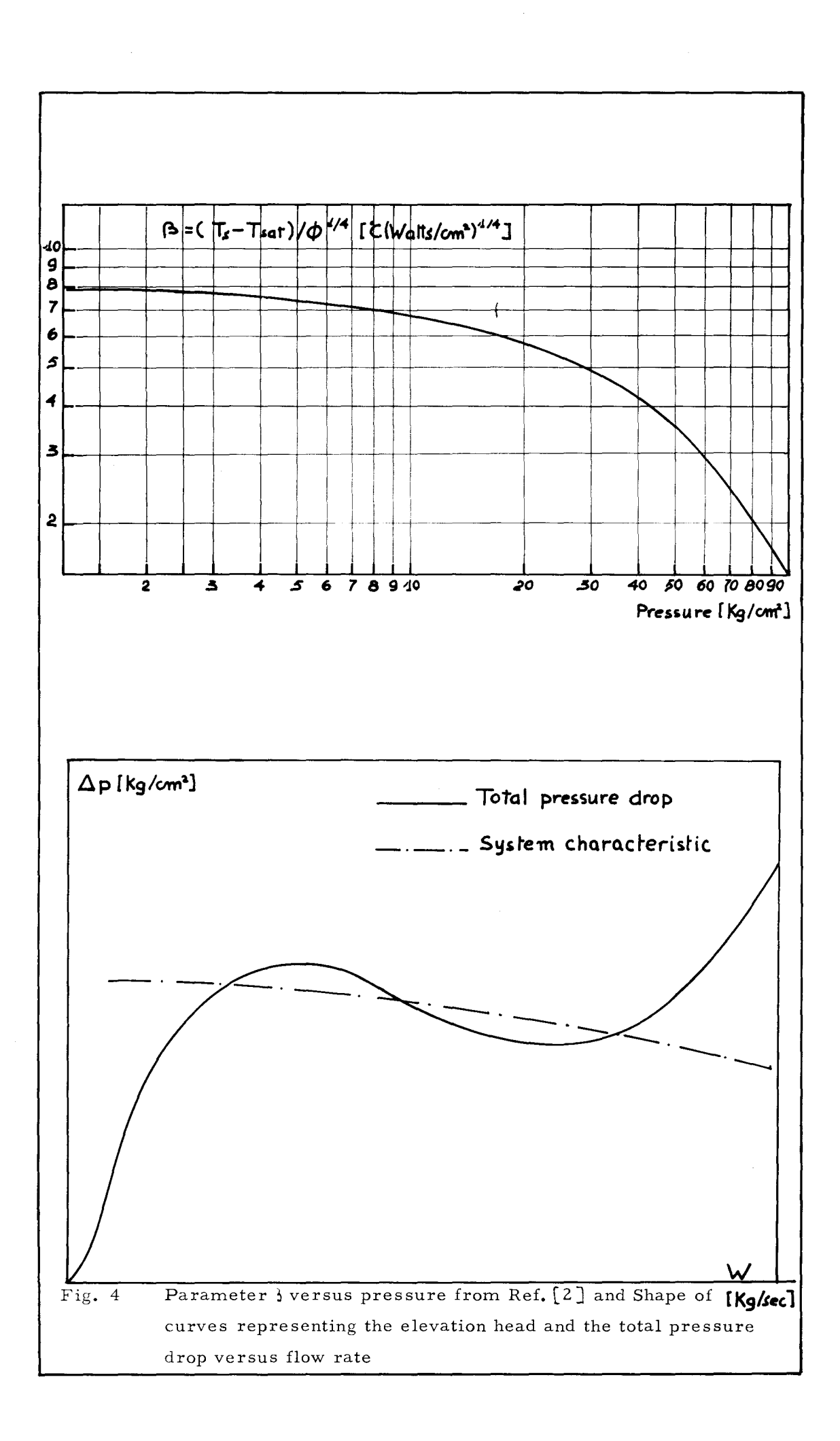

I07

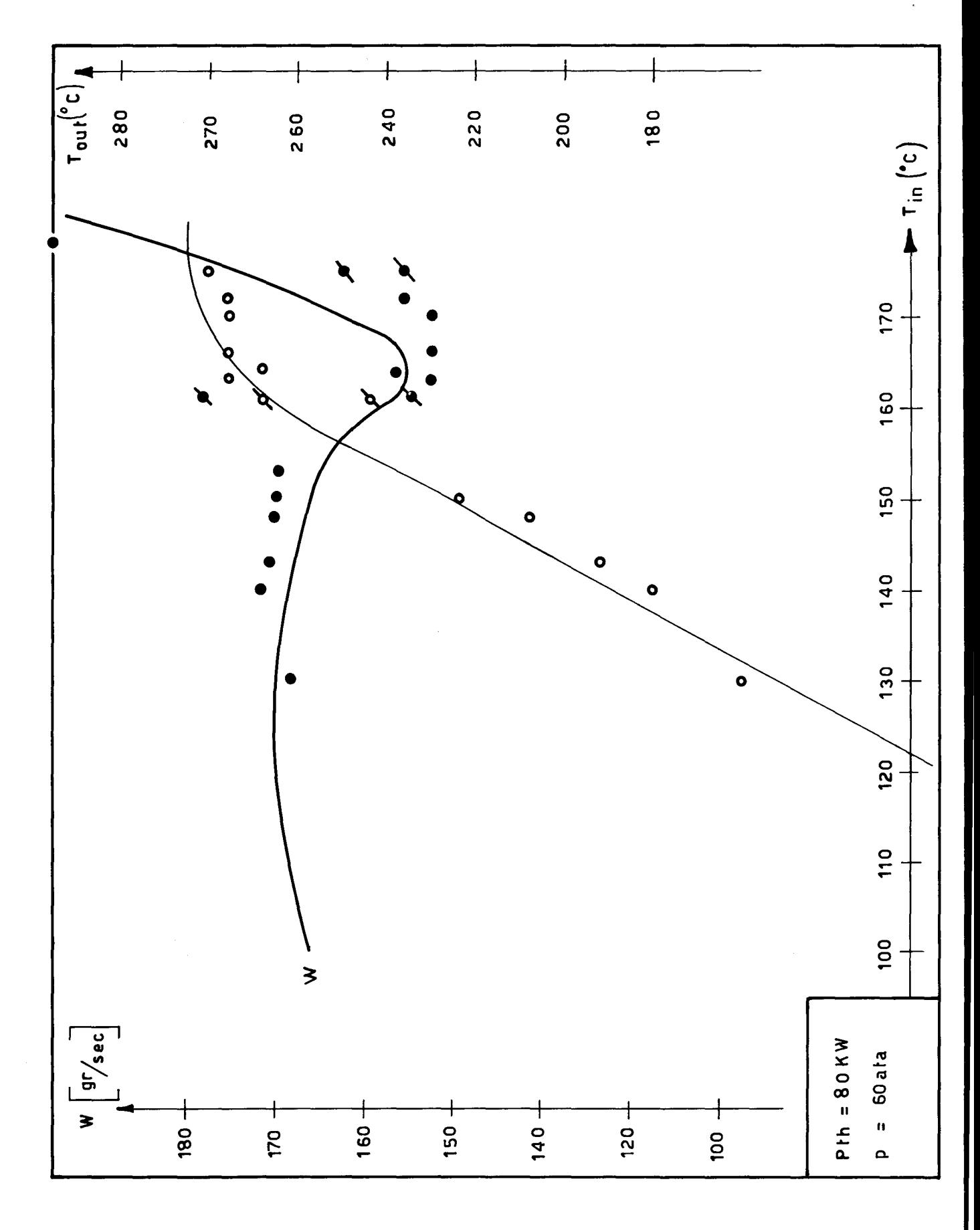

Fig.  $5$ Comparison between results of the calculation and experimental

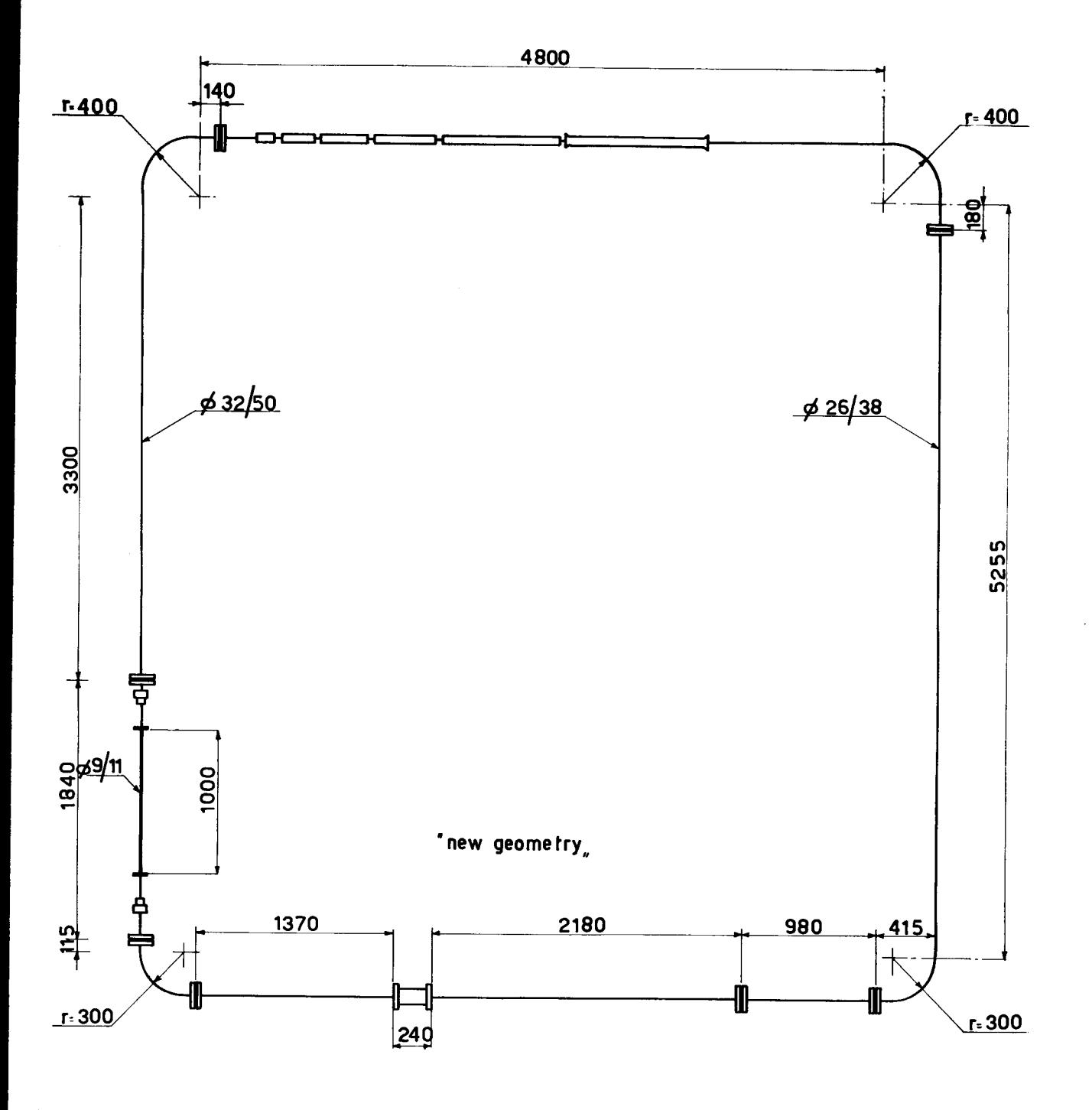

Fig. 6 Schematic representation of the loop at Polytechnical School of Turin

**I09** 

 $\label{eq:2.1} \mathcal{L}(\mathcal{L}^{\text{max}}_{\mathcal{L}}(\mathcal{L}^{\text{max}}_{\mathcal{L}})) \leq \mathcal{L}(\mathcal{L}^{\text{max}}_{\mathcal{L}}(\mathcal{L}^{\text{max}}_{\mathcal{L}}))$ 

 $\sim 10^6$ 

 $\label{eq:2.1} \frac{1}{\sqrt{2}}\int_{\mathbb{R}^3}\frac{1}{\sqrt{2}}\left(\frac{1}{\sqrt{2}}\right)^2\frac{1}{\sqrt{2}}\left(\frac{1}{\sqrt{2}}\right)^2\frac{1}{\sqrt{2}}\left(\frac{1}{\sqrt{2}}\right)^2.$ 

### NOTICE TO THE READER

All Euratom reports are announced, as and when they are issued, in the monthly periodical EURATOM INFORMATION, edited by the Centre for Information and Documentation (CID). For subscription (1 year: US\$ 15, £ 5.7) or free specimen copies please write to:

or

Handelsblatz GmbH "Euratom Information" Postfach 1102 D-4 Düsseldorf (Germany)

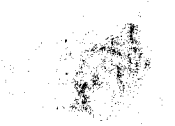

Office central de vente des publications des Communautés européennes 2, Place de Metz Luxembourg

To disseminate knowledge is to disseminate prosperity  $-1$  mean general prosperity and not individual riches - and with prosperity disappears the greater part of the evil which is our heritage from darker times.

m

Alfred Nobel

# SALES OFFICES

All Euratom reports are on sale at the offices listed below, at the prices given on the back of the front cover (when ordering, specify clearly the EUR number and the title of the report, which are shown on the front cover).

## **OFFICE CENTRAL DE VENTE DES PUBLICATIONS DES COMMUNAUTES EUROPEENNES**

2, place de Metz, Luxembourg (Compte cheque postal No 191-90)

**BELGIQUE** - **BELGIE** MONITEUR BELGE 40-42, rue de Louvain - Bruxelles BELGISCH ST AATSBLAD Leuvenseweg 40-42, - Brussel

**DEUTSCHLAND** 

BUNDESANZEIGER Postfach - Koln 1

**FRANCE** 

SERVICE DE VENTE EN FRANCE DES PUBLICATIONS DES COMMUNAUTES EUROPEENNES 26, rue Desaix - Paris 15e

**ITALIA** 

LIBRERIA DELLO STATO Piazza G. Verdi, 10 - Roma

### **LUXEMBOURG**

OFFICE CENTRAL DE VENTE DES PUBLICATIONS DES COMMUNAUTES EUROPEENNES **9,** rue Goethe - Luxembourg  $\frac{N}{14}$ '·

/I

1, Ji 1.; tj

l, '1 J

ú أخجه ŗ,

**NiDERLAND**  STAATSDRUKKERIJ Christoffel Plantijnstraat - Den Haag

#### **UNITED KINGDOM H. M.** STATIONERY OFFICE P. 0. Box 569 - London S.E.l

**EURATOM** - **C.I.D.**<br>51-53, rue Belliard Bruxelles (Belgique)

11 i

I,